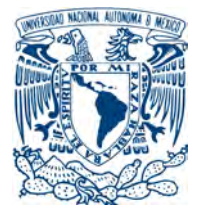

UNIVERSIDAD NACIONAL AUTÓNOMA DE MÉXICO

# FACULTAD DE CIENCIAS

### ANÁLISIS POLARIMÉTRICO DE LA ORIENTACIÓN PREFERENTE DE FIBRAS DE COLÁGENO EN PERICARDIO BOVINO

# T E S I S

# QUE PARA OBTENER EL TITULO DE: FÍSICO

PRESENTA:

Antero Arguelles Najera

DIRECTOR: Dr. OSCAR GABRIEL RODRÍGUEZ HERRERA

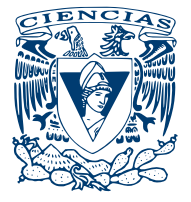

COYOACÁN, CDMX, 2019

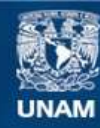

Universidad Nacional Autónoma de México

**UNAM – Dirección General de Bibliotecas Tesis Digitales Restricciones de uso**

### **DERECHOS RESERVADOS © PROHIBIDA SU REPRODUCCIÓN TOTAL O PARCIAL**

Todo el material contenido en esta tesis esta protegido por la Ley Federal del Derecho de Autor (LFDA) de los Estados Unidos Mexicanos (México).

**Biblioteca Central** 

Dirección General de Bibliotecas de la UNAM

El uso de imágenes, fragmentos de videos, y demás material que sea objeto de protección de los derechos de autor, será exclusivamente para fines educativos e informativos y deberá citar la fuente donde la obtuvo mencionando el autor o autores. Cualquier uso distinto como el lucro, reproducción, edición o modificación, será perseguido y sancionado por el respectivo titular de los Derechos de Autor.

#### JURADO ASIGNADO:

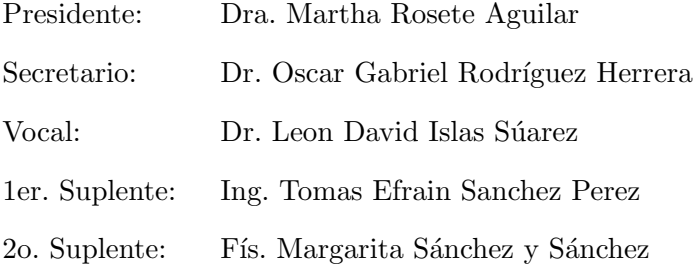

 ${\rm La}$ tesis se realizó en el Instituto de Ciencias Aplicadas y Tecnología, UNAM.

# TUTOR DE TESIS: Dr. OSCAR GABRIEL RODRÍGUEZ HERRERA

———————————————————

A mis padres ... Antero Arguelles-Najera

# Agradecimientos

Quiero comenzar por agradecerle a mis padres, ya que por su esfuerzo y compromiso he logrado concluir mis metas propuestas, en especial a mi madre Maria Esther por todo el esfuerzo que hizo por sacarme adelante hasta el final de mis estudios de licenciatura.

A mis hermanos, Emmanuel y Dulce porque siempre me exigieron a esforzarme hasta el último intento.

También quiero agradecer a mi tía Bertha por siempre cuidarme y apoyarme cuando lo necesitaba.

A mis primas Mariza y Yazmin que siempre estuvieron molestándome para que fuera bien en la escuela.

A mis mejores amigos Giovanni, Lennim y Armando por que siempre me aconsejaron y estuvieron ah´ı cuando los necesitaba, ya sea para relajarnos o estudiar juntos. A Julio, Jershon, Beto, Herick, Tin, Yali, Jaffet y Frank también les agradezco por todas esas noches de videojuegos y extensas pláticas.

A mis compa˜neros y amigos de la carrera Lul´u, Lalo, Mich, Enri, Kike, Milo, Lucero, Lechuga, Diego, Carlitos, Isa, Williams y Jaqueline por explicarme cuando no entendía y escucharme durante la escuela.

A mis compañeros de laboratorio, Mitzi y Adrián por apoyarme en cosas que desconocía.

A mi Asesor el Dr. Oscar por guiarme y aconsejarme en mi vida académica y en el

desarrollo de este trabajo que no fue sencillo.

También quiero agradecer a la Dra. Donají Xóchitl Cruz López por prestarnos su impresora 3D.

A M. en C Carlos Jesús Román Moreno por explicarme sobre unidades radiométricas y fotométricas.

Al Dr. Augusto García y al LUCE por prestarnos sus microscopios para tomar fotografiás a las muestras.

Al Instituto Nacional de Cardiología en especial al Dr. Alberto Arandas y el Ing. Efraín Sánchez por asesorarnos y facilitarnos las muestras de pericardio.

A la Dra. Martha Rosete y al Dr. Jesus Gardu˜no por asesorarme en diferentes aspectos.

A Instituto de Ciencias Aplicadas y Tecnología por promocionarme una beca para facilitarme mi proceso de titulación.

Por último quiero agradecer a la Universidad Nacional Autónoma de México por ser mi segundo hogar y por todo lo que me ha enseñado.

# Declaración de autenticidad

Por la presente declaro que, salvo cuando se haga referencia específica al trabajo de otras personas, el contenido de esta tesis es original y no se ha presentado total o parcialmente para su consideración para cualquier otro título o grado en esta o cualquier otra Universidad. Esta tesis es resultado de mi propio trabajo y no incluye nada que sea el resultado de algún trabajo realizado en colaboración, salvo que se indique específicamente en el texto.

Antero Arguelles Najera. COYOACAN, CDMX, 2019 ´

# Prólogo

En este trabajo se expone un método para encontrar la orientación preferente de las fibras de colágeno en un pedazo de pericardio bovino. Este tejido es utilizado en el sector salud para la fabricación de válvulas cardíacas, las cuales presentan una duración aproximada de 2 a 12 años  $\vert 1 \vert$ , aunque se presentan casos en donde este tipo de prótesis han durado hasta 26 años. Las principales causas de reemplazo de estas válvulas son la calcificación y el desprendimiento de las valvas. Colocar estas valvas de manera que se pueda optimizar la forma de cortarlas y de coserlas podría aumentar algunos años de vida a la prótesis. De la población total de adultos mayores de 60 años el 40 % presenta hipertensión y son candidatos a tener una complicación. En un país donde resultados de la ENSANUT 2012 presentan que  $16.6\%$  de la población de mayores de edad no es derechohabiente a alguna institución de salud y solo el  $30\%$  es cubierto por el seguro popular  $\left[2\right]$ , dar soluciones duraderas y económicas debe ser una prioridad en el desarrollo tecnológico. El costo de este tipo de prótesis, fabricadas en el INC, es realmente económico en comparación con el de las válvulas comerciales. En este trabajo se plantea como hipótesis que el pericardio bovino funciona como un retardador, esto es posible gracias al planteamiento realizado por Lu y Chipman. [\[3\]](#page-107-2) Ellos mencionan que todo elemento ´optico puede ser descompuesto en tres elementos: un diatenuador, un retardador y un despolarizador. Con esta hipótesis se espera que las fibras de colágeno

 $\operatorname{est}$ én asociadas a algún eje del retardador.

# ´ Indice general

# $\hat{I}$ ndice de figuras  $\hat{I}$

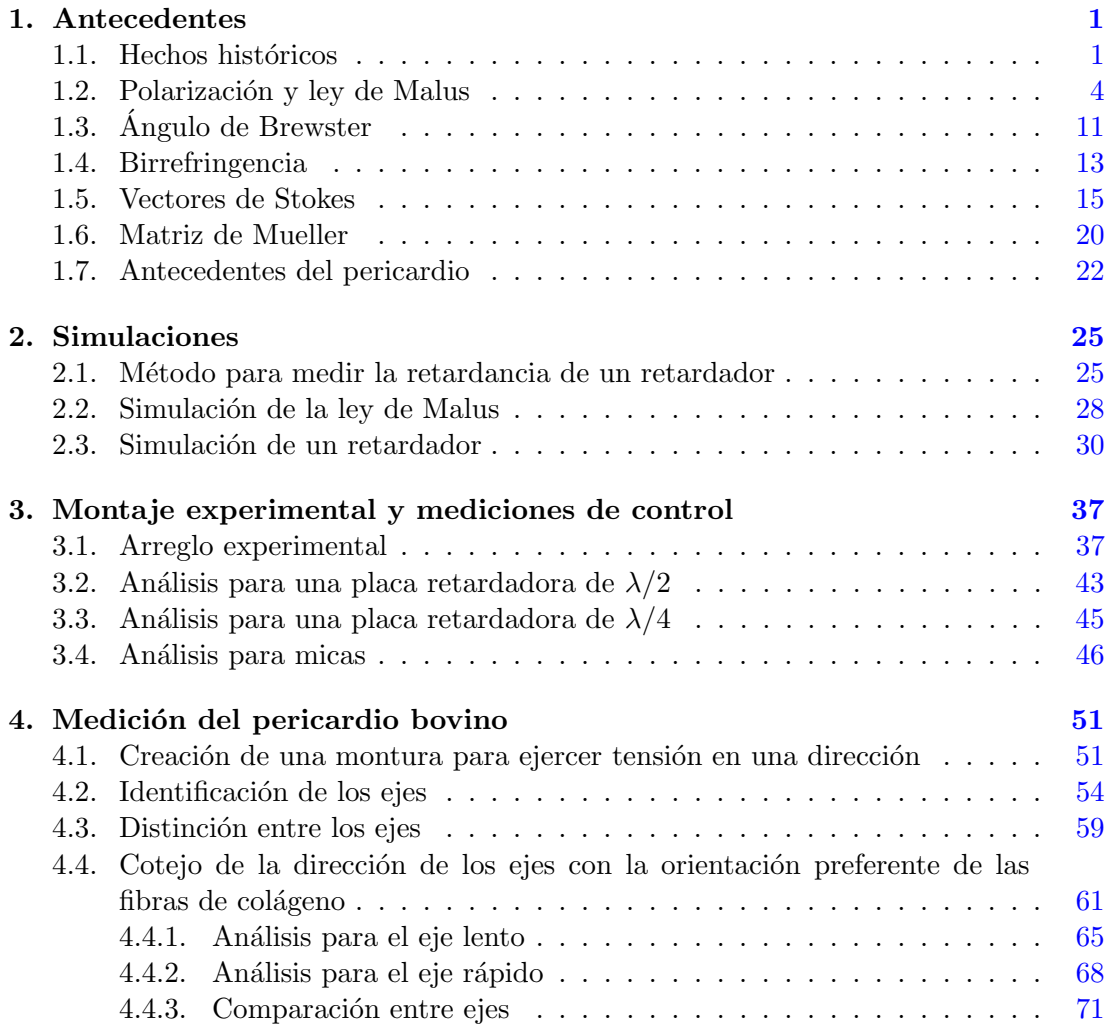

### ÍNDICE GENERAL

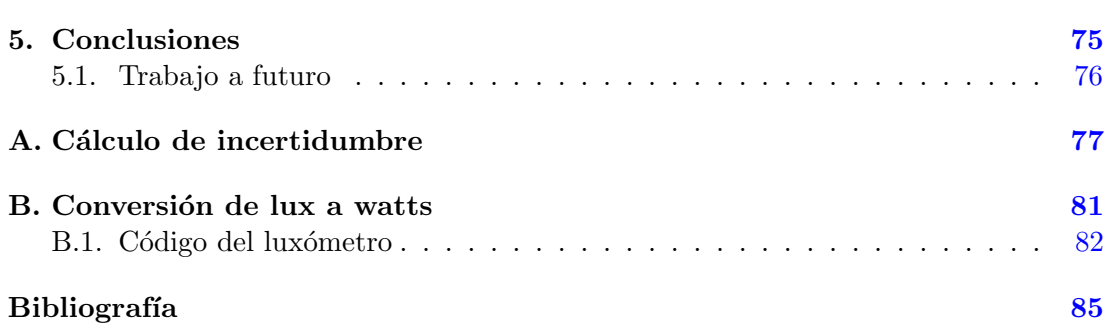

# <span id="page-17-0"></span>´ Indice de figuras

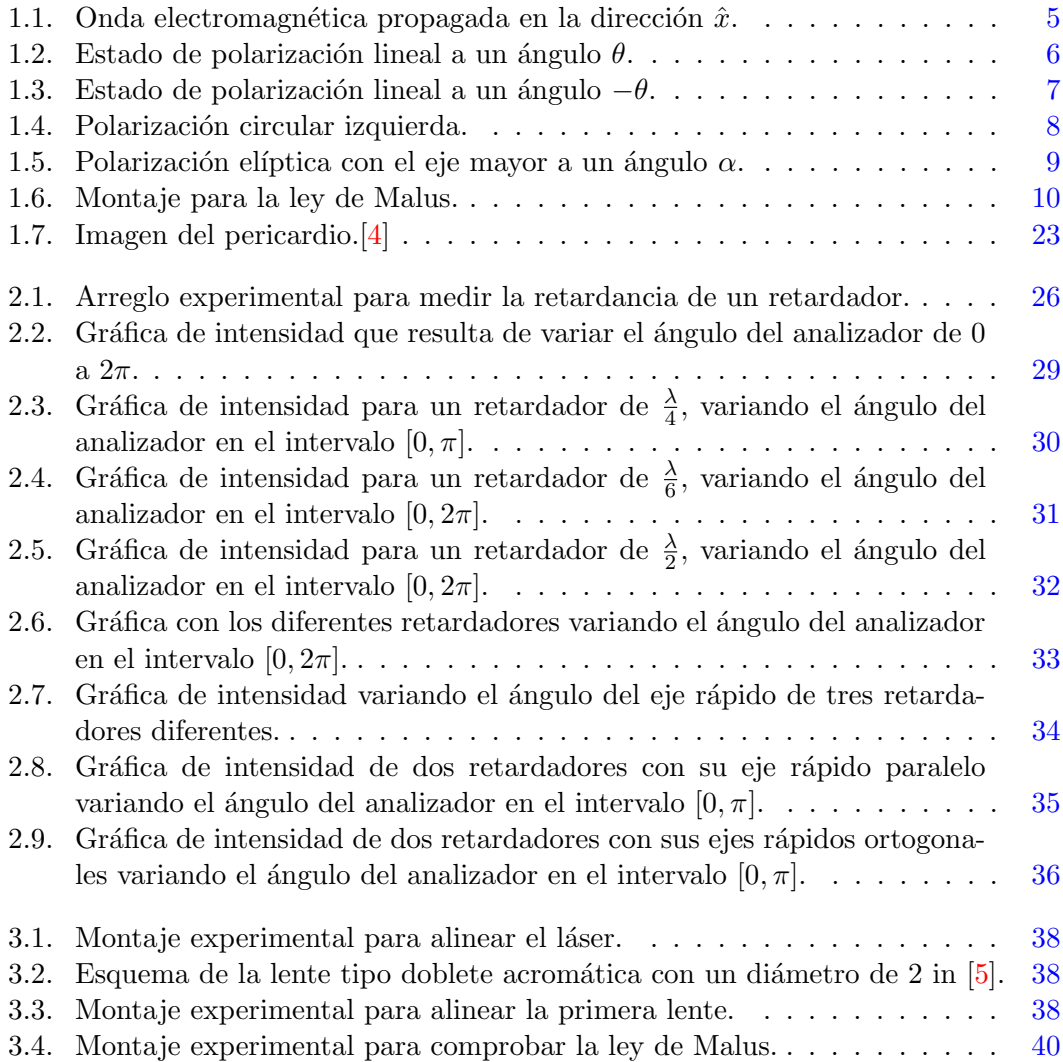

# ÍNDICE DE FIGURAS  $\,$

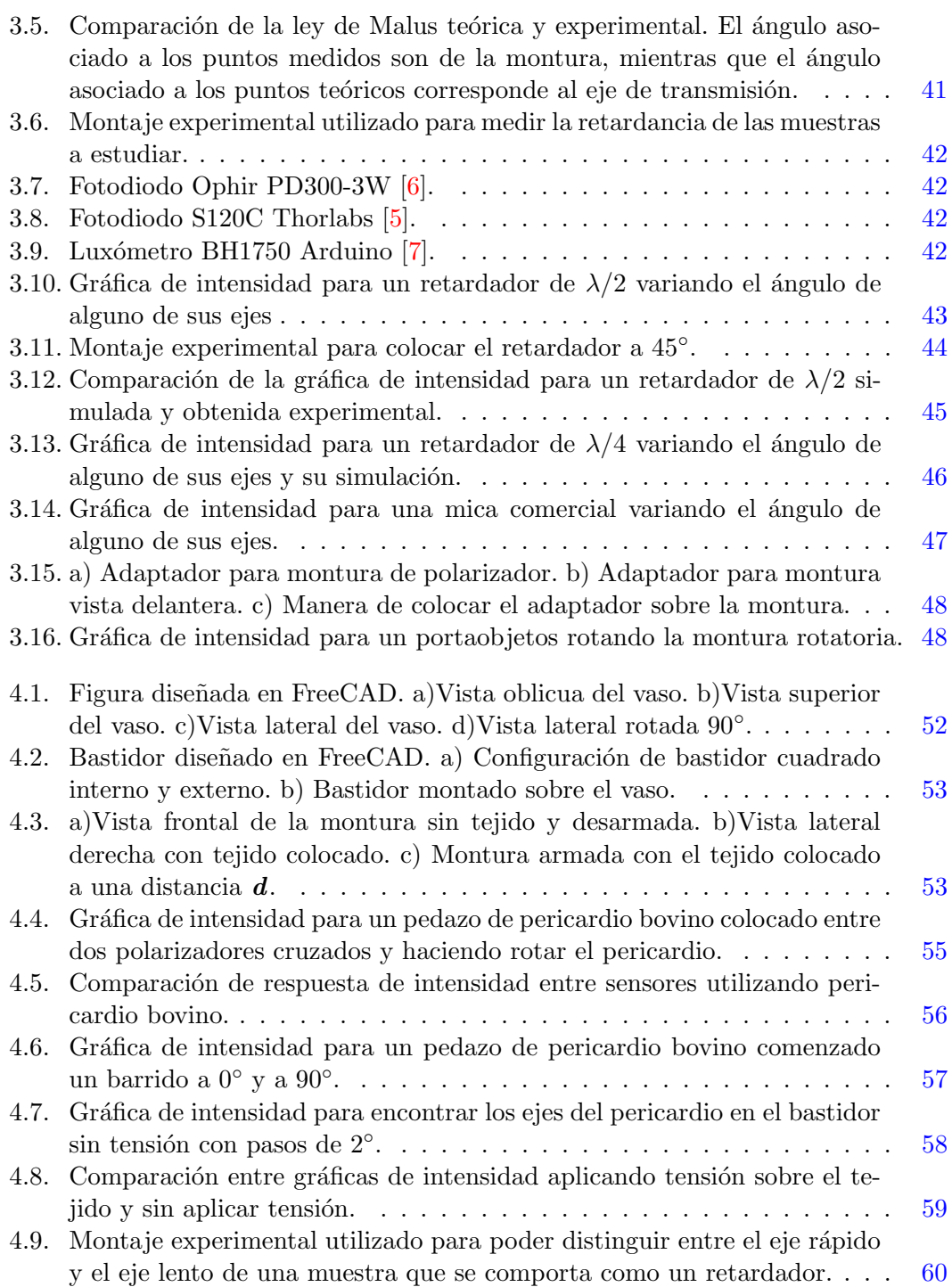

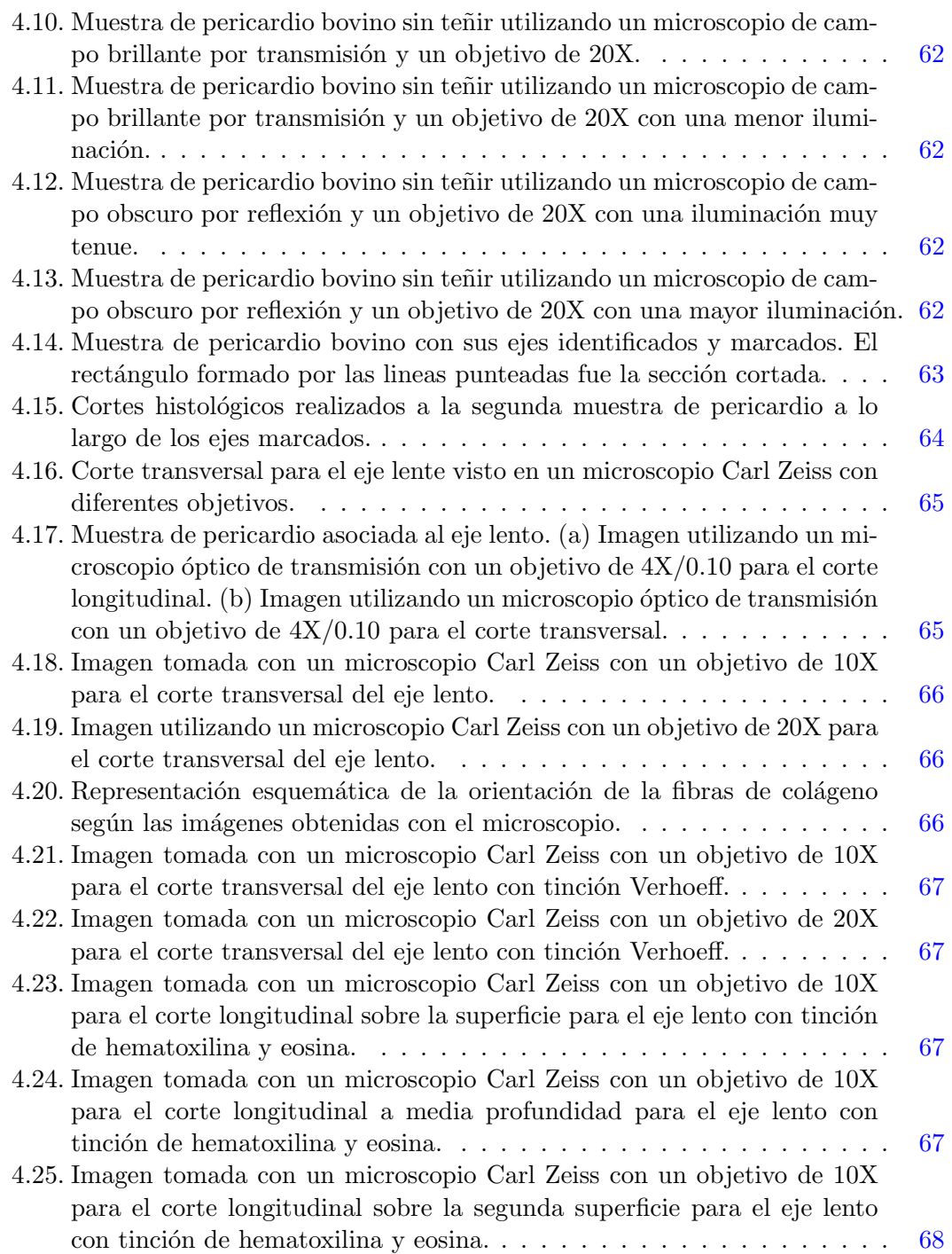

### ÍNDICE DE FIGURAS

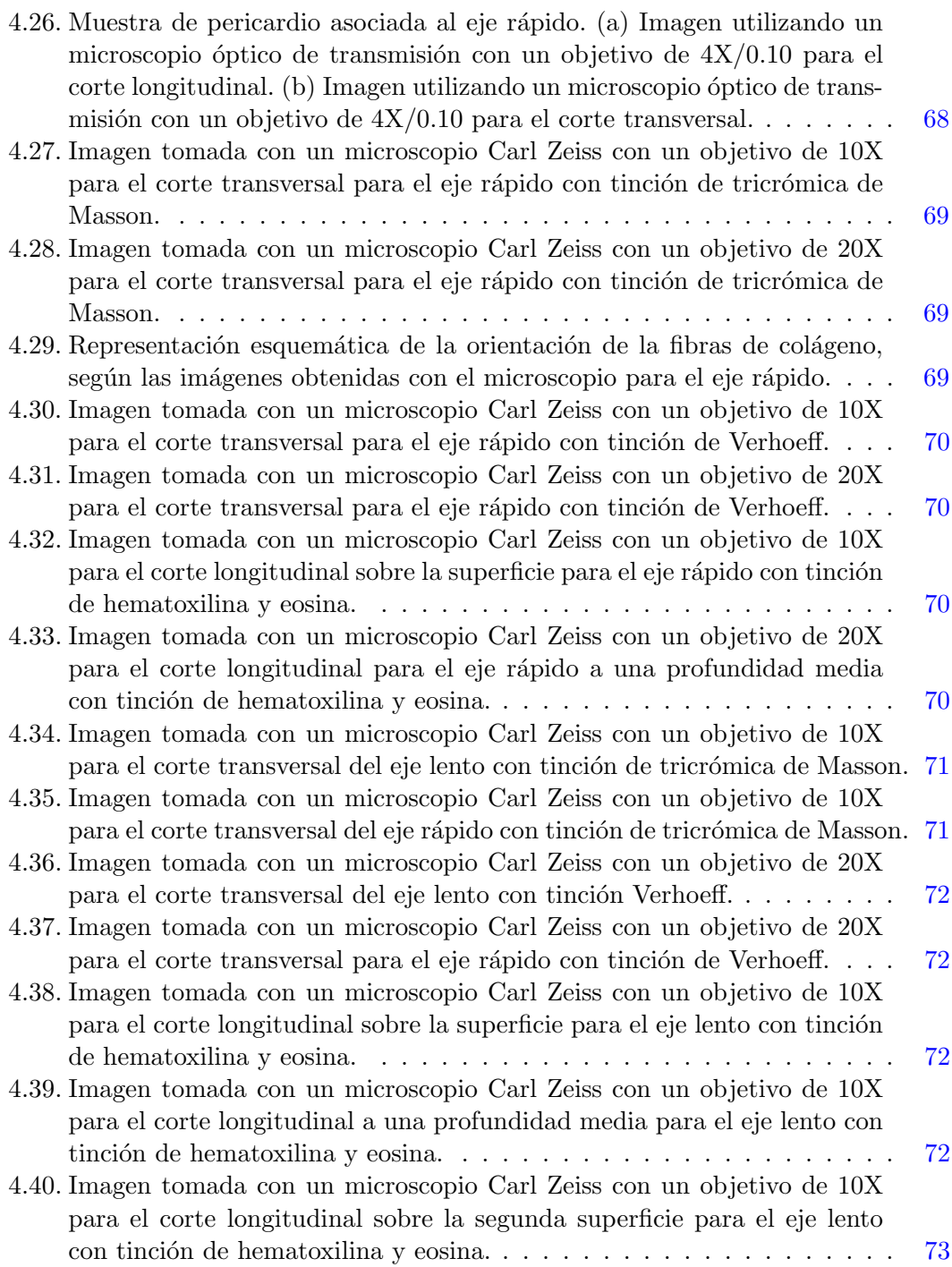

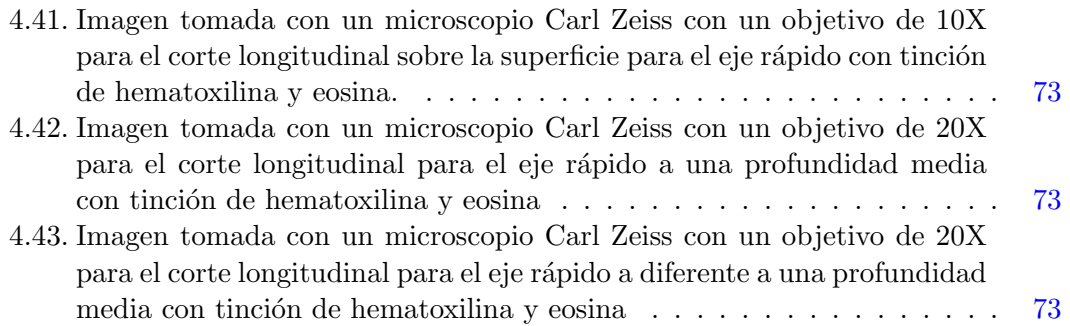

## <span id="page-23-0"></span>Capítulo 1

# Antecedentes

En este capítulo se estudiarán los conceptos más relevantes para el entendimiento de los fenómenos asociados a la polarización de la luz así como las herramientas matemáticas para describir dichos fenómenos físicos. Se comenzará por cómo fue la construcción de la polarización a lo largo de la historia hasta terminar con la descripción matemática de un estado de polarización y algunas componentes ópticas. Para estos desarrollos se consultaron las referencias  $[8-12]$  $[8-12]$ . Por último, se explicará brevemente la composición del pericardio y su utilidad en diferentes áreas de la medicina.

### <span id="page-23-1"></span>1.1. Hechos históricos

El descubrimiento del fenómeno físico de la luz polarizada no es posible fecharlo. Se cree que los primeros en utilizar luz polarizada fueron los vikingos, esto con el objetivo de saber la posición del sol en días muy nublados en donde el sol ilumina por debajo del horizonte  $[13]$ . Lo que sí se puede decir, es cómo fue su estudio a lo largo de los a˜nos y las aplicaciones que se le pueden dar en la actualidad.

Erasmus Bartholin (1625-1698), un matemático y médico danés, fue el primero en publicar que al colocar un pedazo de calcita sobre una imagen, se observan dos imágenes. Al rotar la calcita una de estas imágenes también rota. En el área de birrefringencia a

1

#### 1. ANTECEDENTES

los rayos que rotan se les conoce como rayos extraordinarios y los rayos que no rotan se les conoce como rayos ordinarios [\[8,](#page-107-8) [14\]](#page-108-2).

Christiaan Huygens (1629-1695) contribuyó en diferentes áreas como lo son la astronomía, las matemáticas y la óptica, por mencionar solo algunas. En 1690 propuso la teoría ondulatoria de la luz, que se interponía a la teoría corpuscular propuesta por Newton. Huygens, a través de su teoría ondulatoria, logró describir la doble refracción en la calcita. Fue durante este periodo que se dio cuenta de la polarización de la luz. Pero tomó alrededor de 100 años que se estudiara más a fondo y fue Étienne-Louis Malus (1775-1812) quien realizó un estudio más formal y se dio cuenta de que la intensidad de la luz variaba dependiendo del ´angulo en el que colocaba la calcita como un coseno cuadrado. Malus es quien da el término de luz polarizada a lo que Newton había llamado diferentes lados de la luz [\[8,](#page-107-8) [9\]](#page-108-3).

Sir David Brewster (1781-1868) se enfocó en medir el ángulo de polarización de la luz para diferentes materiales y en 1815 public´o su trabajo, en donde dio a conocer lo que ahora llamamos la ley de Brewster. Brewster también es conocido porque en 1816 invento el caleidoscopio [\[8\]](#page-107-8).

Años después, Dominique François Jean Arago (1786-1853), descubrió la rotación ´optica del cuarzo y adem´as estaba interesado en c´omo afectaba la polarizaci´on a la interferencia. En 1812 Arago diseñó un polarizador utilizando una pila de placas aprovechando el ´angulo de Brewster. Arago propuso un experimento para probar que la velocidad de la luz dependía del medio y por cuestiones de salud no logró realizarlo. El apoyaba la teoría ondulatoria pero no estaba de acuerdo con la idea de que fueran ondas transversales [\[8,](#page-107-8) [9\]](#page-108-3).

Augustin-Jean Fresnel (1788-1827) se interesó por los trabajos realizados por Young y trabaj´o junto con Arago para desarrollar las leyes que rigen la interferencia con luz polarizada, además logró explicar de manera teórica las leyes de la reflexión y la refracción, tomando a la luz como una onda transversal, justo como lo decía Young. Así mismo, diseñó el rombo de Fresnel, que genera luz polarizada circularmente, y las lentes de Fresnel [\[8\]](#page-107-8).

William Nicol (1770-1851) diseñó el primer prisma polarizador en 1812, esto hizo posible por primera vez la polarimetría. Nicol desarrolló diferentes métodos para estudiar secciones de fósiles y minerales utilizando luz polarizada [\[8\]](#page-107-8).

En 1845 Michael Faraday (1791-1867) observó que al aplicarle un campo magnético externo a un material y hacerle pasar un pulso de luz linealmente polarizado el plano de polarización es rotado, a esto se le conoce como el efecto Faraday.

Para 1852 Sir George Gabriel Stokes publicó un método para describir de manera matemática luz polarizada y parcialmente polarizada en términos de cantidades observables. En 1875 John Kerr (1824-1907) descubrió que la birrefringencia podía ser inducida a través de un campo eléctrico, efecto al que actualmente se le conoce como efecto Kerr.

En 1928 Edwin Herbert Land (1909-1991) desarrolló el primer polarizador delgado. Land se inspiró en un libro de Brewster donde se interesó por el sulfato de yodoquinina (o sulfato de quinina), que es un cristal dicroico. Land somet´ıa a estos cristales a campos magnéticos externos y las moléculas se alineaban, así fue como se obtuvo la primera placa polarizadora.

R. Clark Jones (1916-2004) desarrolló un formalismo matemático matricial en donde cada elemento de polarización podía ser expresado con una matriz. Esto lo realizó en ocho art´ıculos publicados entre 1941 y 1956. En 1943 a Hans Mueller (1900-1965) se le acreditó el formalismo Mueller-Stokes. Esta tesis está sustentada en este formalismo.

#### 1. ANTECEDENTES

### <span id="page-26-0"></span>1.2. Polarización y ley de Malus

La luz puede ser descrita como un fenómeno electromagnético, por lo que debe satisfacer las ecuaciones de Maxwell [\(1.1](#page-26-1)[-1.4\)](#page-26-2). Recordando que  $\overrightarrow{E} =$  Campo eléctrico,  $\overrightarrow{H}$  = Campo magnético,  $\overrightarrow{J}$  = densidad de corriente eléctrica,  $\rho$  = densidad de carga,  $\epsilon_0$  = permitividad en el vacío y  $\mu_0$  = permeabilidad en el vacío. Las ecuaciones de Maxwell se pueden escribir de la siguiente manera:

<span id="page-26-1"></span>
$$
\nabla \cdot \overrightarrow{\mathbf{D}} = \rho, \qquad (1.1) \qquad \nabla \times \overrightarrow{\mathbf{E}} = -\frac{\partial \overrightarrow{\mathbf{B}}}{\partial t}, \qquad (1.3)
$$

<span id="page-26-2"></span>
$$
\nabla \cdot \overrightarrow{\mathbf{B}} = 0, \qquad (1.2) \qquad \frac{\partial \overrightarrow{\mathbf{D}}}{\partial t} = \nabla \times \overrightarrow{\mathbf{H}} - \overrightarrow{\mathbf{J}}. \qquad (1.4)
$$

De estas ecuaciones se puede observar que el campo eléctrico y el campo magnético son ortogonales entre sí, donde para fuentes externas en el vacío,  $\overrightarrow{\mathbf{D}}=\epsilon_{0}\overrightarrow{\mathbf{E}}$  y  $\overrightarrow{\mathbf{B}}=\mu_{0}\overrightarrow{\mathbf{H}}$ .

También es posible calcular la ecuación de onda tanto para el campo eléctrico como para el campo magnético. Recordemos que la ecuación de onda en una dimensión y sin fuentes puede ser escrita de la siguiente forma:

<span id="page-26-3"></span>
$$
\frac{\partial^2 \psi}{\partial x^2} = \frac{1}{v^2} \frac{\partial^2 \psi}{\partial t^2},\tag{1.5}
$$

donde  $\psi$  es una función que depende del tiempo y del espacio, por lo que una fun-ción es solución a la ecuación [1.5](#page-26-3) si es de la forma  $f(x \pm vt)$ , donde v es la velocidad de propagación de la onda,  $x$  la posición y  $t$  el tiempo.

Se define la polarización de una onda electromagnética como la dirección de oscilación del campo eléctrico  $[10]$ .

Se puede mostrar que una solución para la ecuación de onda del campo eléctrico es de la forma:

$$
\overrightarrow{\mathbf{E}} = \hat{y} E_{0y} \cos(kx - \omega t). \tag{1.6}
$$

En este caso la onda tiene una polarización lineal en el eje  $\hat{y}$  y se propaga sobre el eje  $\hat{x}, k = \frac{2\pi}{\lambda}$  $\frac{2\pi}{\lambda}$  es conocido como el número de onda y a  $\omega = 2\pi\nu$  se le conoce como la frecuencia angular, donde  $\lambda$  es la longitud de onda y  $\nu$  la frecuencia, que es el inverso del periodo. Ahora si este campo corresponde a un haz de luz, quiere decir que su campo magnético se propaga de igual forma en el eje $\hat{x}$ y su oscilación es ortogonal a  $\overrightarrow{\mathbf{E}}$ , por lo que podemos decir que está sobre el eje  $\hat{z}$ , como lo muestra la figura [1.1.](#page-27-0)

<span id="page-27-0"></span>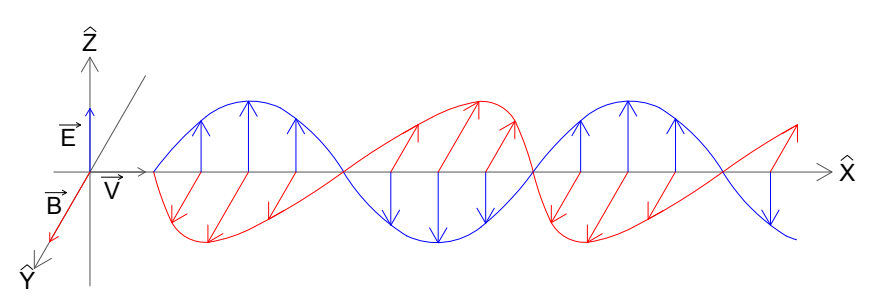

Figura 1.1: Onda electromagnética propagada en la dirección  $\hat{x}$ .

Podemos observar que la ecuación [1.5](#page-26-3) es una ecuación diferencial de segundo grado lineal, por lo que dadas dos soluciones, la suma de las dos también es solución. Veamos que además del estado de polarización lineal se pueden tener otros estados de polarización. Supongamos que el campo eléctrico total de un haz de luz tiene dos componentes

$$
\overrightarrow{\mathbf{E}} = \overrightarrow{\mathbf{E}_y} + \overrightarrow{\mathbf{E}_z},\tag{1.7}
$$

donde  $\overrightarrow{\mathbf{E}_y} = \hat{y} E_{0y} \cos(kx - \omega t)$  y  $\overrightarrow{\mathbf{E}_z} = \hat{z} E_{0z} \cos(kx - \omega t + \varepsilon)$ .

#### 1. ANTECEDENTES

Sabemos que las dos componentes provienen del mismo haz de luz, por lo que el número de onda y la frecuencia angular son las mismas. Recordando que  $k = \frac{2\pi}{\lambda}$  $rac{2\pi}{\lambda}$  y  $ω = 2πν$ , vemos que la componente z tiene un desfase, el cual escribimos como ε, por lo que el campo total es

<span id="page-28-1"></span>
$$
\overrightarrow{\mathbf{E}} = [\hat{y}E_{0y} + \hat{z}E_{0z}e^{i\varepsilon}]e^{i(kx - \omega t)}.
$$
\n(1.8)

Veamos que el estado de polarización depende del desfase agregado. A continuación veremos algunos caso particulares y al final trataremos el caso general.

Caso 1: Si  $\varepsilon = 0$ , esto implica que las dos componentes tienen la misma fase, por lo que la ecuación  $1.8$  se reescribe como:

<span id="page-28-0"></span>
$$
Ey = \frac{\hat{y}}{\hat{E}}
$$

$$
\overrightarrow{\mathbf{E}} = [\hat{y}E_{0y} + \hat{z}E_{0z}]e^{i(kx - \omega t)}.
$$

Figura 1.2: Estado de polarización lineal a un ángulo  $\theta$ .

Notemos que al no tener un desfase, obtenemos un estado de polarización lineal y de la figura [1.2](#page-28-0) podemos observar que el ángulo de inclinación del estado de polarización depende de las amplitudes de cada componente.

**Caso 2**: Si  $\varepsilon = \pi$ , esto implica que  $e^{i\varepsilon} = -1$  por lo que la ecuación [1.8](#page-28-1) se reescribe como:

$$
\overrightarrow{\mathbf{E}} = [\hat{y}E_{0y} - \hat{z}E_{0z}]e^{i(kx - \omega t)}.
$$

<span id="page-29-0"></span>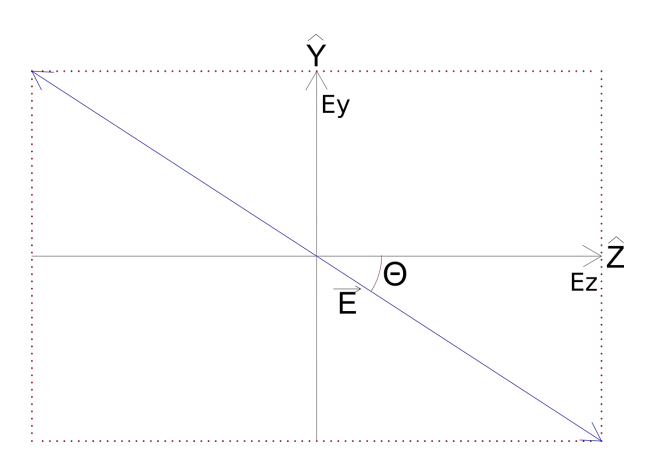

Figura 1.3: Estado de polarización lineal a un ángulo  $-\theta$ .

En la figura [1.3](#page-29-0) podemos observar que nuevamente nos da una polarización lineal pero al agregar el desfase de  $\pi$  el estado de polarización es rotado.

Caso 3: Si  $\varepsilon = -\frac{\pi}{2}$  $\frac{\pi}{2}$ , la ecuación [1.8](#page-28-1) se reescribe como:

$$
\overrightarrow{\mathbf{E}} = [\hat{y}E_{0y} + \hat{z}E_{0z}e^{-i\frac{\pi}{2}}]e^{i(kx - \omega t)},
$$

de donde

$$
\overrightarrow{\mathbf{E}} = \hat{y}E_{0y}\cos(kx - \omega t) + \hat{z}E_{0z}\sin(kx - \omega t).
$$

A este estado de polarización se le llama polarización elíptica izquierda. Si  $E_{0y} = E_{0z}$ 

#### 1. ANTECEDENTES

<span id="page-30-0"></span>se tiene polarización circular, como se muestra en la figura [1.4.](#page-30-0)

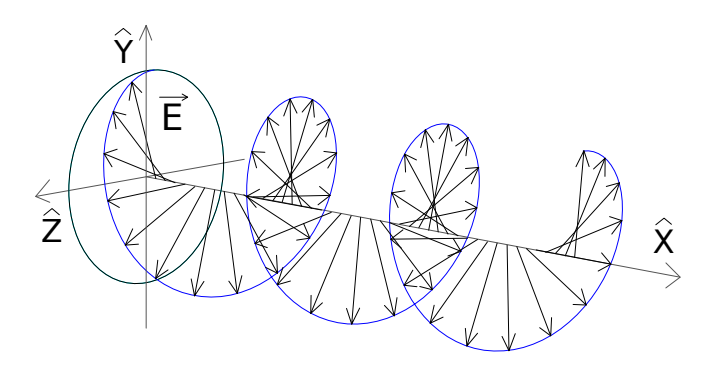

Figura 1.4: Polarización circular izquierda.

Caso general: Si $0\leq\varepsilon\leq2\pi.$  Recordemos que

$$
\overrightarrow{\mathbf{E}_y} = \hat{y} E_{0y} \cos(kx - \omega t),
$$
  

$$
\overrightarrow{\mathbf{E}_z} = \hat{z} E_{0z} \cos(kx - \omega t + \varepsilon).
$$

Ahora recordemos que  $cos(x + y) = cos(x) cos(y) - sin(x) sin(y)$ 

$$
\Rightarrow \frac{E_z}{E_{0z}} = \cos(kx - \omega t)\cos(\varepsilon) - \sin(kx - \omega t)\sin(\varepsilon).
$$

Notamos que:

$$
\frac{E_y}{E_{0y}} = \cos(kx - \omega t),
$$
  

$$
\frac{E_z}{E_{0z}} = \cos(kx - \omega t)\cos(\varepsilon) - \sin(kx - \omega t)\sin(\varepsilon),
$$

<span id="page-30-1"></span>
$$
\Rightarrow \cos(\varepsilon) \frac{E_y}{E_{0y}} - \frac{E_z}{E_{0z}} = \sin(kx - \omega t)\sin(\varepsilon). \tag{1.9}
$$

Por otro lado

<span id="page-31-1"></span>
$$
\sin^2(kx - \omega t) = 1 - \left(\frac{E_y}{E_{0y}}\right)^2.
$$
 (1.10)

Elevando al cuadrado la ecuación  $1.9$  y sustituyendo la ecuación  $1.10$ , obtenemos que

<span id="page-31-2"></span>
$$
\left(\cos(\varepsilon)\frac{E_y}{E_{0y}} - \frac{E_z}{E_{0z}}\right)^2 = \left(1 - \left(\frac{E_y}{E_{0y}}\right)^2\right)\sin^2(\varepsilon).
$$

$$
\therefore \left(\frac{E_y}{E_{0y}}\right)^2 + \left(\frac{E_z}{E_{0z}}\right)^2 - 2\cos(\varepsilon)\frac{E_y}{E_{0y}}\frac{E_z}{E_{0z}} = \sin^2(\varepsilon).
$$
(1.11)

Note que la ecuación [1.11](#page-31-2) es la expresión paramétrica de una elipse (elipse de pola-rización en la figura [1.5\)](#page-31-0), donde el ángulo de rotación con respecto al eje mayor es  $\alpha$  y está determinado por la ecuación [1.12](#page-31-3)

<span id="page-31-3"></span><span id="page-31-0"></span>
$$
\tan(2\alpha) = \frac{2E_{0z}E_{0y}\cos(\varepsilon)}{E_{0z}^2 - E_{0y}^2}.
$$
\n(1.12)

Figura 1.5: Polarización elíptica con el eje mayor a un ángulo  $\alpha$ .

Note que si  $\varepsilon = -\frac{\pi}{2}$  $\frac{\pi}{2}$ ,  $\alpha = 0$  y si además  $E_{0z} = E_{0y} = E_0$  obtenemos la ecuación [1.13,](#page-32-1) que corresponde a la ecuación paramétrica de un círculo, lo que corresponde a un estado de polarización circular.

<span id="page-32-1"></span>
$$
\left(\frac{E_y}{E_0}\right)^2 + \left(\frac{E_z}{E_0}\right)^2 = 1.
$$
\n(1.13)

En el la sección [1.1](#page-23-1) se mencionó que Edwin Herbert Land fue el primero en desarrollar una hoja de polarización mejor conocida como polarizador, basado en un mecanismo físico llamado dicroísmo, o absorción selectiva. Esto quiere decir que tiene una absorción preferente por una de las componentes de polarización.

Supongamos que mandamos luz no polarizada que se propaga sobre el eje  $\hat{z}$  a un polarizador lineal que tiene su eje de transmisión en la dirección  $\hat{y}$ , como se muestra en la figura  $1.6$ , por lo que el campo obtenido es  $E_0$ . La manera experimental de saber el estado de polarización que tiene es colocando un segundo polarizador y al final del arreglo un detector.

<span id="page-32-0"></span>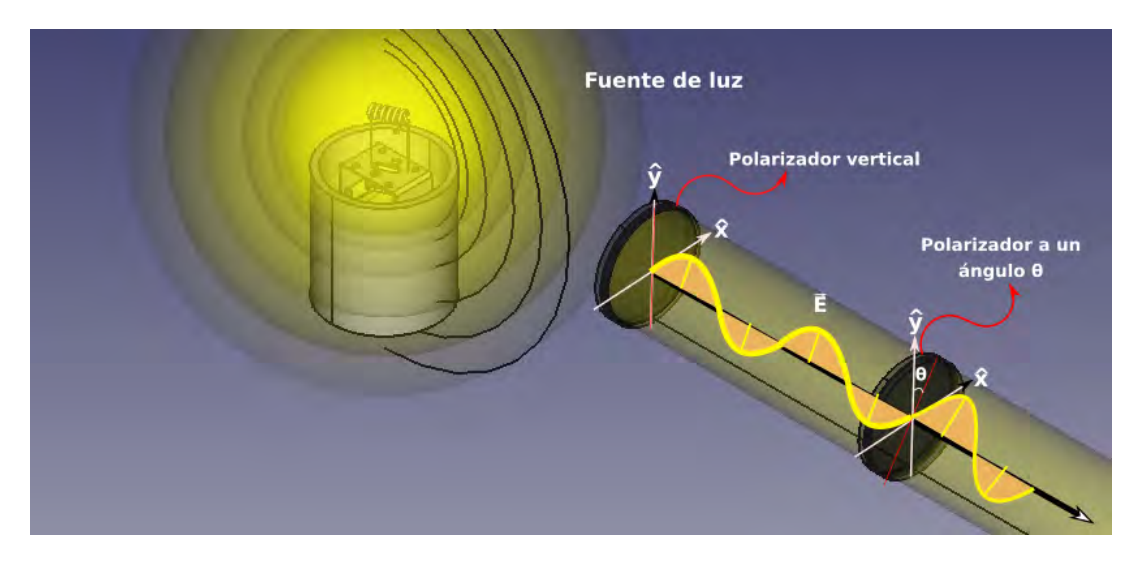

Figura 1.6: Montaje para la ley de Malus.

Para el campo obtenido por el segundo polarizador que tiene su eje de transmisión a un ángulo  $\theta$ , note que se rota el nuevo sistema de transmisión. Por lo tanto, el campo resultante se describe como

<span id="page-33-2"></span>
$$
\overrightarrow{\mathbf{E}} = E_0 \cos(\theta). \tag{1.14}
$$

La irradiancia es el promedio de energía por unidad de área y por unidad de tiempo y se denota como I. En el caso particular de un campo armónico tenemos que la intensidad esta representada como la ecuación [1.15.](#page-33-1)

<span id="page-33-1"></span>
$$
I = \frac{c\epsilon_0}{2} E_0^2.
$$
\n(1.15)

Por lo tanto, si sustituimos la ecuación [1.14](#page-33-2) en [1.15,](#page-33-1) tenemos que la intensidad para el detector es la ecuación [1.16,](#page-33-3) donde  $I(0) = c\epsilon_0 E_0^2/2 = I_1$ . A esta ecuación se le conoce como la ley de Malus.

<span id="page-33-3"></span>
$$
I(\theta) = I(0)\cos^2(\theta). \tag{1.16}
$$

# <span id="page-33-0"></span>1.3. Angulo de Brewster ´

Como ya se vio en la sección [1.2](#page-26-0) una manera de generar luz polarizada es utilizando el fenómeno físico llamado dicroísmo, aunque esta no es la única forma de polarizar la luz. Existen cuatro fenómenos físicos fundamentales que pueden generar luz polarizada; por reflexión, esparcimiento, birrefringencia y dicroísmo.

En la polarización por reflexión en superficies dieléctricas en general se tiene una polarización parcial. Brewster se dio cuenta en 1815 que a cierto ángulo obtenía una polarizaci´on lineal con luz reflejada. Para visualizar mejor esto utilizaremos las ecuacio-

#### 1. ANTECEDENTES

nes de Fresnel  $(1.17-1.20)$  $(1.17-1.20)$ , los subíndices  $i, r, y$  t indican el rayo al que están asociados, es decir, incidente, reflejado y transmitido, respectivamente, donde  $n$  es el índice de refracción,  $R$  es el coeficiente de amplitud de reflexión y  $T$  es el coeficiente de amplitud de transmisión. Se tienen dos componentes ya que el campo eléctrico puede ser paralelo u ortogonal al plano de incidencia. Las ecuaciones de Fresnel son las siguientes:

<span id="page-34-0"></span>
$$
R_{\perp} = \left(\frac{E_{0r}}{E_{0i}}\right) = \frac{n_i \cos \theta_i - n_t \cos \theta_t}{n_i \cos \theta_i + n_t \cos \theta_t},\tag{1.17}
$$

$$
T_{\perp} = \left(\frac{E_{0t}}{E_{0i}}\right) = \frac{2n_i \cos \theta_i}{n_i \cos \theta_i + n_t \cos \theta_t},\tag{1.18}
$$

<span id="page-34-2"></span>
$$
R_{\parallel} = \left(\frac{E_{0r}}{E_{0i}}\right) = \frac{n_t \cos \theta_i - n_i \cos \theta_t}{n_i \cos \theta_t + n_t \cos \theta_i},\tag{1.19}
$$

<span id="page-34-1"></span>
$$
T_{\parallel} = \left(\frac{E_{0t}}{E_{0i}}\right) = \frac{2n_i \cos \theta_i}{n_i \cos \theta_t + n_t \cos \theta_i}.
$$
\n(1.20)

Si imponemos la condición de que  $R_\parallel = 0$  y además  $\theta_i + \theta_t = \pi/2$  (esta condición de los ángulos fue medida por Brewster) sustituyendo en la ecuación  $1.19$  se tiene que

$$
0 = \frac{n_t \cos \theta_i - n_i \cos \theta_t}{n_i \cos \theta_t + n_t \cos \theta_i},
$$

$$
\Rightarrow 0 = n_t \cos \theta_i - n_i \cos \theta_t,
$$

$$
\Rightarrow n_t \cos \theta_i = n_i \cos \theta_t,
$$

$$
\Rightarrow n_t \cos \theta_i = n_i \cos(\frac{\pi}{2} - \theta_i),
$$

$$
\Rightarrow n_t \cos \theta_i = n_i (\cos(\frac{\pi}{2}) \cos(\theta_i) + \sin(\frac{\pi}{2}) \sin(\theta_i)),
$$

$$
\Rightarrow n_t \cos \theta_i = n_i \sin \theta_i,
$$

$$
\therefore \tan \theta_B = \frac{n_t}{n_i} \tag{1.21}
$$

A esto se le conoce como la ley de Brewster y a  $\theta_B$  se le llama ángulo de polarización o ´angulo de Brewster. La ley de Brewster dice que para luz incidente al ´angulo de Brewster, la componente de la luz reflejada paralela al plano de incidencia se anula mientras que la componente ortogonal se conserva. Por lo tanto, se obtiene polarización lineal para la luz reflejada.

### <span id="page-35-0"></span>1.4. Birrefringencia

Como hemos visto, existen diferentes formas de generar luz polarizada. Históricamente la birrefringencia o doble refracción fue el fenómeno más evidente y se producía con ciertos cristales como por ejemplo, la calcita y el cuarzo. Esto se debe a una anisotropía en la estructura del material la cual provoca que al hacerle incidir un haz de luz, éste percibe dos diferentes indices de refracción, es decir, tenemos un índice de refracción ordinario y uno extraordinario ( $n_o$  y  $n_e$ , respectivamente). Cuando  $n_e > n_o$ se dice que el cristal es positivo y si  $n_e < n_o$  es un cristal negativo.

Una manera de explicar esto es observando la interacción de los enlaces en el cristal.
#### 1. ANTECEDENTES

Como ya vimos, la respuesta física de la luz depende de la dirección de propagación, por lo que si se supone un haz de luz monocromático no polarizado, tenemos que el campo eléctrico oscila en todas direcciones, por lo que al pasar a través del cristal, cada componente ve un indice de refracci´on diferente. En consecuencia, las componentes siguen caminos ópticos diferentes. Una componente esta asociada a los enlaces más fuertes del cristal, por lo que se traduce en una mayor absorción. Por otro lado, la componente asociada a los enlaces con menor fuerza de interacción pueden radiar energía en forma de fotones y producen un estado de polarización lineal. Cuando la absorción es demasiado grande lo que tenemos es el caso dicroico, es decir, un polarizador lineal; si la absorción no es grande lo que provoca es una interferencia entre las dos ondas por lo que se genera un desfase entre las componentes. Se define como eje óptico a la dirección donde el material presenta su índice de refracción ordinario, es decir, se comporta de manera isotrópica.

En esta propiedad de los cristales están basados diferentes elementos ópticos, como lo son polarizadores, retardadores, compensadores, etc; es importante recordar que el índice de refracción también depende de la longitud de onda. En particular los retardadores son de gran importancia en polarimetría, ya que permiten generar diferentes estados de polarización que no sean lineales, como lo es la polarización circular y la elíptica. Recordando que tiene dos posibilidades de oscilación, ya sea circular derecha o circular izquierda y análogamente para la polarización elíptica.

Consideremos una onda plana incidente normal a la superficie de un cristal birrefringente. Las componentes del campo eléctrico  $\vec{E}$  son ortogonales entre sí, lo que provoca una diferencia de caminos ópticos dadas por

$$
\Lambda = d(|n_e - n_o|).
$$

Recordemos que una diferencia de fase se expresa como  $\Delta \varphi = k_o \Lambda$ , por lo que

$$
\Delta \varphi = \frac{2\pi d}{\lambda_0} |n_e - n_o|,\tag{1.22}
$$

donde d es el ancho del cristal o mica y  $\lambda_0$  la longitud de onda en el vacío.

La birrefringencia también se puede encontrar en micas hechas de polímeros, esto debido a los esfuerzos generados cuando las estan fabricando.

#### 1.5. Vectores de Stokes

Para esta sección recordemos que la solución del campo eléctrico  $\vec{E}(x, t)$  depende de la posición y el tiempo. Ahora solo tomaremos en cuenta la dependencia temporal. Para el espectro visible, que es la región que estamos estudiando, las variaciones del campo son muy rápidas, por lo que Stokes propuso observar los promedios temporales del campo y así poderlo asociar con la intensidad. Existe otra representación para el estado de polarización de la luz, que se le conoce como los vectores de Jones, pero esta descripción solo vale para luz completamente polarizada mientras que la representación de Stokes también da una descripción para luz parcialmente polarizada. Tomando el promedio temporal de la elipse de polarización tenemos que:

<span id="page-37-0"></span>
$$
\frac{\langle E_x^2(t) \rangle}{\langle E_{0x}^2(t) \rangle} + \frac{\langle E_y^2(t) \rangle}{\langle E_{0y}^2(t) \rangle} - 2 \langle \cos(\varepsilon(t)) \frac{E_x(t)}{E_{x0}(t)} \frac{E_y(t)}{E_{0y}(t)} \rangle = \langle \sin^2(\varepsilon(t)) \rangle. \tag{1.23}
$$

Sabemos que un promedio temporal esta definido como

<span id="page-37-1"></span>
$$
\langle F(t) \rangle = \lim_{T \to \infty} \frac{1}{T} \int_0^T F(T) dt.
$$
 (1.24)

Antes de continuar, solo nos fijaremos en ondas monocromáticas, por lo que ni la amplitud, ni la fase dependen del tiempo, es decir, tenemos que la ecuación [1.23](#page-37-0) se

#### 1. ANTECEDENTES

reescribe como:

<span id="page-38-0"></span>
$$
\frac{\langle E_x^2(t) \rangle}{E_{0x}^2} + \frac{\langle E_y^2(t) \rangle}{E_{0y}^2} - 2\cos(\varepsilon) \frac{\langle E_x(t)E_y(t) \rangle}{E_{x0}E_{0y}} = \sin^2(\varepsilon). \tag{1.25}
$$

Podemos escribir las componentes del campo de la siguiente manera:

$$
E_x(t) = E_{0x} \cos(\omega t - kz + \varepsilon_x),
$$
  
\n
$$
E_y(t) = E_{0y} \cos(\omega t - kz + \varepsilon_x).
$$

Utilizando la definición en la ecuación [1.24,](#page-37-1) encontramos que

$$
\langle E_x^2(t) \rangle = \frac{1}{2} E_{0x}^2,
$$
  

$$
\langle E_y^2(t) \rangle = \frac{1}{2} E_{0y}^2,
$$
  

$$
\langle E_x(t) E_y(t) \rangle = \frac{1}{2} E_{0x} E_{0y} \cos(\varepsilon),
$$

por lo que si sustituimos estos valores en la ecuación [1.25](#page-38-0) y multiplicamos por  $4E_{0x}^2E_{0y}^2$  obtenemos que

<span id="page-38-1"></span>
$$
2E_{0x}^2 E_{0y}^2 + 2E_{0x}^2 E_{0y}^2 - (2E_{0x} E_{0y} \cos(\varepsilon))^2 = (2E_{0x} E_{0y} \sin(\varepsilon))^2.
$$
 (1.26)

Si sumamos a la ecuación [1.26](#page-38-1) el termino  $E_{0x}^4 + E_{0y}^4 - E_{0x}^4 - E_{0y}^4$  y agrupamos términos, podemos reescribirla como

$$
(E_{0x}^2 + E_{0y}^2)^2 - (E_{0x}^2 - E_{0y}^2)^2 - (2E_{0x}E_{0y}\cos(\varepsilon))^2 = (2E_{0x}E_{0y}\sin(\varepsilon))^2, \qquad (1.27)
$$

de donde se definen los siguientes parámetros de Stokes

<span id="page-39-0"></span>
$$
S_0 = E_{0x}^2 + E_{0y}^2,\tag{1.28}
$$

$$
S_1 = E_{0x}^2 - E_{0y}^2,\tag{1.29}
$$

$$
S_2 = 2E_{0x}E_{0y}\cos(\varepsilon),\tag{1.30}
$$

<span id="page-39-1"></span>
$$
S_3 = 2E_{0x}E_{0y}\sin(\varepsilon). \tag{1.31}
$$

A partir de estos cuatro parámetros podemos describir cualquier estado de polarización. Se dice que tenemos luz polarizada si se cumple la ecuación  $S_0^2 = S_1^2 + S_2^2 + S_3^2$ . Por otro lado, si esto no es así y se satisface la ecuación  $S_0^2 > S_1^2 + S_2^2 + S_3^2$ , se tiene luz parcialmente polarizada.

Con los parámetros de Stokes se define el grado de polarización  $P$  de la siguiente manera  $P =$  $\frac{\sqrt{S_1^2+S_2^2+S_3^2}}{S_0}$ , que varía en el intervalo [0, 1], donde 0 es luz no polarizada y 1 es luz completamente polarizada.

Con los cuatro parámetros de Stokes (ec[.1.28-](#page-39-0)ec[.1.31\)](#page-39-1), se puede definir un vector columna $\overrightarrow{S}$  que se le conoce como vector de Stokes.

$$
\vec{S} = \begin{pmatrix} S_0 \\ S_1 \\ S_2 \\ S_3 \end{pmatrix} .
$$
 (1.32)

El vector de Stokes para el estado de polarización elíptico, es el siguiente:

#### 1. ANTECEDENTES

<span id="page-40-0"></span>
$$
\vec{\mathbf{S}} = \begin{pmatrix} E_{0x}^2 + E_{0y}^2 \\ E_{0x}^2 - E_{0y}^2 \\ 2E_{0x}E_{0y}\cos(\varepsilon) \\ 2E_{0x}E_{0y}\sin(\varepsilon) \end{pmatrix} .
$$
 (1.33)

Recordando la ecuación [1.15](#page-33-0) notamos que la primera entrada del vector está asociada a la intensidad total del haz. Ahora veamos algunos casos particulares que ya se vieron en la sección [1.2](#page-26-0) y encontramos cuál es el vector de Stokes que tienen asociado. Cuando se tiene un estado de polarización lineal horizontal  $E_{0y} = 0$ . Sustituyendo en la ecuación [1.33](#page-40-0) y recordando la ecuación [1.15](#page-33-0) obtenemos que el vector de Stokes es

$$
\vec{\mathbf{S}} = I_0 \begin{pmatrix} 1 \\ 1 \\ 0 \\ 0 \\ 0 \end{pmatrix} . \tag{1.34}
$$

Para el estado de polarización vertical  $E_{0x} = 0$ , por lo que su vector de Stokes es

$$
\vec{\mathbf{S}} = I_0 \begin{pmatrix} 1 \\ -1 \\ 0 \\ 0 \end{pmatrix} . \tag{1.35}
$$

Si las amplitudes no son nulas y además  $E_{0x} = E_{0y},$ con $\varepsilon = 0$ tenemos un estado de polarización lineal a 45° y su vector de Stokes esta representado de la siguiente manera

$$
\vec{\mathbf{S}} = I_0 \begin{pmatrix} 1 \\ 0 \\ 1 \\ 0 \end{pmatrix} . \tag{1.36}
$$

En este caso  $I_0 = 2E_0^2$  y se mantiene para los siguientes casos. Si ahora  $\varepsilon = \pm \pi$  y las amplitudes siguen siendo iguales, tenemos una polarización lineal a  $-45°$  y la irradiancia  $\mathcal{I}_0$ sigue siendo la misma, obteniendo su vector de Stokes como

$$
\vec{\mathbf{S}} = I_0 \begin{pmatrix} 1 \\ 0 \\ -1 \\ 0 \end{pmatrix} . \tag{1.37}
$$

Sabemos que para la polarización circular derecha las amplitudes son iguales y  $\varepsilon = \frac{\pi}{2}$  $\frac{\pi}{2}$ . Por lo tanto, tenemos que su vector de Stokes es

$$
\vec{\mathbf{S}} = I_0 \begin{pmatrix} 1 \\ 0 \\ 0 \\ 1 \end{pmatrix} . \tag{1.38}
$$

Para obtener polarización circular izquierda, se puede mostrar que es necesario que  $\varepsilon=-\frac{\pi}{2}$  $\frac{\pi}{2}$ , por lo que su vector de Stokes es el siguiente

$$
\vec{\mathbf{S}} = I_0 \begin{pmatrix} 1 \\ 0 \\ 0 \\ 0 \\ -1 \end{pmatrix} . \tag{1.39}
$$

# 1.6. Matriz de Mueller

 $\rm Las$  matrices de Mueller son matrices reales de  $4x4$  que nos permiten describir cómo cambia el estado de polarización de un haz incidente al atravesar ciertos materiales, es decir, el producto de la matriz de Mueller M con un vector de Stokes  $\overrightarrow{S}$  nos da como resultado otro vector de Stokes −→  $\mathbf{S}^{\prime}$  pero describiendo el haz resultante. Para ver cuál es la forma de estas matrices, note que cada componente del vector −→  $S'$  puede ser escrito como una combinación lineal de los parámetros de Stokes.

$$
S_0' = m_{00}S_0 + m_{01}S_1 + m_{02}S_2 + m_{03}S_3, \qquad (1.40)
$$

$$
S_1' = m_{10}S_0 + m_{11}S_1 + m_{12}S_2 + m_{13}S_3, \qquad (1.41)
$$

$$
S_2' = m_{20}S_0 + m_{21}S_1 + m_{22}S_2 + m_{23}S_3, \tag{1.42}
$$

$$
S_3' = m_{30}S_0 + m_{31}S_1 + m_{32}S_2 + m_{33}S_3, \tag{1.43}
$$

que se puede escribir de la siguiente forma

$$
\overrightarrow{S'} = \begin{pmatrix} m_{00} & m_{01} & m_{02} & m_{03} \\ m_{10} & m_{11} & m_{12} & m_{13} \\ m_{20} & m_{21} & m_{22} & m_{23} \\ m_{30} & m_{31} & m_{32} & m_{33} \end{pmatrix} \begin{pmatrix} S_0 \\ S_1 \\ S_2 \\ S_3 \end{pmatrix} = \mathbf{M} \overrightarrow{S}.
$$

En este trabajo no se realizar´a el desarrollo para obtener la matriz de Mueller para los diferentes elementos ópticos.

Un estado de polarización puede ser modificado por cuatro razones, un cambio de amplitud en las componentes de la luz, un cambio relativo de la fase entre las componentes ortogonales, un cambio de dirección entre las componentes ortogonales es decir, una rotación de las componentes ortogonales y por último transfiriendo energía de estados polarizados a estados no polarizados. El dispositivo óptico que nos da un cambio de amplitud en las componentes es conocido como polarizador y su matriz de Mueller asociada es la ecuación [1.44](#page-43-0) con su eje de polarización a un ángulo  $\theta$  con respeto al eje óptico.

<span id="page-43-0"></span>
$$
M_p(2\theta) = \frac{1}{2} \begin{pmatrix} 1 & \cos 2\theta & \sin 2\theta & 0 \\ \cos 2\theta & \cos^2 2\theta & \cos 2\theta \sin 2\theta & 0 \\ \sin 2\theta & \cos 2\theta \sin 2\theta & \sin^2 2\theta & 0 \\ 0 & 0 & 0 & 0 \end{pmatrix} .
$$
 (1.44)

A los dispositivos que generan un cambio relativo de la fase entre las componentes ortogonales, se les conoce como retardadores. En la sección [1.4](#page-35-0) se explicó el principio en el que están basados. Al eje que tiene el índice de refracción ordinario se le conoce como el eje rápido y ortogonal a este eje se encuentra el indice de refracción extraordinario por lo que se le conoce como el eje lento. La matriz de Mueller asociada a un retardador con su eje rápido a un ángulo  $\theta$  con respecto al eje óptico y un cambio de fase de  $\varphi$  es la siguiente:

$$
M_r(\varphi, 2\theta) = \begin{pmatrix} 1 & 0 & 0 & 0 \\ 0 & \cos^2 2\theta + \cos \varphi \sin^2 2\theta & (1 - \cos \varphi) \sin 2\theta \cos 2\theta & -\sin \varphi \sin 2\theta \\ 0 & (1 - \cos \varphi) \sin 2\theta \cos 2\theta & \sin^2 2\theta + \cos \varphi \cos^2 2\theta & \sin \varphi \cos 2\theta \\ 0 & \sin \varphi \sin 2\theta & -\sin \varphi \cos 2\theta & \cos \varphi \end{pmatrix} .
$$
(1.45)

Se puede observar que en las matrices de Mueller el ángulo rotado es de  $2\theta$ , debido a que las matrices de Mueller se encuentran en el dominio de intensidad.

El dispositivo que rota las componentes ortogonales se le conoce como rotador y el dispositivo que nos cambia de un estado polarizado a uno no polarizado se le llama despolarizador.

#### 1.7. Antecedentes del pericardio

La anatomía del corazón humano y bovino es muy similar. Básicamente su principal diferencia es el tamaño; por lo que la composición del pericardio humano y el pericardio bovino es la misma [\[15,](#page-108-0) [16\]](#page-108-1). El pericardio es una capa doble que aloja al corazón, cuya principal función es protegerlo. La capa interna es conocida como pericardio visceral, que tiene una membrana serosa la cual está en contacto directo con el miocardio. La capa externa se le conoce como pericardio parietal. Esta capa está constituida por tejido fibroso, principalmente por fibras de colágeno y en mucha menor cantidad fibras de elastina. Las fibras de elastina no forman fibras densas y tienden a estar orientadas de manera ortogonal con respeto a las fibras de colágeno adyacentes (ver fig[.1.7\)](#page-45-0).

<span id="page-45-0"></span>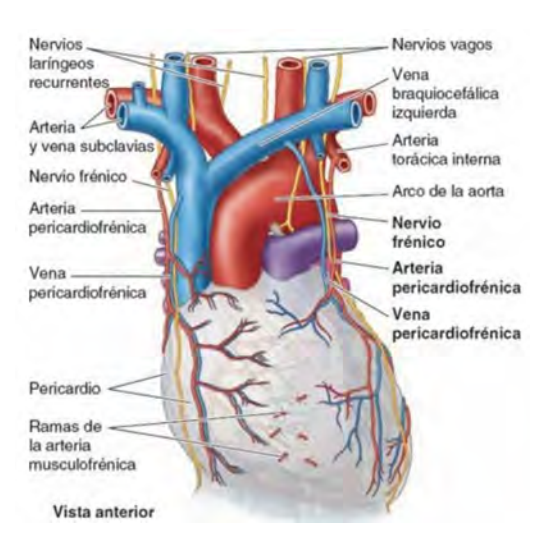

Figura 1.7: Imagen del pericardio.[\[4\]](#page-107-0)

El pericardio bovino habitualmente es un material que por sí solo carece de valor comercial, por lo que se le utiliza como una buena alternativa de valvas utilizadas para la creación de bioprótesis. En particular, el pericardio bovino tiene propiedades mecánicas y su obtención es muy sencilla debido al gran abasto de ganado bovino. Existen tres diferentes tipos de bioprótesis: autólogos, homólogos y heterólogos. Las bioprótesis del tipo autólogo son aquellas que son extraídas del mismo individuo. Las de tipo homólogo son aquellas que provienen de otro cuerpo pero de la misma especie, como por ejemplo un trasplante de corazón. Por último las bioprótesis del tipo heterólogo son aquellas que provienen de una especie como lo es el pericardio bovino tratado con glutaraldeh´ıdo.

En [1](#page-45-1)969 Marian Ion Ionescu<sup>1</sup> realizaba pruebas para crear válvulas aórticas utilizando el corazón porcino. En 1971 Ionescu y sus colegas ya habían diseñado la primer válvula con pericardio bovino tratada con glutaraldehído  $\left[17\right]$  y fue colocada en un paciente dando resultados positivos. Este tipo de bioprótesis tienen un tiempo de vida útil aproximadamente de  $6$  a 11 años aunque se tiene registro de una duración de

<span id="page-45-1"></span> $1$ Marian Ion Ionescu nació el 21 Agosto de 1929 en Rumanía, aunque su nacionalidad es británica.

#### 1. ANTECEDENTES

hasta 26 años. El pericardio bovino no sólo tiene aplicaciones en área de cardiología, en la actualidad se utiliza en diferentes áreas como lo es la Otorrinolaringología  $[18]$  y trabajos en donde ha utilizado para reconstrucción de la pared abdominal [\[19\]](#page-108-4).

El desgaste que sufren este tipo de prótesis es mecánico, aunque desafortunadamente el proceso de mineralización ha limitado su uso a largo plazo. El 60 % de las prótesis que se colocan tienen que ser remplazadas por el proceso de calcificación. Se ha observado que los n´odulos m´as grandes de calcio se encuentran en donde se observan las mayores áreas de flexión, como lo son comisuras y puntos de anclaje  $[20, 21]$  $[20, 21]$  $[20, 21]$ .

Una propuesta para solucionar este problema ha sido buscar la orientación preferente de las fibras de colágeno para colocar las fibras en la prótesis de manera conveniente para que resista más esfuerzos y observar si se disminuye la calcificación. Este problema se ha intentado resolver de diferentes maneras, como por ejemplo usando un análisis de Fourier para la generación de segundo armónico en 2D y 3D  $[22, 23]$  $[22, 23]$  $[22, 23]$ , observando propiedades mecánicas  $[24]$ , observando la luz esparcida por el tejido  $[19]$ , utilizando la matriz de Mueller midiendo su retardo con la luz esparcida en donde se observa una retardancia máxima de 20<sup>°</sup> [\[25\]](#page-109-5), y realizando construcciones de imágenes 2D y 3D [\[26\]](#page-109-6). En este trabajo presentamos una alternativa polarim´etrica dirigida a atacar este problema.

# Capítulo 2

# Simulaciones

En este capítulo estudiaremos la forma de medir la retardancia de un retardador, utilizaremos el formalismo de Stokes y las matrices de Mueller para simular la ley de Malus y el comportamiento de un retardador. Las simulaciones se realizaron en Octave, un programa similar a Matlab, que forma parte del proyecto de software libre.

# <span id="page-47-0"></span>2.1. Método para medir la retardancia de un retardador

Conocer la retardancia de un retardador es fundamental para realizar experimentos polarimétricos. Como ya se vió en el primer capítulo, diferentes cambios de fase producen diferentes estados de polarización. Existen al menos tres métodos propuestos en [\[8\]](#page-107-1) para medir experimentalmente la retardancia de un retardador. La fig. [2.1](#page-48-0) muestra la configuración que se utilizó en este trabajo y consta de un polarizador horizontal, el retardador a medir y otro polarizador. Si tenemos una fuente de luz no polarizada, al hacer pasar la luz a través del polarizador horizontal, se genera el siguiente vector de Stokes.

#### <span id="page-48-0"></span>2. SIMULACIONES

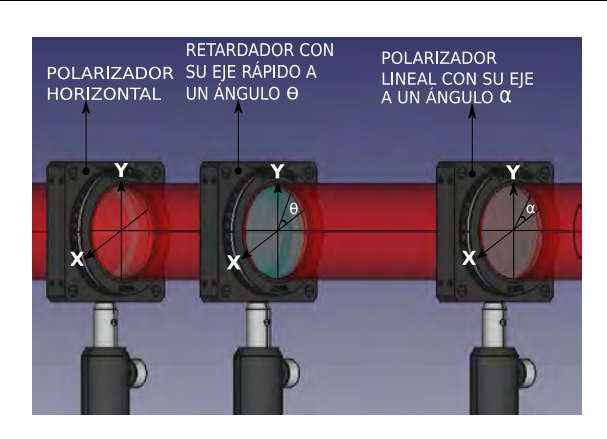

Figura 2.1: Arreglo experimental para medir la retardancia de un retardador.

$$
\vec{\mathbf{S}} = \frac{I_0}{2} \begin{pmatrix} 1 \\ 1 \\ 0 \\ 0 \\ 0 \end{pmatrix} . \tag{2.1}
$$

La luz con este estado de polarización pasa por el retardador con retardancia  $\varphi$  que se encuentra con su eje rápido a 45°, por lo que el vector de Stokes −→  $S'$  resultante al pasar por el retardador es

<span id="page-48-1"></span>
$$
\overrightarrow{\mathbf{S}'} = \frac{I_0}{2} \begin{pmatrix} 1 \\ \cos \varphi \\ 0 \\ \sin \varphi \end{pmatrix} . \tag{2.2}
$$

Por último, el haz pasa por un polarizador (analizador) con su eje de transmisión a un ángulo  $\alpha$ , con la siguiente matriz de Mueller

$$
M_p(2\alpha) = \frac{1}{2} \begin{pmatrix} 1 & \cos 2\alpha & \sin 2\alpha & 0 \\ \cos 2\alpha & \cos^2 2\alpha & \cos 2\alpha \sin 2\alpha & 0 \\ \sin 2\alpha & \cos 2\alpha \sin 2\alpha & \sin^2 2\alpha & 0 \\ 0 & 0 & 0 & 0 \end{pmatrix}.
$$
 (2.3)

Multiplicando por el vector −→  $S'$  obtenemos el haz a la salida del último polarizador, cuyo vector de Stokes −→  $S''$  es

$$
\overrightarrow{\mathbf{S}''} = \frac{I_0}{4} (1 + \cos 2\alpha \cos \varphi) \begin{pmatrix} 1 \\ \cos 2\alpha \\ \sin 2\alpha \\ 0 \end{pmatrix},
$$
(2.4)

por lo que la intensidad del haz resultante es

<span id="page-49-0"></span>
$$
I(\varphi, \alpha) = \frac{I_0}{4} (1 + \cos 2\alpha \cos \varphi).
$$
 (2.5)

Para encontrar  $\varphi$ , evaluamos la ecuación [2.5](#page-49-0) con  $\alpha = 0°$  y 90°, obteniendo las siguientes expresiones

<span id="page-49-1"></span>
$$
I(\varphi, 0^{\circ}) = \frac{I_0}{4} (1 + \cos \varphi), \qquad (2.6)
$$

<span id="page-49-2"></span>
$$
I(\varphi, 90^{\circ}) = \frac{I_0}{4} (1 - \cos \varphi).
$$
 (2.7)

Haciendo el cociente entre las expresiones [2.6](#page-49-1) y [2.7,](#page-49-2) y resolviendo para  $\varphi$ , se obtiene la siguiente expresión

<span id="page-50-0"></span>
$$
\varphi = \cos^{-1}\left(\frac{I(\varphi, 0^{\circ}) - I(\varphi, 90^{\circ})}{I(\varphi, 0^{\circ}) + I(\varphi, 90^{\circ})}\right),\tag{2.8}
$$

donde se puede notar que el valor de la retardancia está en cantidades medibles.

### 2.2. Simulación de la ley de Malus

Utilizando el formalismo de Stokes-Mueller, calculamos la ley de Malus. En paralelo se explicará cómo se realizaría este experimento simulado. Recordemos que el montaje experimental para la ley de Malus se muestra en la figura [1.6.](#page-32-0)

Comencemos considerando un haz de luz no polarizado. Sabemos que su vector de Stokes es

$$
\vec{\mathbf{S}} = I_0 \begin{pmatrix} 1 \\ 0 \\ 0 \\ 0 \\ 0 \end{pmatrix} . \tag{2.9}
$$

Al pasar por el primer polarizador, que tiene su eje de transmisión a un ángulo  $\theta = 0^{\circ}$  con respecto al eje  $\hat{x}$ , por lo que podemos utilizar la ecuación [1.44](#page-43-0) para obtener el estado de polarización resultante −→  $S'$ , es decir,

$$
\vec{\mathbf{s}'} = \frac{I_0}{2} \begin{pmatrix} 1 & 1 & 0 & 0 \\ 1 & 1 & 0 & 0 \\ 0 & 0 & 0 & 0 \\ 0 & 0 & 0 & 0 \end{pmatrix} \begin{pmatrix} 1 \\ 0 \\ 0 \\ 0 \end{pmatrix} = \frac{I_0}{2} \begin{pmatrix} 1 \\ 1 \\ 0 \\ 0 \end{pmatrix}.
$$
 (2.10)

Para el analizador sabemos que se encuentra a un ángulo  $\alpha$ , por lo que el vector de Stokes de la polarización de la luz resultante −→  $S''$  es

.

$$
\overrightarrow{\mathbf{s}''} = \frac{I_0}{4} \begin{pmatrix} 1 & \cos 2\alpha & \sin 2\alpha & 0 \\ \cos 2\alpha & \cos^2 2\alpha & \cos 2\alpha \sin 2\alpha & 0 \\ \sin 2\alpha & \cos 2\alpha \sin 2\alpha & \sin^2 2\alpha & 0 \\ 0 & 0 & 0 & 0 \end{pmatrix} \begin{pmatrix} 1 \\ 1 \\ 0 \\ 0 \end{pmatrix} = \frac{I_0}{4} \begin{pmatrix} 1 + \cos 2\alpha \\ \cos 2\alpha + \cos^2 2\alpha \\ \sin 2\alpha + \cos 2\alpha \sin 2\alpha \\ 0 \end{pmatrix}
$$
(2.11)

La intensidad que medirá el detector está asociada a la primera entrada del vector, por lo que podemos escribirla como

<span id="page-51-0"></span>
$$
I(\alpha) = \frac{I_0}{2} \left( \frac{1 + \cos 2\alpha}{2} \right) = \frac{I_0}{2} \cos^2 \alpha.
$$
 (2.12)

<span id="page-51-1"></span>La ecuación [2.12](#page-51-0) corresponde a la ley de Malus y si variamos el parámetro  $\alpha$  obtenemos la gráfica en la figura  $2.2$ 

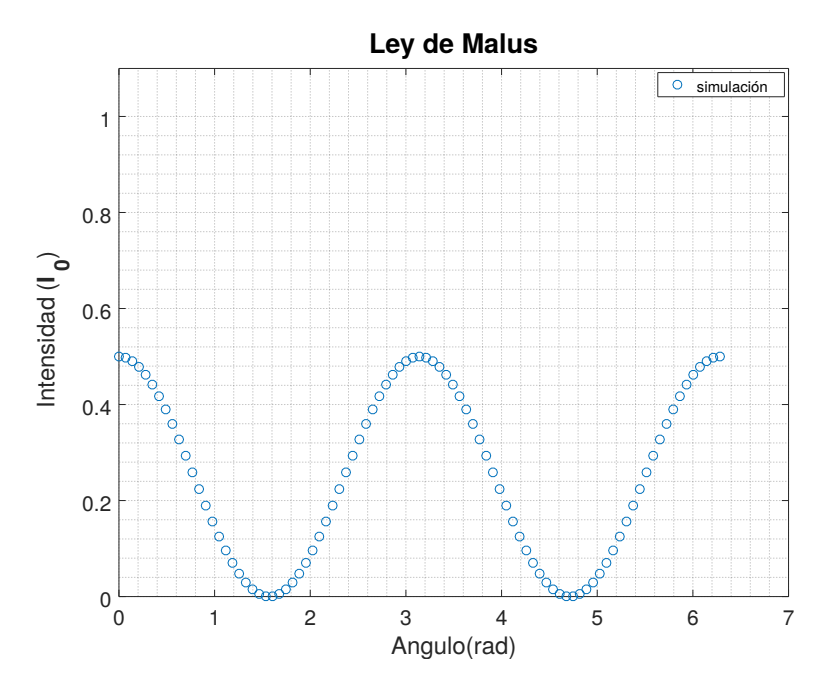

Figura 2.2: Gráfica de intensidad que resulta de variar el ángulo del analizador de 0 a  $2\pi$ .

#### <span id="page-52-1"></span>2.3. Simulación de un retardador

En esta sección se realizaron seis simulaciones. Las primeras cuatro fueron para los siguientes retardadores:  $\frac{\lambda}{6}$ ,  $\frac{\lambda}{4}$  $rac{\lambda}{4}$  y  $rac{\lambda}{2}$  $\frac{\lambda}{2}$ . A partir de las gráficas obtenidas se calculó la retardancia de cada retardador y se comparó con la teoría. Enseguida se buscaron sus ejes. Las últimas dos simulaciones son para ver qué sucede con la retardancia si se colocan dos retardadores seguidos con sus ejes r´apidos paralelos y ortogonales.

La figura [2.1](#page-48-0) nos muestra el arreglo experimental según el método expuesto en la sección [2.1.](#page-47-0) Para el retardador de  $\frac{\lambda}{4}$  con su eje rápido a 45° utilizamos la ecuación [2.5](#page-49-0) y variamos el parámetro  $\alpha$ , que corresponde al ángulo del analizador, para obtener la gráfica en la figura [2.3,](#page-52-0) de donde podemos calcular la retardancia utilizando la ecuación [2.8.](#page-50-0)

<span id="page-52-0"></span>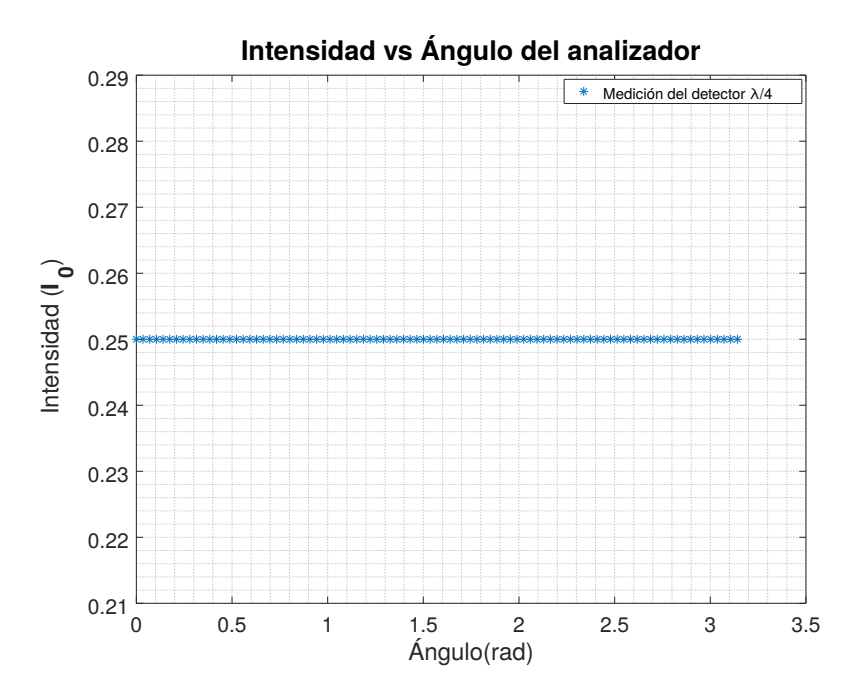

**Figura 2.3:** Gráfica de intensidad para un retardador de  $\frac{\lambda}{4}$ , variando el ángulo del analizador en el intervalo  $[0, \pi]$ .

En la figura [2.3](#page-52-0) la intensidad no cambia, por lo que se obtiene la siguiente retardancia

$$
\varphi = \cos^{-1}(\frac{0}{0.5I_0}) = 90^{\circ}.
$$

Recordemos que un desfase agregado por el retardador de 90◦ nos genera luz polarizada circularmente a la derecha, por lo que una manera de distinguir este estado de polarización es agregando un retardador de $\lambda/4$ y observando que al cambiar el ángulo del analizador la intensidad var´ıa. Utilizando el mismo sistema para el retardador de  $\lambda/6$  obtenemos la figura [2.4.](#page-53-0)

<span id="page-53-0"></span>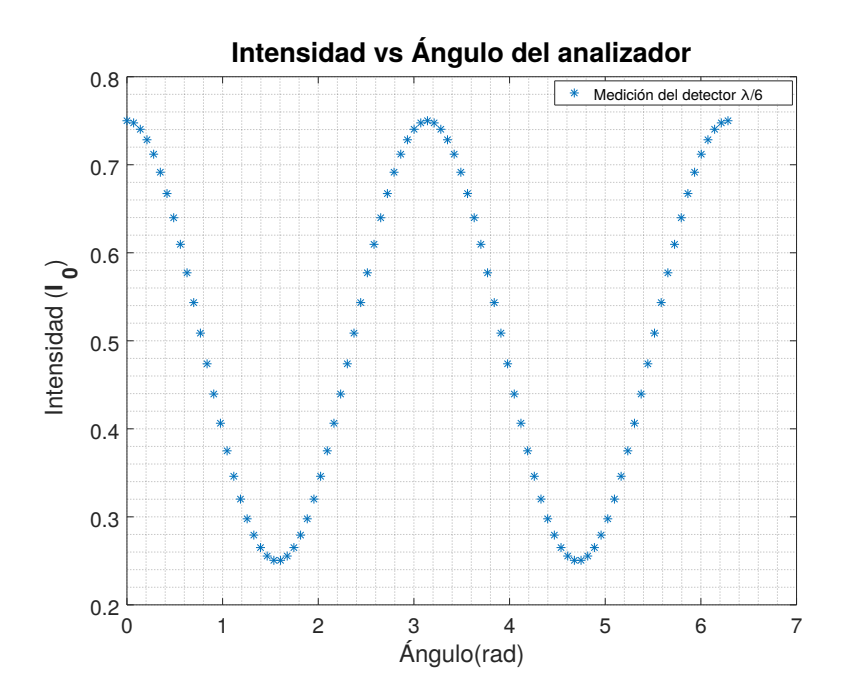

**Figura 2.4:** Gráfica de intensidad para un retardador de  $\frac{\lambda}{6}$ , variando el ángulo del analizador en el intervalo  $[0, 2\pi]$ .

Sustituyendo los valores de la gráfica  $I(\varphi, 0^{\circ})$  e  $I(\varphi, 90^{\circ})$  en la ecuación [2.8,](#page-50-0) obtenemos que

$$
\varphi = \cos^{-1}\left(\frac{0.375 - 0.125}{0.375 + 0.125}\right) = \cos^{-1}\left(\frac{0.250}{0.5}\right) = 60^{\circ},
$$

que corresponde a un estado de polarización elíptica. Una manera de distinguir este estado es observando que nunca se alcanzan ni la intensidad nula ni la máxima.

<span id="page-54-0"></span>Por último, la gráfica [2.5](#page-54-0) corresponde a un retardador de $\lambda/2.$ 

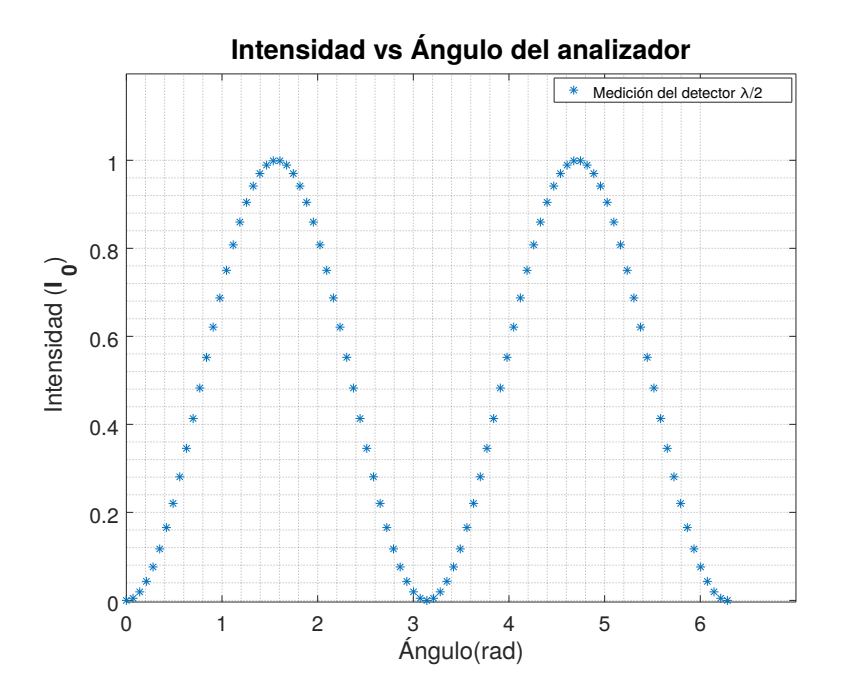

**Figura 2.5:** Gráfica de intensidad para un retardador de  $\frac{\lambda}{2}$ , variando el ángulo del analizador en el intervalo  $[0, 2\pi]$ .

Sustituyendo los valores de la grafica  $I(\varphi, 0^{\circ})$  e  $I(\varphi, 90^{\circ})$  en la ecuación [2.8,](#page-50-0) obtenemos que

$$
\varphi = \cos^{-1}\left(\frac{0 - 0.5}{0 + 0.5}\right) = \cos^{-1}(-1) = 180^{\circ},
$$

lo que corresponde a un estado de polarización lineal. Esto es de esperarse ya que un retardador de  $\lambda/2$  sólo rota el estado de polarización lineal inicial 90° en sentido

contrario a las manecillas del reloj. La figura [2.6](#page-55-0) muestra una comparación entre los estados de polarización obtenidos con los tres retardadores haciendo un barrido con el ángulo del analizador.

<span id="page-55-0"></span>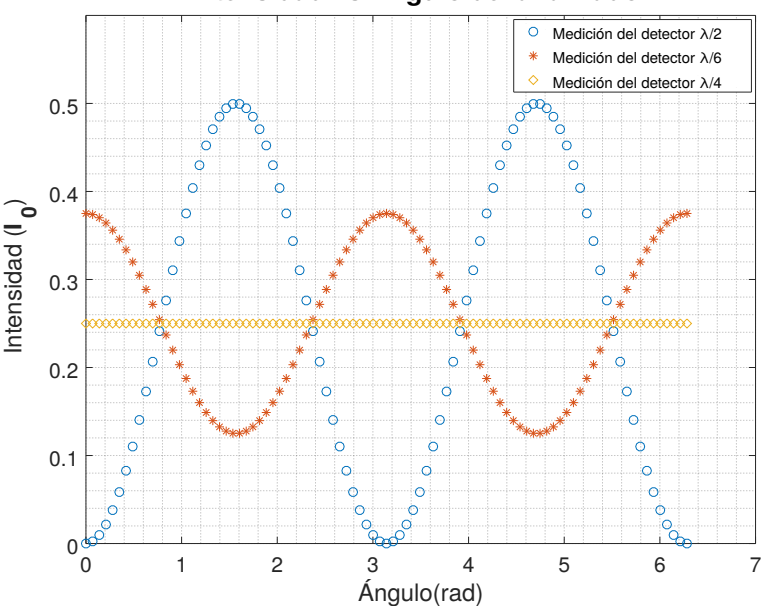

**Intensidad vs Ángulo del analizador**

Figura 2.6: Gráfica con los diferentes retardadores variando el ángulo del analizador en el intervalo  $[0, 2\pi]$ .

Para encontrar los ejes del retardador, se simuló el arreglo experimental mostrado en la figura [2.1.](#page-48-0) El primer polarizador se encuentra a 0◦ y el segundo a 90◦ . Para esta simulación se varió el ángulo del retardador en el intervalo [0,90°]. Esta simulación se realizó para los tres retardadores comenzando con su eje rápido a un ángulo de 0°. En la figura [2.7](#page-56-0) se puede ver que los ejes del retardador corresponden a los mínimos de intensidad.

<span id="page-56-0"></span>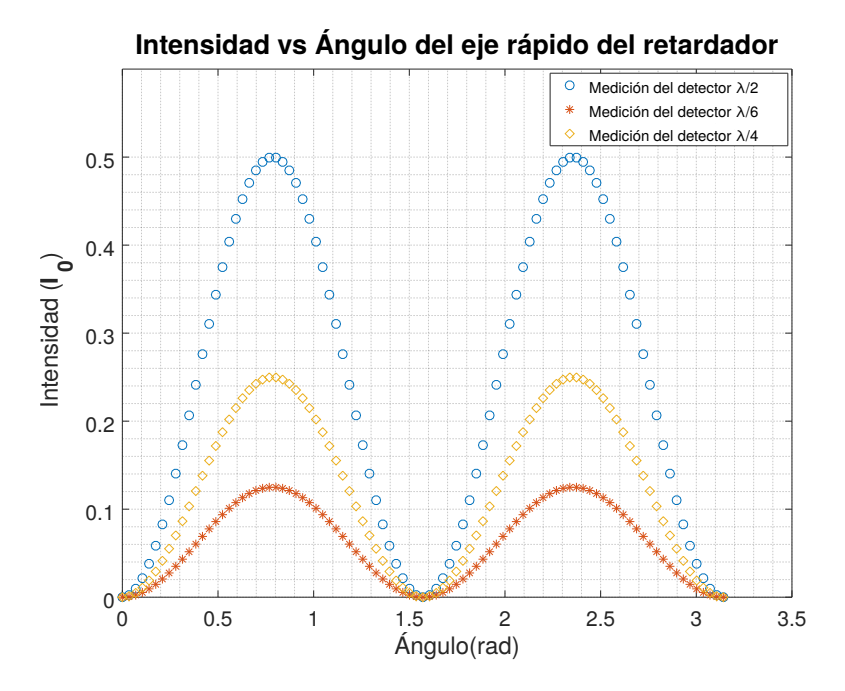

Figura 2.7: Gráfica de intensidad variando el ángulo del eje rápido de tres retardadores diferentes.

Para simular dos retardadores seguidos, al vector de la ecuación [2.2](#page-48-1) lo multiplicamos por la matriz de Mueller del retardador correspondiente con su eje rápido a 45° y, finalmente, por la matriz del último polarizador. En la figura [2.8](#page-57-0) se muestra la gráfica de intensidad que resulta al colocar dos retardadores con sus ejes r´apidos paralelos. Se utilizó un retardador de  $\lambda/4$  y uno de  $\lambda/6$ .

<span id="page-57-0"></span>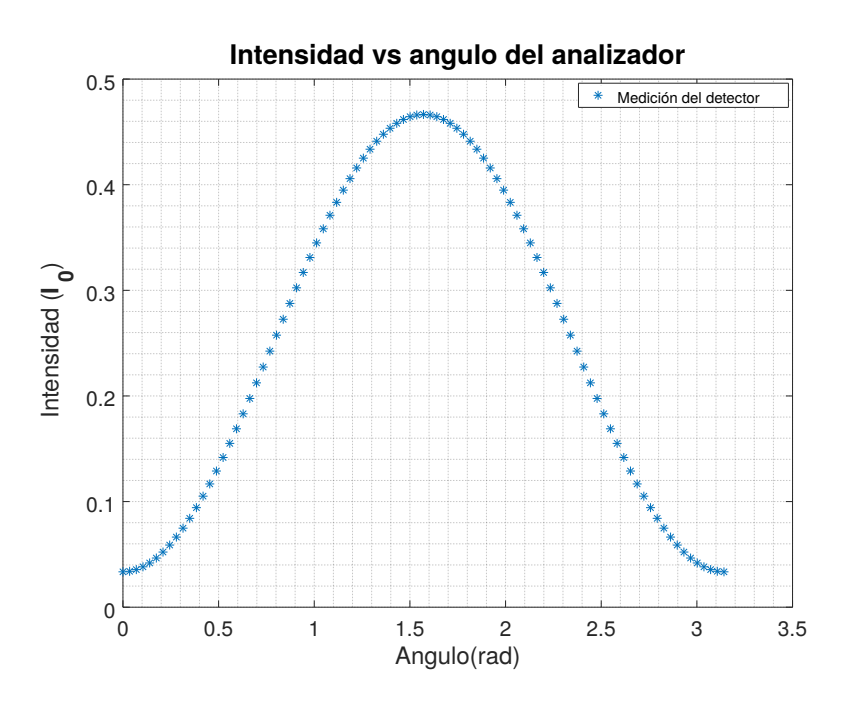

Figura 2.8: Gráfica de intensidad de dos retardadores con su eje rápido paralelo variando el ángulo del analizador en el intervalo  $[0, \pi]$ .

De la gráfica [2.8,](#page-57-0) podemos obtener los valores de la intensidad  $I(\varphi, 0^{\circ}) = 0.03349 I_0$ e  $I(\varphi, 90^{\circ}) = 0.46651 I_0$ , y sustituirlos en la ecuación [2.8](#page-50-0) para obtener el retardo neto

$$
\varphi = \cos^{-1}\left(\frac{0.03349 - 0.46651}{0.03349 + 0.46651}\right) = 150^{\circ}.
$$

Podemos ver que en este caso las retardancias se sumaron. Si rotamos 90° en sentido contrario a las manecillas del reloj el retardador de  $\lambda/6$ , su eje rápido quedará ortogonal al eje rápido del retardador de  $\lambda/4$ . La gráfica en la figura [2.9](#page-58-0) nos muestra la intensidad que se detectaría al tener este sistema.

<span id="page-58-0"></span>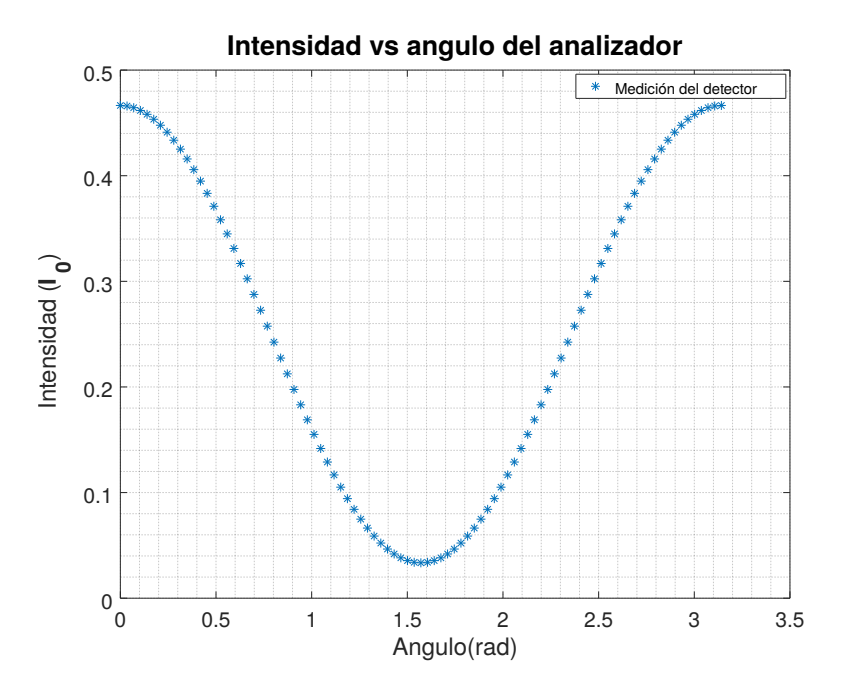

Figura 2.9: Gráfica de intensidad de dos retardadores con sus ejes rápidos ortogonales variando el ángulo del analizador en el intervalo  $[0, \pi]$ .

A partir de la gráfica [2.9,](#page-58-0) podemos obtener los valores de la intensidad  $I(\varphi, 0^{\circ}) =$  $0.46651I_0$  e  $I(\varphi, 90^\circ) = 0.03349I_0$ , y sustituirlos en la ecuación [2.8](#page-50-0) para obtener, nuevamente, el retardo neto

$$
\varphi = \cos^{-1}\left(\frac{0.46651 - 0.03349}{0.03349 + 0.46651}\right) = 30^{\circ}.
$$

En este caso es claro que las retardancias se restaron, por lo que éste puede ser un método para distinguir entre los dos ejes de un retardador. Lo único que se necesita es un retardador bien caracterizado.

# Capítulo 3

# Montaje experimental y mediciones de control

En este capítulo se da una propuesta para el arreglo experimental en el laboratorio, se especifican las características de cada componente y la manera en que se montó el experimento. Además se presenta la comprobación experimental del método propuesto en la sección [2.1](#page-47-0) para medir la retardancia utilizando retardadores bien caracterizados. Por último se compararon las respuestas con diferentes medidores de intensidad. Estas mediciones son fundamentales ya que para el pericardio se tiene que estar completamente seguro que el m´etodo funciona. Los esquemas mostrados y los diferentes arreglos experimentales se realizaron en FreeCAD. Las componentes utilizadas en los diagramas se extrajeron de la página oficial de Thorlabs.

# 3.1. Arreglo experimental

Para el sistema experimental se utilizó un láser modelo HNL05L de He-Ne con una longitud de onda  $\lambda = 632.8 \ nm$  con una potencia de 5 mW y una polarización lineal. Para alinear el láser se utilizaron dos diafragmas separados 70 cm, con la misma altura

#### 3. MONTAJE EXPERIMENTAL Y MEDICIONES DE CONTROL

<span id="page-60-0"></span>y alineados con los orificios de la mesa óptica (figura [3.1\)](#page-60-0). El láser se encuentra alineado cuando el haz pasa por ambos diafragmas.

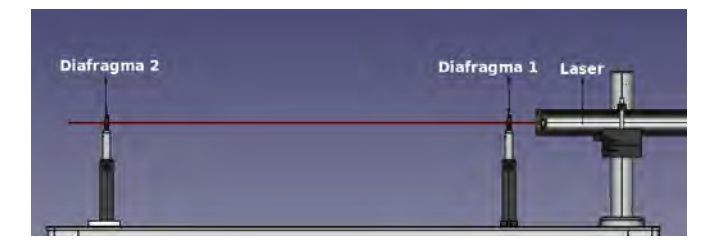

Figura 3.1: Montaje experimental para alinear el láser.

Para expandir el haz se colocó un objetivo de microscopio con un aumento de  $43X$ y una apertura numérica  $0.55$  con una longitud de tubo  $\infty$ . Para alinearlo se observó el reflejo sobre la apertura del láser. Cuando el reflejo estaba justo en el centro del orificio del l´aser el objetivo estaba alineado. La finalidad de expandir el haz es para poder analizar una mayor área de la muestra.

Para colimar la luz se utilizó un doblete esférico (diseño de longitud de onda 488 nm, 707 nm y 1064 nm), como el que se muestra en la figura [3.2,](#page-60-1) con un diámetro de  $50.8 \, mm$  y su foco a  $7.5 \, cm$ . Para alinear la lente se utilizó un "shear plate". Si las líneas de interferencia son paralelas a la marca, se tiene luz colimada. El montaje experimental para alinear la lente se muestra en la figura [3.3.](#page-60-2)

<span id="page-60-1"></span>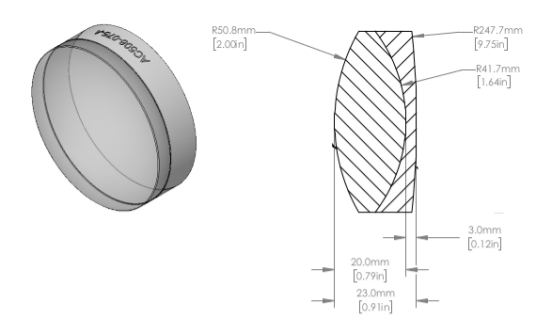

Figura 3.2: Esquema de la lente tipo doblete acromática con un diámetro de 2 in  $[5]$ .

<span id="page-60-2"></span>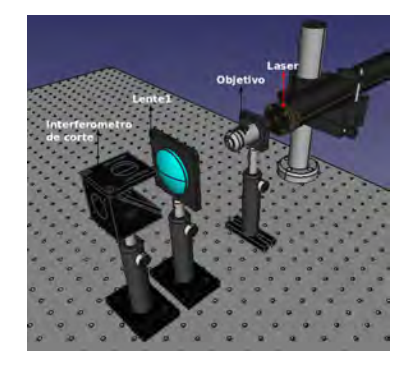

Figura 3.3: Montaje experimental para alinear la primera lente.

Para colocar el polarizador lineal con su eje de absorción vertical, es decir, que nos genere luz polarizada horizontalmente, sin necesidad de otro polarizador o de una fuente caracterizada de polarización, se utilizó la ley de Brewster. Como ya se vió en la sección [1.3,](#page-33-1) un estado de polarización lineal es generado por la reflexión. Se observó el reflejo de una lámpara en el suelo y se rotó el polarizador hasta encontrar el mínimo de intensidad. Una vez encontrado el ángulo donde está el mínimo se sabe que el polarizador esta orientado verticalmente, por lo que sólo se giró 90° en sentido contrario a las manecillas del reloj, aunque el giro también puede ser en la dirección contraria. El motivo para buscar el mínimo de intensidad y no un máximo de intensidad, está relacionado con la respuesta del ojo humano. Esto debido a que la retina al está compuesta por células llamadas conos y bastoncillos. En donde los conos están asociados a la visión con altos niveles de intensidad de luz, llamada visión fotónica. Mientras que los bastoncillos están asociados a niveles bajos de intensidad de luz y tienen una mayor sensibilidad, llamada visión escotópica. Este polarizador horizontal fue colocado enfrente de la lente 1.

Para poner el segundo polarizador de manera vertical se utilizó la ley de Malus, que se mencionó en la sección [1.2.](#page-26-0) Para realizar ésto se alineó la lente 2 que tiene las mismas características que la lente 1, de tal manera que ésta enfocara a la altura de la apertura del diafragma para alinear el láser. Una vez alineada la lente se colocó un detector a una distancia de 7.5 cm, que corresponde a la distancia focal de la lente, y el polarizador lineal por detrás de la lente, como se muestra en la figura [3.4.](#page-62-0)

<span id="page-62-0"></span>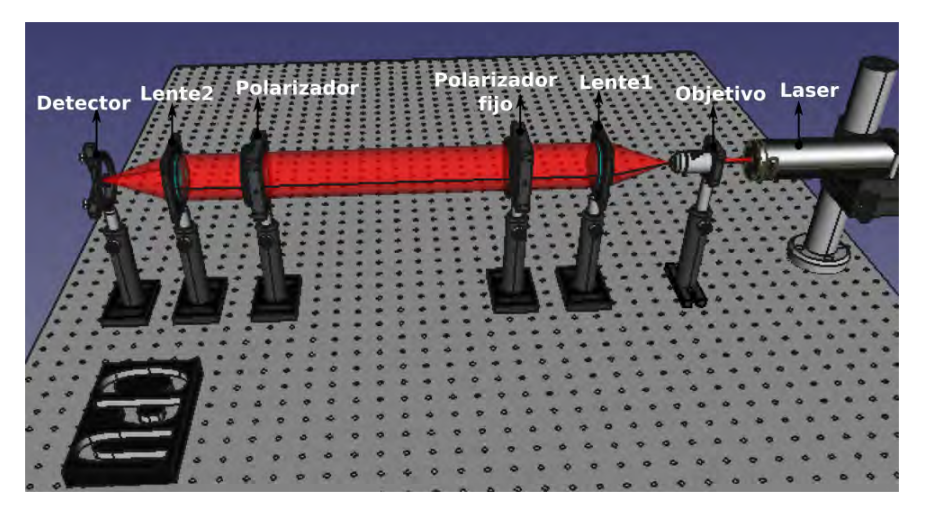

Figura 3.4: Montaje experimental para comprobar la ley de Malus.

En la figura [3.5](#page-63-0) se muestra una gráfica con los valores de intensidad que se obtienen variando el ángulo del segundo polarizador. Para esta medición se utilizó un fotodiodo PD300-3W Ophir 7Z01500 Nova con filtro y se tomaron medidas cada 2◦ . A partir de esta medición se puede concluir que el eje de transmisión del segundo polarizador se encuentra a 90° cuando la montura marca 110°. El desfase entre las curvas está asociado al ángulo en donde se encuentra el eje de transmisión.

<span id="page-63-0"></span>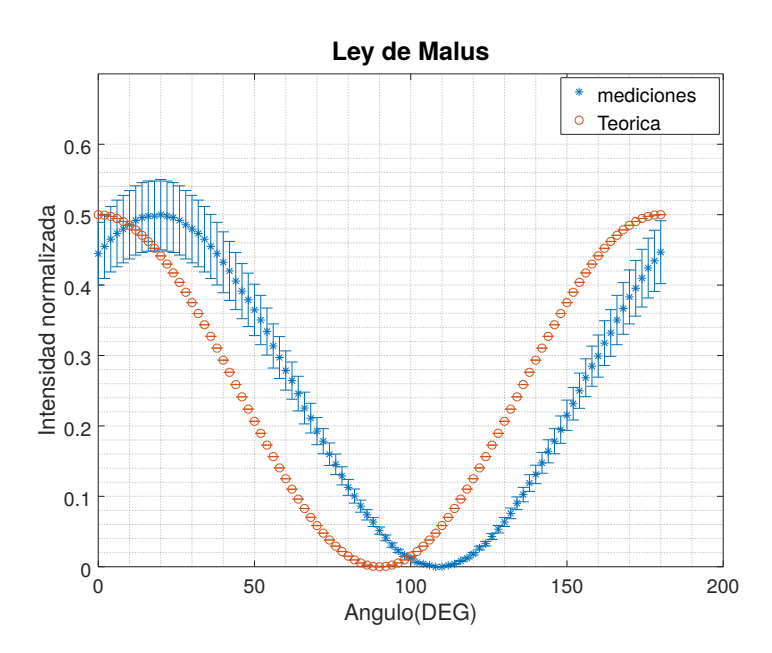

Figura 3.5: Comparación de la ley de Malus teórica y experimental. El ángulo asociado a los puntos medidos son de la montura, mientras que el ´angulo asociado a los puntos teóricos corresponde al eje de transmisión.

Recordemos que en el diagrama mostrado en la figura [2.1,](#page-48-0) para medir la retardancia de un retardador, éste debe estar entre dos polarizadores cruzados <sup>[1](#page-63-1)</sup>. Por lo que el arreglo experimental final que se utilizó para medir la retardancia se muestra en la figura [3.6.](#page-64-0) El CPU se utilizó para recolectar los datos de manera más sencilla. La conexión entre el CPU y el sensor es a través de un arduino nano con entrada USB mini b y salida tipo USB. El software utilizado fue Arduino 1.8.8 para la adquisición de los datos.

<span id="page-63-1"></span><sup>&</sup>lt;sup>1</sup>Se dice que un par de polarizadores se encuentran cruzados cuando el ángulo entre sus ejes de transmisión es de  $90^\circ$ .

#### 3. MONTAJE EXPERIMENTAL Y MEDICIONES DE CONTROL

<span id="page-64-0"></span>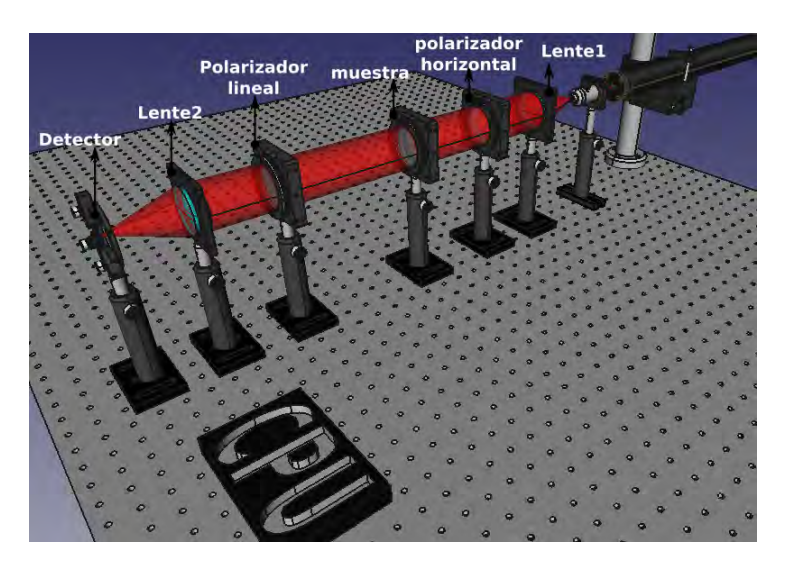

Figura 3.6: Montaje experimental utilizado para medir la retardancia de las muestras a estudiar.

Para la parte del detector se utilizaron tres modelos diferentes<sup>[1](#page-64-1)</sup> (figuras  $3.7$ - $3.9$ ), debido al rango en el que operan. Las diferencias entre estos detectores son la precisión y el precio.

<span id="page-64-2"></span>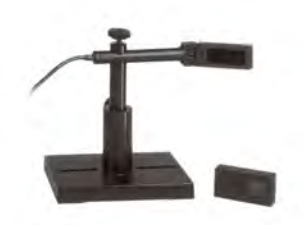

Figura 3.7: Fotodiodo Ophir PD300-3W [\[6\]](#page-107-3).

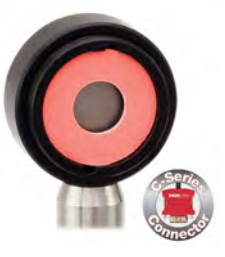

Figura 3.8: Fotodiodo S120C Thorlabs [\[5\]](#page-107-2).

<span id="page-64-3"></span>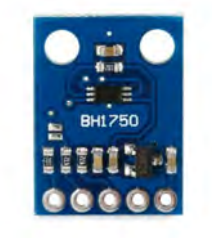

Figura 3.9: Luxómetro BH1750 Arduino [\[7\]](#page-107-4).

El rango de trabajo del fotodiodo Ophir PD300-3W con filtro es  $[10\mu W, 3W]$  con una incertidumbre de 5%. Para el fotodiodo S120C es  $[50nW, 5mW]$ , con una incertidumbre de 7%. Por último, para el luxómetro es  $[30nW, 50\mu W]$  con una incertidumbre de 20%.

<span id="page-64-1"></span><sup>&</sup>lt;sup>1</sup>PD300-3W Ophir 7Z01500 Nova con filtro, BH1750 luxómetro y fotodiodo S120C con lector PM320E Thorlabs

# 3.2. Análisis para una placa retardadora de  $\lambda/2$

En esta sección se colocó un retardador de  $\lambda/2$  bien caracterizado con su eje rápido a  $32^{\circ}$  con respecto al eje x y una retardancia de 180°, según el fabricante. Para comprobar que su eje rápido se encuentra a  $32^{\circ}$  se utilizó el arreglo mostrado en la figura  $3.6$  y se siguió el procedimiento visto en la sección [2.3](#page-52-1), es decir, se varió el ángulo del retardador. Además se comparó la simulación con las mediciones. De la figura [3.10](#page-65-0) se puede observar que el mínimo se encuentra en aproximadamente 30°.

<span id="page-65-0"></span>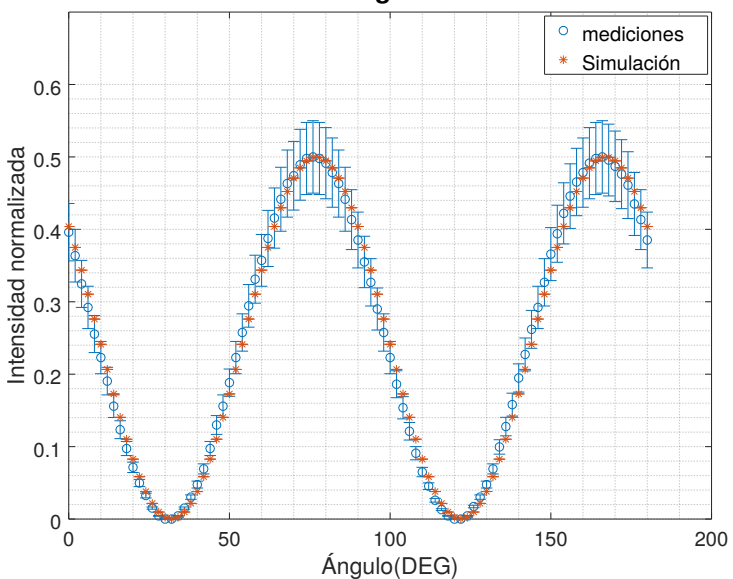

**Intensidad vs Ángulo del retardador**

Figura 3.10: Gráfica de intensidad para un retardador de  $\lambda/2$  variando el ángulo de alguno de sus ejes

Para poder medir la retardancia es necesario colocar alguno de sus ejes a 45◦ con respecto al polarizador horizontal. Dado que la escala en la montura tiene marcas cada dos grados se agregó un tercer polarizador, como se muestra en la figura [3.11.](#page-66-0) Este polarizador agregado se colocó a 45° y el último a 135°. Se sabe que cuando uno de

#### 3. MONTAJE EXPERIMENTAL Y MEDICIONES DE CONTROL

los ejes del retardador se encuentra alineado con un estado de polarización lineal se obtiene un m´ınimo de intensidad, por lo que una vez encontrado este m´ınimo se retira el polarizador extra y se vuelven a cruzar los polarizadores.

<span id="page-66-0"></span>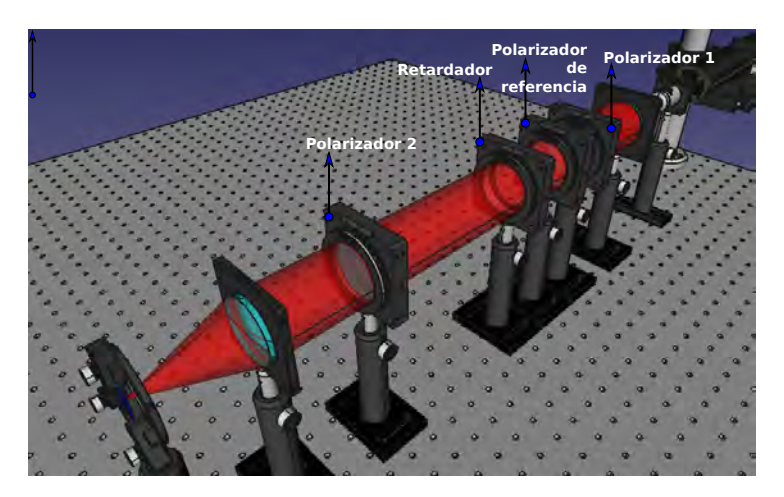

Figura 3.11: Montaje experimental para colocar el retardador a 45°.

Con uno de los ejes del retardador colocado a 45◦ se midieron las intensidades colocando el eje de transmisión del analizador a  $0°$  y  $90°$ .

> $I(\varphi, 0^{\circ}) = (0.00 \pm 0.005) mW,$  $I(\varphi, 90^{\circ}) = (2.30 \pm 0.115) mW,$

por lo que se puede calcular la retardancia utilizando la ecuación [2.8](#page-50-0)

$$
cos\varphi = \frac{I(\varphi, 0^{\circ}) - I(\varphi, 90^{\circ})}{I(\varphi, 0^{\circ}) + I(\varphi, 90^{\circ})} = (180 \pm 8.594)^{\circ},
$$

con un error porcentual del  $4.7\%$ . Por último, se realizó una comparación gráfica mostrada en la figura [3.12](#page-67-0) entre la simulación y las mediciones tomadas para identificar los ejes.

<span id="page-67-0"></span>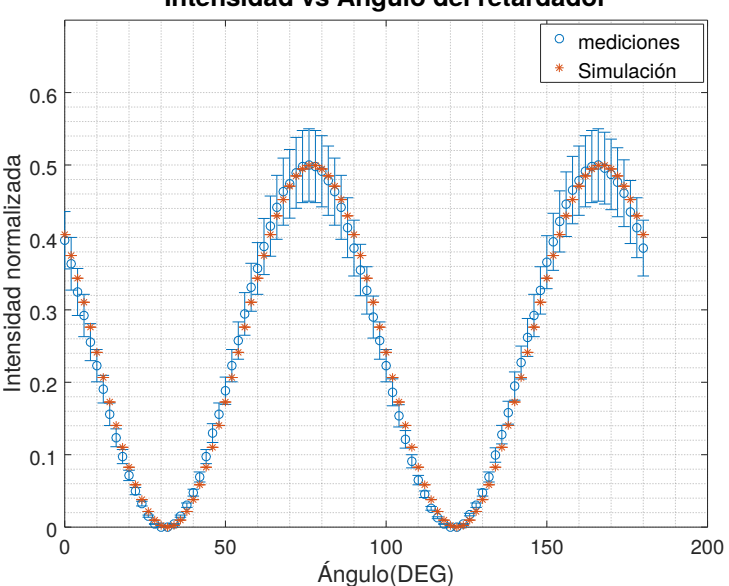

**Intensidad vs Ángulo del retardador**

Figura 3.12: Comparación de la gráfica de intensidad para un retardador de  $\lambda/2$  simulada y obtenida experimental.

# 3.3. Análisis para una placa retardadora de  $\lambda/4$

Para este retardador se utilizó el montaje expuesto en la figura [3.6.](#page-64-0) De igual forma que en la sección anterior se hará una comparación con la simulación realizada en la sección [2.3.](#page-52-1) Como ya se sabe, se obtiene un mínimo cuando alguno de los ejes está paralelo al primer polarizador, por lo que el barrido se comenz´o desde uno de sus ejes. La figura [3.13](#page-68-0) muestra la comparación con la simulación.

<span id="page-68-0"></span>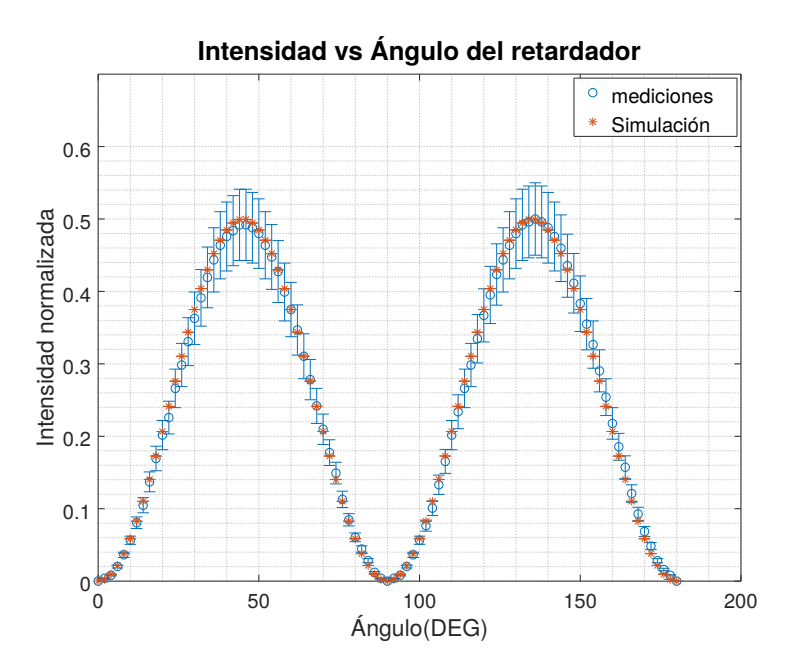

Figura 3.13: Gráfica de intensidad para un retardador de  $\lambda/4$  variando el ángulo de alguno de sus ejes y su simulación.

Colocando el retardador a 45<sup>°</sup> en el montaje mostrado en la figura [3.11](#page-66-0) y obtenido las intensidades retirando el polarizador de referencia, se obtuvo que  $\varphi = (91.71 \pm 2.922)^{\circ}$ , con un error porcentual del 3.18 %.

# 3.4. Análisis para micas

Se realizó un análisis para un portaobjetos y una mica comercial. Comenzaremos con la mica comercial y primero localizaremos sus ejes y después mediremos su retardancia. Para localizar sus ejes se varió el ángulo del retardador de 0° a 198° cada 3.6° y se obtuvo la gráfica mostrada en la figura [3.14.](#page-69-0) De la gráfica, se puede observar que los ejes de la placa de mica se encuentran a 0◦ y 90◦ .

<span id="page-69-0"></span>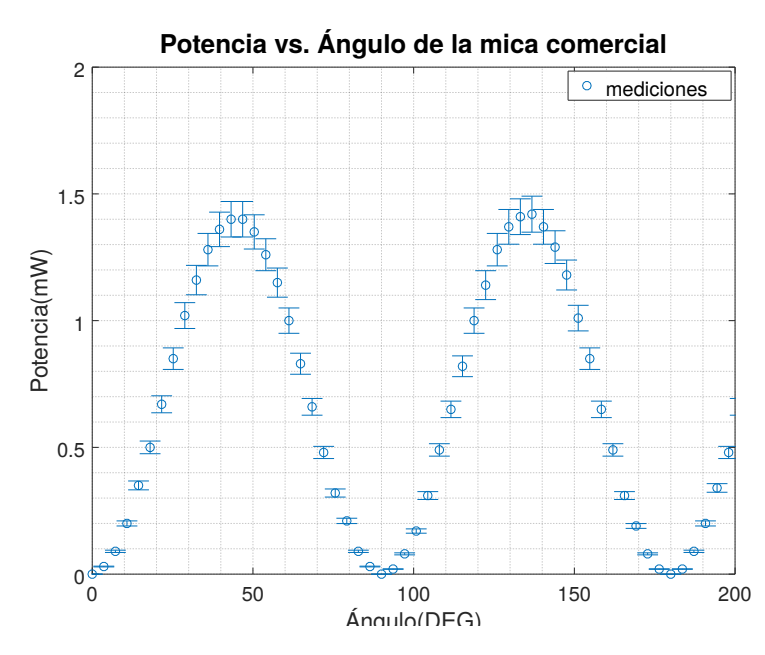

Figura 3.14: Gráfica de intensidad para una mica comercial variando el ángulo de alguno de sus ejes.

Para medir la retardancia se utilizó el arreglo mostrado en la figura [3.11.](#page-66-0) De igual forma se colocó el polarizador de referencia a  $45^{\circ}$ , el último polarizador a  $135^{\circ}$  y se buscó un mínimo de intensidad. Una vez encontrado se retiró el polarizador de referencia y se regresaron a la configuración inicial, es decir, el primero a 0<sup>°</sup> y el último a 90<sup>°</sup>. Se realizaron las mediciones de intensidad y se obtuvo el siguiente resultado  $\varphi = (120.13 \pm$  $(2.349)^\circ$ , con un error porcentual del 1.9%.

Este procedimiento se repitió para el porta objetos. En este caso se utilizó una montura diseñada en FreeCAD (figura  $3.15$ ) y se imprimió en una impresora 3D. Esta montura se puede colocar sobre la montura del polarizador por lo que nos da una resolución de 1<sup>°</sup>.

#### <span id="page-70-0"></span>3. MONTAJE EXPERIMENTAL Y MEDICIONES DE CONTROL

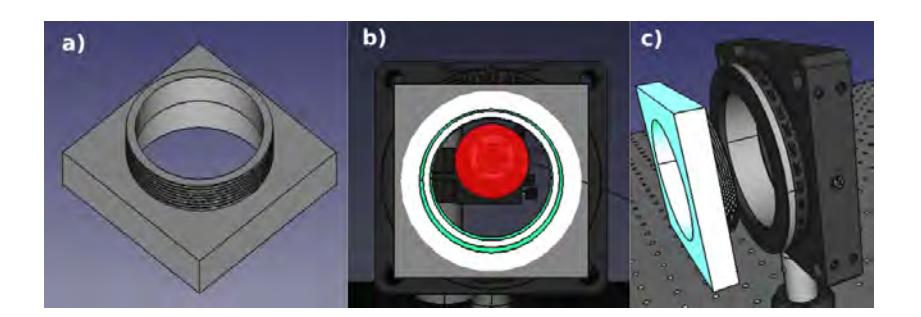

Figura 3.15: a) Adaptador para montura de polarizador. b) Adaptador para montura vista delantera. c) Manera de colocar el adaptador sobre la montura.

Dado que se tenía esta resolución, se realizó un barrido cada 2<sup>°</sup> con los polarizadores cruzados y se obtuvo la gráfica mostrada en la figura  $3.16$ , donde se observa que los ejes del portaobjetos se encuentran a 24◦ y 112◦ .

<span id="page-70-1"></span>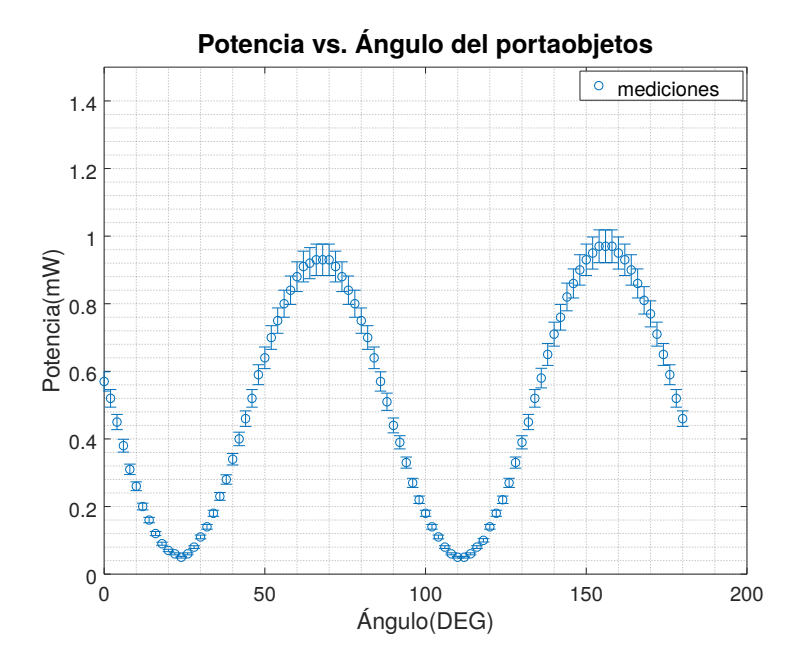

Figura 3.16: Gráfica de intensidad para un portaobjetos rotando la montura rotatoria.

Una vez encontrados sus ejes, uno de éstos se colocó a 45° con respecto al primer polarizador y se obtuvo un valor para el retardo del portaobjetos  $\varphi = (85.69 \pm 3.036)^{\circ}$ , con un error porcentual del 3.5%. Podemos observar que el método funciona y en general se tiene una incertidumbre pequeña. Realizar estas mediciones de control es fundamental, ya que se aplicará el método a muestras de las que se desconoce su retardancia.
# Capítulo 4

# Medición del pericardio bovino

En este capítulo se expone la manera en que se trabajó con el pericardio bovino, suponiendo que se comporta como un retardador. Primero, se diseñó una montura para colocarlo y poder manipularlo. Después, se buscó que tuviera dos ejes asociados sin poder reconocer entre el rápido y lento. Para hacer la distinción se observó si al colocar otro retardador sus retardancias se sumaban o restaban. Por ´ultimo, se compararon los resultados obtenidos con los resultados analizados por el Dr. Alberto Aranda Fraustro patólogo del Instituto Nacional de Cardiología - Ignacio Chávez. Para realizar todas las mediciones y el manejo del pericardio se utilizaron guantes de latex y la mayor higiene posible. El grosor de las muestras es de aproximadamente 300  $\mu$ m.

# 4.1. Creación de una montura para ejercer tensión en una dirección

En la literatura se encuentra reportado que al generar tensiones sobre el pericardio es más sencillo distinguir la orientación de las fibras de colágeno, por lo que se diseñó una montura mecánica que ejerciera tensión en una sola dirección, con la finalidad de observar un cambió en la señal. El mecanismo está basado en los tambores musicales, es

decir, consiste de un vaso y un bastidor cuadrado (figura [4.1\)](#page-74-0). El objetivo del bastidor es sostener el pericardio y tensarlo de la manera más uniforme posible.

<span id="page-74-0"></span>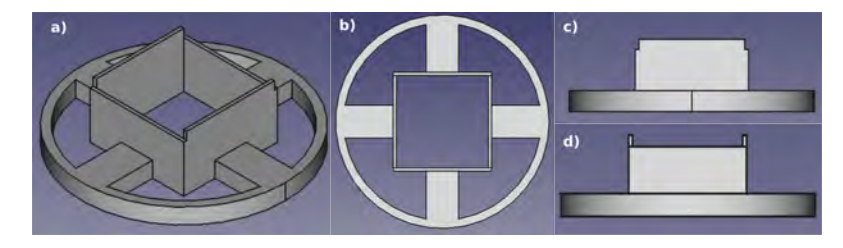

Figura 4.1: Figura diseñada en FreeCAD. a) Vista oblicua del vaso. b) Vista superior del vaso. c)Vista lateral del vaso. d)Vista lateral rotada 90°.

La manera en que funciona la montura es dejando el vaso fijo. El bastidor tiene 4 agujeros hexagonales en donde se coloca un tuerca, mientras el vaso tiene hoyos pasados por donde ingresan tornillos que van agarrados a cada tuerca. Como el vaso se encuentra en una posición fija, al girar los tornillos lo único que tiene movimiento es el bastidor completo y el movimiento es hacia la parte inferior. Como se puede observar en la figura [4.1,](#page-74-0) el vaso tiene dos bordes más largos con la finalidad de tensar en una sola dirección. La manera de caracterizar la tensión es midiendo la distancia del vaso al bastidor, por lo que la tensión máxima que se puede ejercer es cuando el bastidor ha recorrido 2.5 cm. En la figura [4.2](#page-75-0) a) se muestra el bastidor cuadrado externo de dimensiones 7.5 cm× 7.5 cm× 1 cm. El bastidor interno tiene una dimensión de 7 cm×  $7 cm \times 1 cm$  y se imprimió en una impresora 3D con un filamento de 2 mm.

#### 4.1 Creación de una montura para ejercer tensión en una dirección

<span id="page-75-0"></span>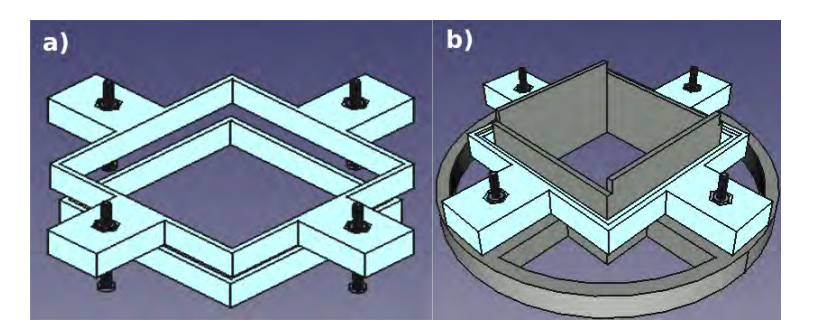

Figura 4.2: Bastidor diseñado en FreeCAD. a) Configuración de bastidor cuadrado interno y externo. b) Bastidor montado sobre el vaso.

El vaso es de  $6 \, cm \times 6 \, cm$  y una altura de 3.8  $cm$ , con una diferencia entre escalones de 5 mm. Finalmente, se utilizó el acoplador a la montura de un polarizador mostrado en la figura [3.15.](#page-70-0) Al adaptar el sistema a una montura del polarizador se obtuvo una resolución angular de 1°, lo que permitió tener un error asociado más pequeño. El resultado final de cómo se observa la montura se muestra en la figura [4.3.](#page-75-1) Las lineas puntuadas son las trayectorias que se siguen para armar el sistema.

<span id="page-75-1"></span>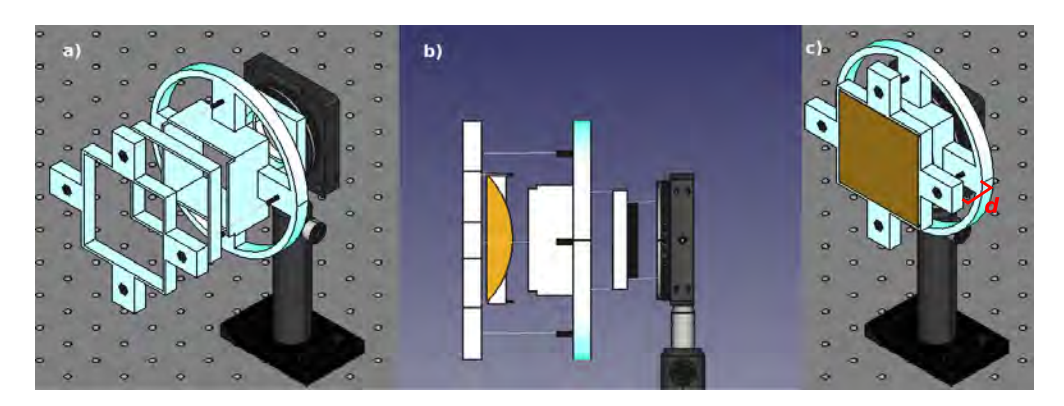

Figura 4.3: a)Vista frontal de la montura sin tejido y desarmada. b)Vista lateral derecha con tejido colocado. c) Montura armada con el tejido colocado a una distancia d.

### 4.2. Identificación de los ejes

Para reconocer los ejes en el pericardio bovino se utilizaron dos muestras del tejido proporcionadas por el Instituto Nacional de Cardiología Ignacio-Chávez<sup>[1](#page-76-0)</sup>. Una de las muestras fue cortada en un rectángulo de aproximadamente 3  $cm \times 4$  cm y sin tensión fue colocado en el adaptador mostrado en la figura [3.15.](#page-70-0) Para sostenerlo se utilizaron dos pedazos de cinta cuidando que sólo quedaran en el borde. Una vez colocado se utilizó el montaje experimental mostrado en la figura [3.6](#page-64-0) con el primer polarizador horizontal y el segundo vertical, y se varió el ángulo del pericardio cada 2° para obtener la gráfica mostrada en la figura [4.4,](#page-77-0) donde se puede ver que el pericardio bovino presenta dos ejes, lo cual está de acuerdo con la hipótesis del pericardio visto como un retardador. El primer eje se encuentra a 46◦ y el segundo a 136◦ , por lo que la distancia angular entre los ejes es de 90°, como ocurre en los retardadores.

<span id="page-76-0"></span> ${}^{1}$ El pericardio bovino es tratado con glutaraldehído pero este proceso es realizado previo a que se entregara para estas pruebas

<span id="page-77-0"></span>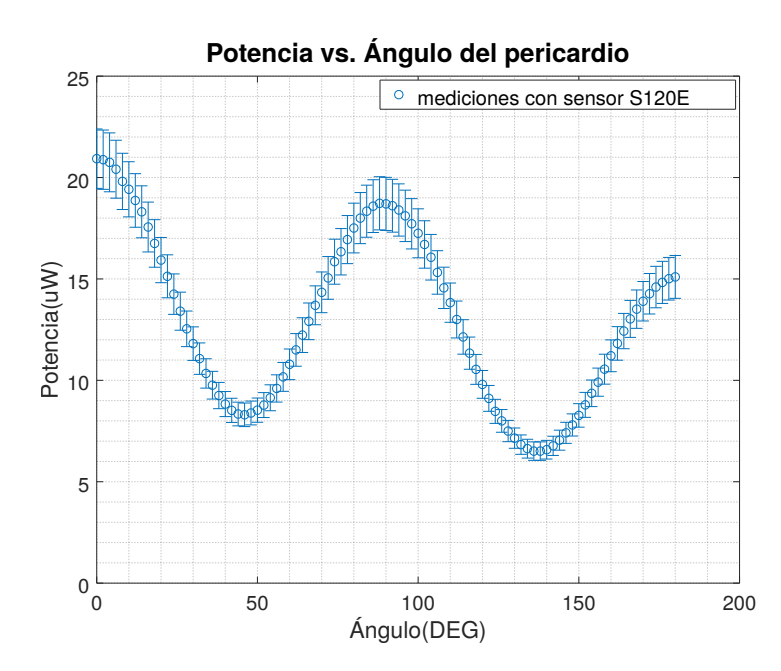

Figura 4.4: Gráfica de intensidad para un pedazo de pericardio bovino colocado entre dos polarizadores cruzados y haciendo rotar el pericardio.

Se puede observar que la intensidad de los máximos secundarios va disminuyendo en la gráfica. Una vez encontrados los ejes uno de ellos fue colocado a 45° con respecto al primer polarizador y se tomaron mediciones con el analizador a 0◦ y 90◦ para calcular la retardancia utilizando la ecuación [2.8,](#page-50-0)  $\varphi = (63.89 \pm 6.417)$ °, que tiene un error porcentual del 10 %.

Se realizó una comparación con un luxómetro modelo BH1750 y el sensor S120E de Thorlabs. Para realizar la comparación nuevamente se utilizó el montaje para encontrar los ejes (figura  $3.6$ ) y se normalizaron las mediciones, obteniendo la gráfica mostrada en la figura [4.5.](#page-78-0) La principal diferencia entre las mediciones hechas con los diferentes sensores es la precisión y el rango, por lo que a partir de este momento las mediciones fueron tomadas con el sensor BH1750, ya que tiene un costo mucho menor.

<span id="page-78-0"></span>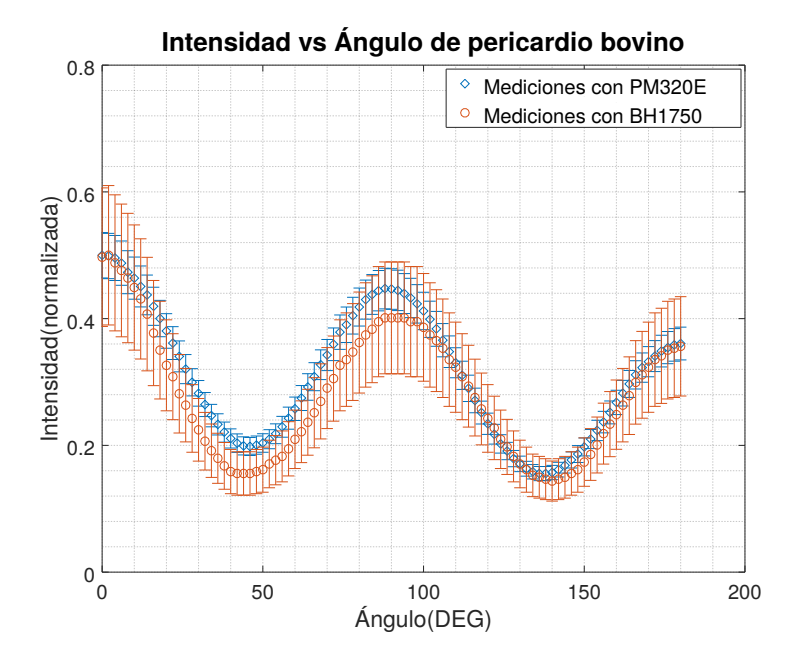

Figura 4.5: Comparación de respuesta de intensidad entre sensores utilizando pericardio bovino.

Se puede observar en la gráfica mostrada en la figura [4.5](#page-78-0) que el pericardio se comporta como un retardador, por lo que se hizo una marca sobre el tejido para poder distinguir entre los dos ejes encontrados. Otra prueba que se realizó fue rotar 90° el pericardio y volver a tomar las mediciones. Con esta prueba se esperaba obtener el mismo comportamiento, pero con el mínimo al ángulo 0°. Esta prueba tiene como objetivo observar si la disminución de intensidad se debe a la orientación del tejido o si es un comportamiento debido a que el tejido se estaba secando. Además, se midió la retardancia al comienzo de la prueba y al final anotando la hora en que se tomaron las mediciones, utilizando siempre la marca en el tejido como referencia del eje. En la gr´afica mostrada en la figura [4.6](#page-79-0) se muestran los resultados de esta prueba. Los puntos etiquetados con M2 son los datos tomados con la marca comenzado a  $0°$  y M1 corresponden a los datos comenzado con la marca a 90◦ .

<span id="page-79-0"></span>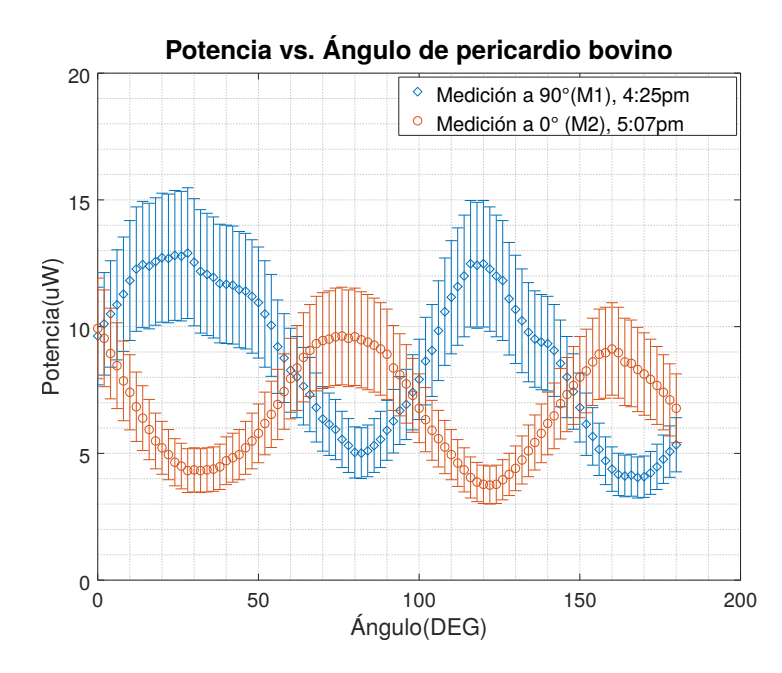

Figura 4.6: Gráfica de intensidad para un pedazo de pericardio bovino comenzado un barrido a 0◦ y a 90◦ .

Se puede ver que el pericardio sigue la descripción de una placa retardadora y, adem´as, que conforme aumenta el tiempo la intensidad va disminuyendo, lo que se puede asociar a que cuando el tejido se seca, tiene m´as esparcimiento. La retardancia obtenida con el primer conjunto de mediciones es  $\varphi = (78.46 \pm 14.72)$ <sup>o</sup>. La retardancia obtenida con el segundo conjunto de mediciones es  $\varphi = (67.66 \pm 17.93)^\circ$ .

Como podemos ver la retardancia disminuye conforme el tejido se va secando, por lo que la disminución en la intensidad que se observa en las gráficas está asociada al estado del tejido que se está secando y, por lo tanto, podría tener mayor esparcimiento.

Para ver qué tan repetible es el experimento se utilizó otro pedazo de pericardio, pero esta vez se colocó en el bastidor cuadrado y sin ejercer tensión. Se realizó un barrido con los polarizadores cruzados para encontrar la posición de sus ejes, obteniendo la gráfica de intensidad mostrada en la figura [4.7,](#page-80-0) de donde se puede observar que sus

ejes se encuentran a 22° y a 114°. Se colocó una marca en el primer eje para poderlo localizar de manera más rápida.

<span id="page-80-0"></span>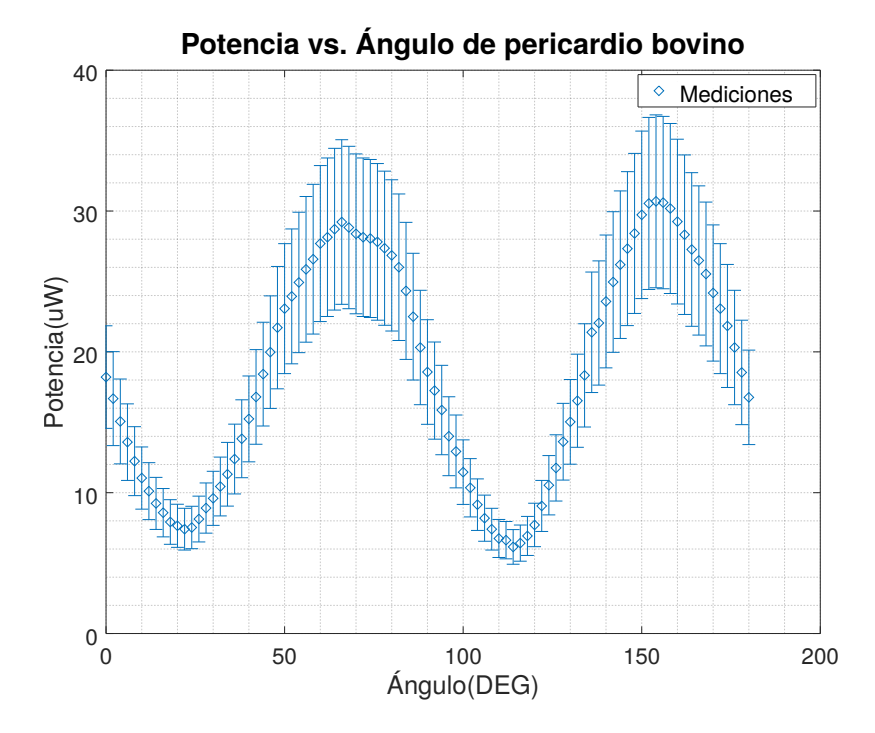

Figura 4.7: Gráfica de intensidad para encontrar los ejes del pericardio en el bastidor sin tensión con pasos de 2°.

Una vez encontrados los ejes, se aplicó tensión en el eje marcado. La distancia entre el bastidor y el vaso era  $d= 1.3$  cm  $\pm$  0.05cm, como se muestra en la figura [4.3-](#page-75-1)c). Una vez colocado, se realizó otro barrido cada 2° para observar si existe una diferencia entre las señales con tensión y sin tensión. La gráfica mostrada en la figura [4.8](#page-81-0) muestra la comparación de los resultados obtenidos con el pericardio con tensión y sin tensión. Además, se midió la retardancia con tensión y sin tensión. La retardancia medida sin tensión fue  $\varphi = (75.22 \pm 14.83)^\circ$ , con un error relativo del 19.71%, y la retardancia aplicando tensión fue  $\varphi = (68.55 \pm 16.78)^\circ$ , con un error relativo del 24.47 %. Como podemos ver, al ejercer esta tensión sobre el pericardio no tenemos

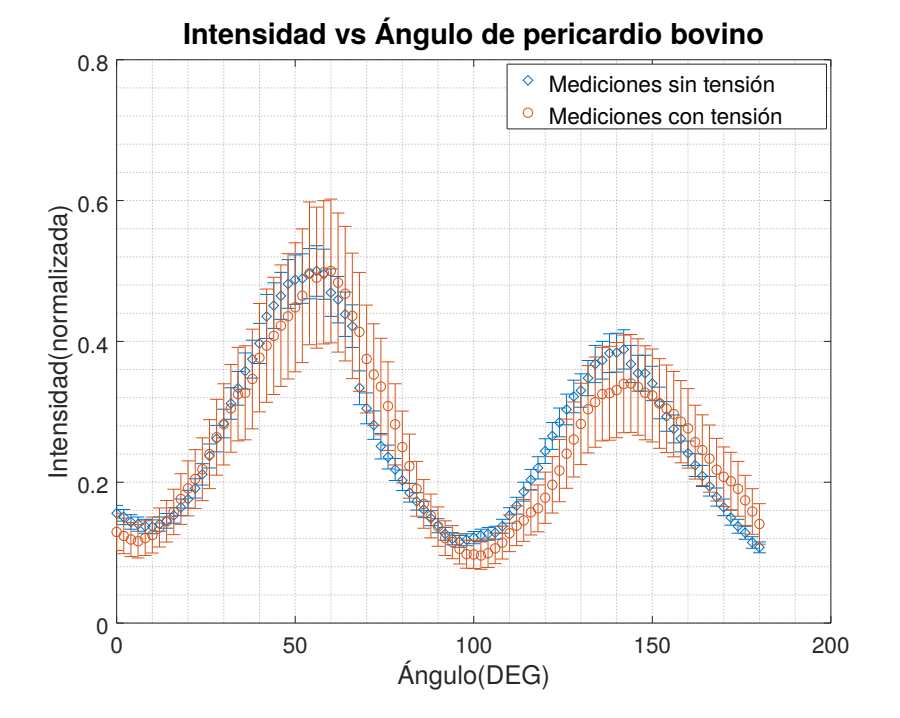

<span id="page-81-0"></span>cambios suficientemente grandes para permitir distinguir entre los dos casos.

Figura 4.8: Comparación entre gráficas de intensidad aplicando tensión sobre el tejido y sin aplicar tensión.

### 4.3. Distinción entre los ejes

Para poder determinar cuál de estos dos ejes corresponde al eje rápido y cuál al eje lento, se propuso utilizar un retardador de retardancia conocida. Como ya se vió en la sección [2.3,](#page-52-0) al colocar dos retardadores alineados con su eje rápido se observa que la retardancia total es la suma de las retardancias de cada retardador y, si por el contrario, ponemos los retardadores cruzados, es decir, alineamos el eje rápido del primer retardador con el eje lento del segundo retardador, obtenemos que la retardancia total del sistema es la diferencia de sus respectivas retardancias. Poder distinguir entre los ejes es fundamental porque nos da dos direcciones características de la muestra.

Utilizando este concepto, se realizó una prueba con el pericardio montado sobre el bastidor cuadrado. Al arreglo experimental mostrado en la figura [3.6](#page-64-0) se le agregó un retardador por enfrente de la muestra y se midió la retardancia. En la figura [4.9](#page-82-0) se muestra el arreglo experimental completo utilizado para realizar esta prueba. El sensor que se utilizó para medir la intensidad fue el luxómetro BH1750 y se agregó el retardador de un cuarto de onda que fue caracterizado en la sección [3.3.](#page-67-0) Para medir la retardancia se utilizó el método expuesto en la sección [2.1.](#page-47-0)

<span id="page-82-0"></span>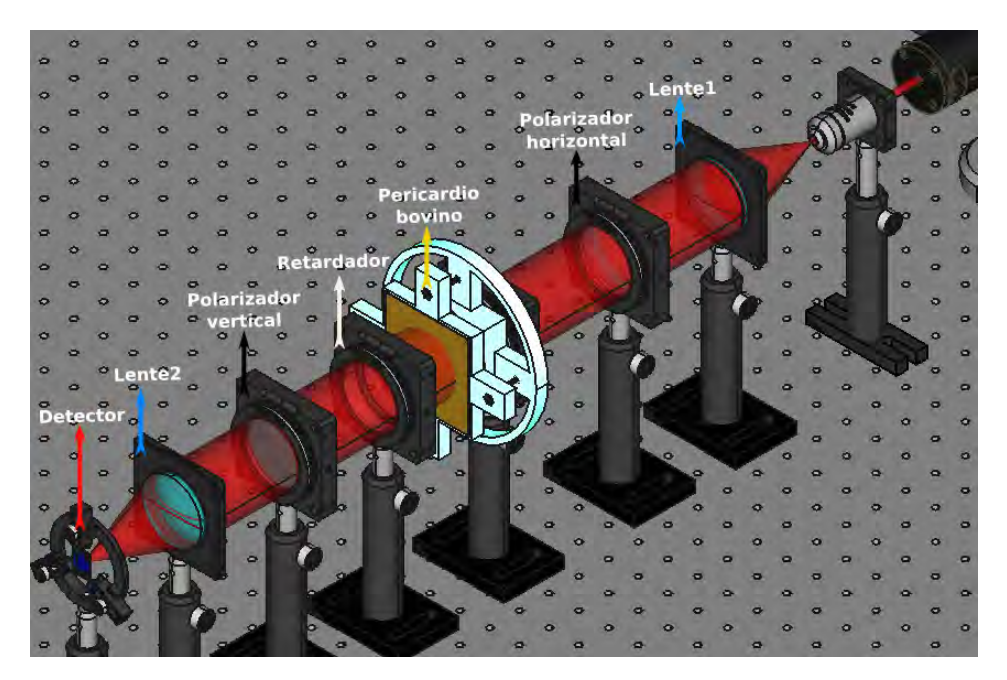

Figura 4.9: Montaje experimental utilizado para poder distinguir entre el eje rápido y el eje lento de una muestra que se comporta como un retardador.

El retardador agregado se colocó con su eje rápido a  $45°$  y se dejó fijo mientras la muestra estaba a  $1 \, cm$  de la base del vaso. Se midió la retardancia con y sin el segundo retardador cuando el eje marcado del pericardio estaba a 45°, 135°, 225° y 315°. La medición sin el retardador se hizo debido a que la retardancia del pericardio varía con el tiempo. La tabla [4.1](#page-83-0) muestra los resultados obtenidos.

| Angulo                  | $\varphi_{sin-retractdador}$      | $\varphi_{con-retardador}$        |
|-------------------------|-----------------------------------|-----------------------------------|
| $(45 \pm 0.5)^{\circ}$  | $(69.73 \pm 16.446)$ °            | $(26.71 \pm 48.250)$ <sup>o</sup> |
| $(135 \pm 0.5)^{\circ}$ | $(75.05 \pm 14.918)$ °            | $(113.57 \pm 7.5029)$ °           |
| $(225 \pm 0.5)^{\circ}$ | $(61.76 \pm 19.159)$ <sup>o</sup> | $(28.15 \pm 45.739)$ °            |
| $(315 \pm 0.5)^{\circ}$ | $(56.27 \pm 21.427)$ °            | $(97.80 \pm 9.995)$ °             |

<span id="page-83-0"></span>4.4 Cotejo de la dirección de los ejes con la orientación preferente de las fibras de colágeno

Tabla 4.1: Resultados obtenidos para la retardancia total del sistema con el retardador y sin el retardador.

Como se puede observar, la dirección en donde está marcado el pericardio corresponde al eje lento ya que la retardancia disminuye. En la dirección ortogonal podemos ver que la retardancia aumenta, por lo que corresponde al eje rápido. Si el pericardio se comportara como un retardador ideal, cuando su eje rápido coincide con el eje rápido del retardador, la retardancia total debería ser la suma de sus retardancias. Los resultados obtenidos muestran que esta relación se cumple exactamente. Sin embargo, se obtuvo un resultado útil ya que con este tipo de mediciones, aún cuando no se tiene el comportamiento ideal, podemos distinguir entre los ejes rápido y lento.

# 4.4. Cotejo de la dirección de los ejes con la orientación preferente de las fibras de colágeno

Para comprobar si los ejes encontrados están asociados a una orientación preferente de las fibras de colágeno, se tomaron diferentes imágenes. Para la primera muestra de pericardio se utiliz´o un microscopio Carl Zeiss con un aumento de 20X. Se hicieron imágenes con transmisión en campo brillante y con reflexión en campo obscuro. Las imágenes obtenidas se muestran en las figura [4.10-](#page-84-0)[4.13.](#page-84-1) Estas imágenes se llevaron con un patólogo para ser revisadas. Cabe señalar que estas muestras no fueron preparadas y se colocaron de manera directa al microscopio, es decir, no se les dio una preparación

extra para visualizar las fibras.

<span id="page-84-0"></span>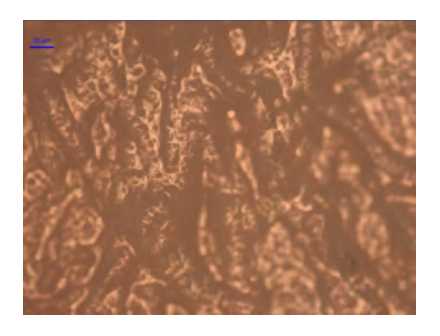

Figura 4.10: Muestra de pericardio bovino sin teñir utilizando un microscopio de campo brillante por transmisión y un objetivo de 20X.

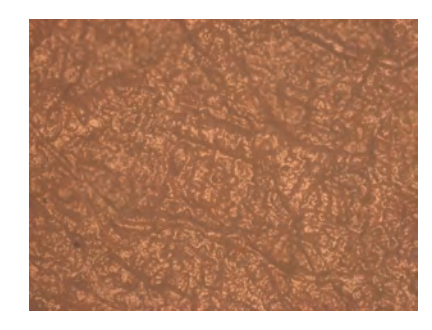

Figura 4.11: Muestra de pericardio bovino sin teñir utilizando un microscopio de campo brillante por transmisión y un objetivo de 20X con una menor iluminación.

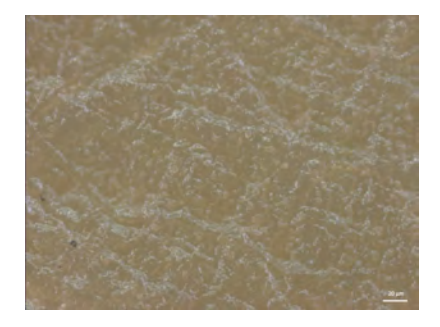

Figura 4.12: Muestra de pericardio bovino sin teñir utilizando un microscopio de campo obscuro por reflexión y un objetivo de 20X con una iluminación muy tenue.

<span id="page-84-1"></span>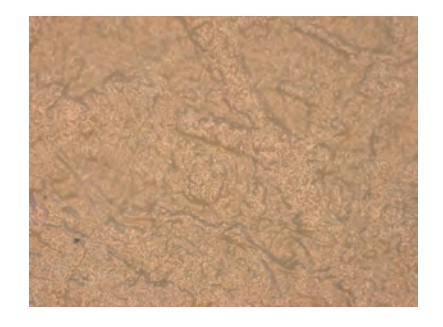

Figura 4.13: Muestra de pericardio bovino sin teñir utilizando un microscopio de campo obscuro por reflexión y un objetivo de 20X con una mayor iluminación.

Como se puede ver, sólo se notan un par de fibras en las imágenes y es complicado distinguir cuáles son fibras de colágeno, por lo que se decidió cambiar de método. Con ayuda del departamento de patología del Instituto Nacional de Cardiología - Ignacio Chávez se tiñeron pedazos de la segunda muestra de pericardio con diferentes tintas y se hicieron cortes histológicos en cada una de ellas. La figura [4.14](#page-85-0) muestra una representación gráfica del tejido, así como la dirección en la que fue marcado y el

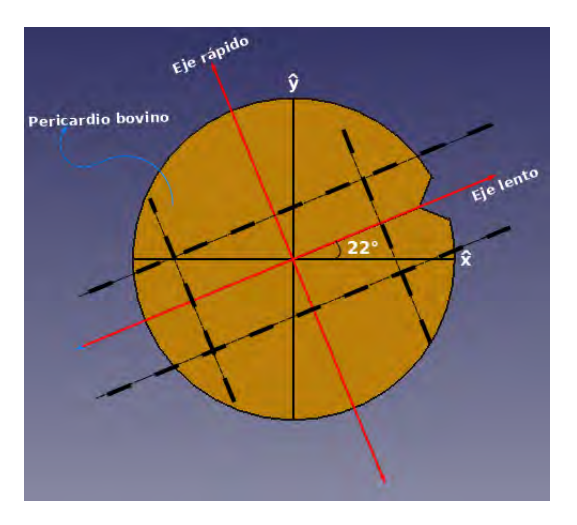

<span id="page-85-0"></span>pedazo de tejido que se uso para el análisis histológico.

Figura 4.14: Muestra de pericardio bovino con sus ejes identificados y marcados. El rectángulo formado por las lineas punteadas fue la sección cortada.

El rectángulo de aproximadamente 4  $cm \times 2$  cm formado por las líneas punteadas fue el pedazo de tejido que se llevó al Instituto Nacional de Cardiología y se cortaron cuatro secciones de la muestra, una de cada lado largo del rectángulo y una más de cada lado ancho, como se muestra en la figura [4.15.](#page-86-0) Estas muestras fueron teñidas con tres diferentes técnicas y se les realizaron cortes histológicos de alrededor de 4 a  $5 \mu m$ . Se utilizó una tinción hematoxilina y eosina, la cual pinta de color violeta los núcleos, de color rosa los citoplasmas, de color rojo los glóbulos rojos y de color rosa el colágeno. Esta tinción fue necesaria para dar contraste a la muestra. También se utilizó una tinción tricrómica de Masson para distinguir las fibras de colágeno. Esta técnica pinta de azul las fibras de colágeno y de rojo los eritrocitos. Por último, se utilizó una tinción de Verhoeff. Esta tinción pinta de rojo-púrpura las fibras de colágeno y de color negro las fibras elásticas.

<span id="page-86-0"></span>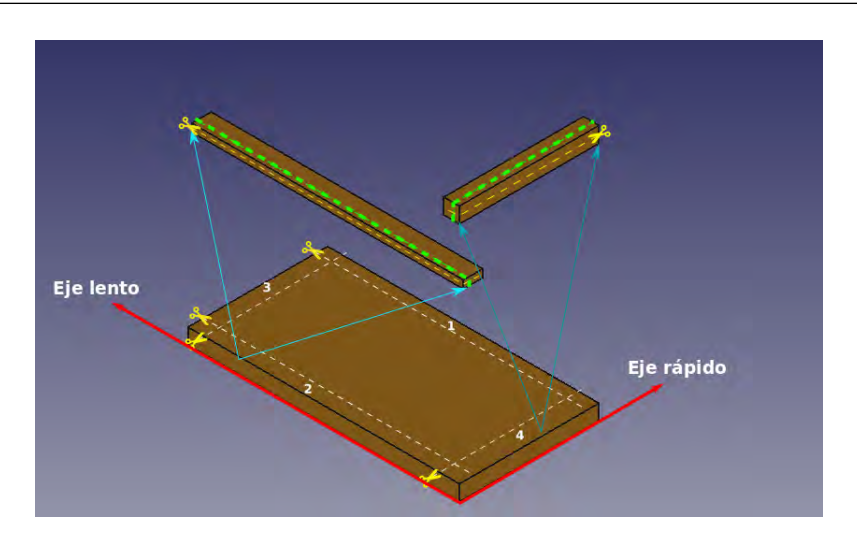

Figura 4.15: Cortes histológicos realizados a la segunda muestra de pericardio a lo largo de los ejes marcados.

El plano definido por la l´ınea punteada de color verde representa el plano de observación, es decir, se observa el grosor de la muestra y lo defino como el corte transversal. Para la línea punteada de color amarillo también define un plano de observación y lo defino como el corte longitudinal. En este último corte se observa la superficie de la muestra. Los cortes 1 y 2 corresponde a la orientación que tienen las fibras sobre el eje lento, mientras que los cortes 3 y 4 corresponden a la orientación de las fibras sobre el eje rápido. A cada eje se le realizó un corte transversal y un corte longitudinal. A las muestras que sobraron se les realizó un corte a diferentes profundidades para observar si la orientación de las fibras de colágeno cambian dependiendo de la profundidad a la que se haga el corte. Para la muestra del eje largo se consiguieron tres niveles, mientras que para el eje corto s´olo se pudieron obtener dos niveles. Para los cortes de niveles se utilizó una tinción hematoxilina y eosina. Para los cortes longitudinales y transversales de cada eje se utilizaron las tres tinciones; por lo que se obtuvieron diecisiete muestras y se tomaron fotografiás con diferentes objetivos  $(4.16)$ .

4.4 Cotejo de la dirección de los ejes con la orientación preferente de las fibras de colágeno

<span id="page-87-0"></span>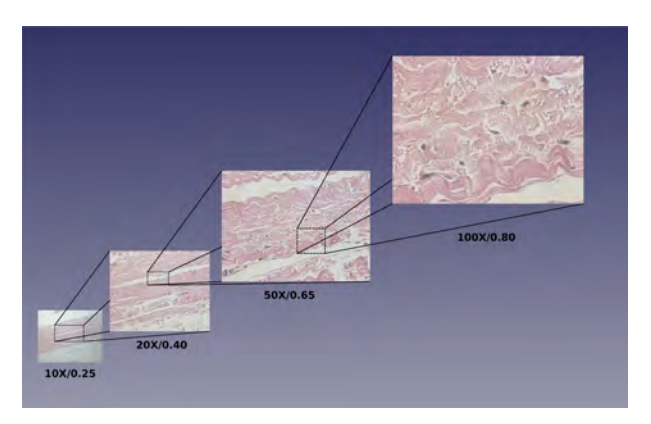

Figura 4.16: Corte transversal para el eje lente visto en un microscopio Carl Zeiss con diferentes objetivos.

### 4.4.1. Análisis para el eje lento

Para el eje lento se tomaron diferentes imágenes con un microscopio Carl Zeiss y un microscopio ´optico marca Leica con diferentes objetivos. Comenzaremos discutiendo los resultados obtenidos con las muestras teñidas con hematoxilina y eosina para los cortes transversales y longitudinales. La figura [4.17](#page-87-1) muestra las imágenes obtenidas con el microscopio ´optico marca Leica y un objetivo de 4X.

<span id="page-87-1"></span>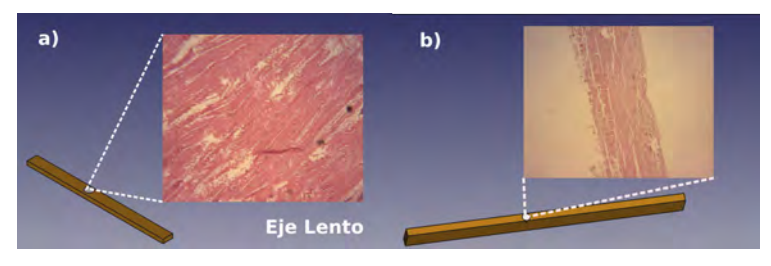

Figura 4.17: Muestra de pericardio asociada al eje lento. (a) Imagen utilizando un microscopio óptico de transmisión con un objetivo de  $4X/0.10$  para el corte longitudinal. (b) Imagen utilizando un microscopio óptico de transmisión con un objetivo de  $4X/0.10$  para el corte transversal.

Con el microscopio Carl Zeiss se usaron objetivos 10X, 20X, 50X y 100X por lo que se puede observar con mayor detalle. Comencemos el an´alisis con el corte transversal.

Las figuras [4.18](#page-88-0) y [4.19](#page-88-1) son muestras teñidas con tricrómica de Masson, por lo que las fibras se tiñen de color azul. Además, se puede ver que existen fibras en la dirección horizontal, pero también se observan fibras ortogonales a éstas pero sobre el eje Z. Es decir, suponiendo que el plano XY es el plano de observación estas fibras saldrían de la hoja.

<span id="page-88-0"></span>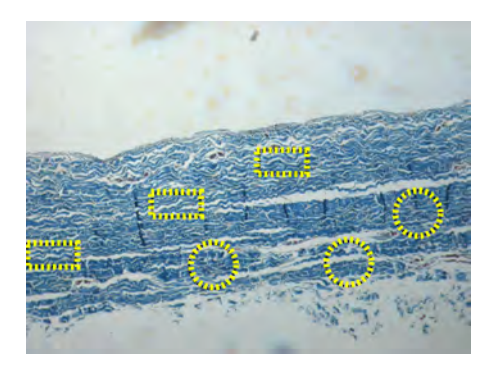

Figura 4.18: Imagen tomada con un microscopio Carl Zeiss con un objetivo de 10X para el corte transversal del eje lento.

<span id="page-88-1"></span>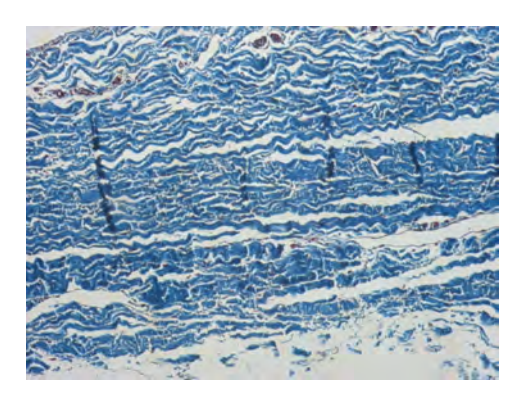

Figura 4.19: Imagen utilizando un microscopio Carl Zeiss con un objetivo de 20X para el corte transversal del eje lento.

Los recuadros en amarillo muestran fibras de colágeno orientadas de manera horizontal y los círculos las fibras ortogonales. Como podemos ver, las fibras aparecen en diferentes direcciones, pero predominan las que están sobre el eje Z, por lo que para esta sección tenemos que la dirección preferente se encuentra sobre el eje rápido (figura [4.20\)](#page-88-2).

<span id="page-88-2"></span>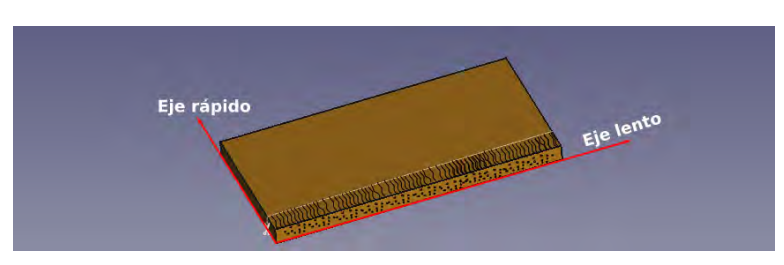

Figura 4.20: Representación esquemática de la orientación de la fibras de colágeno según las imágenes obtenidas con el microscopio.

Utilizando la tinción de Verhoeff (figuras  $4.21-4.22$  $4.21-4.22$ ) se observó que las fibras elásticas siguen a las fibras de colágeno, por lo que para el corte transversal del eje lento se observaron muy pocas fibras elásticas y éstas estaban asociadas a las fibras de colágeno que están orientadas de manera horizontal.

<span id="page-89-0"></span>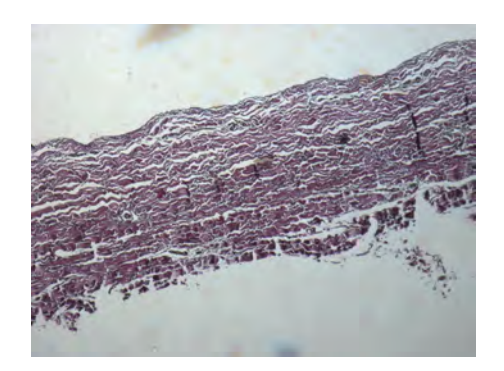

Figura 4.21: Imagen tomada con un microscopio Carl Zeiss con un objetivo de 10X para el corte transversal del eje lento con tinción Verhoeff.

<span id="page-89-1"></span>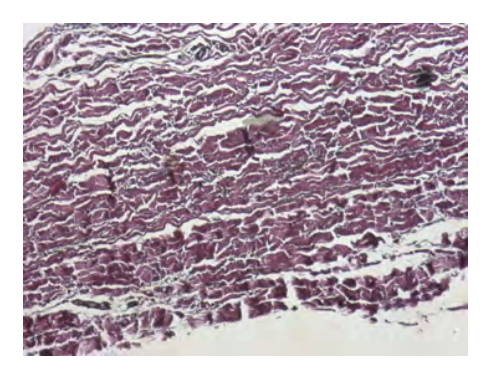

Figura 4.22: Imagen tomada con un microscopio Carl Zeiss con un objetivo de 20X para el corte transversal del eje lento con tinción Verhoeff.

Ahora, utilizando la tinción de hematoxilina y eosina se revisaron los cortes longitudinales a diferentes profundidades, esto con la finalidad de observar si la orientación cambia (figuras [4.23](#page-89-2)[-4.25\)](#page-90-0).

<span id="page-89-2"></span>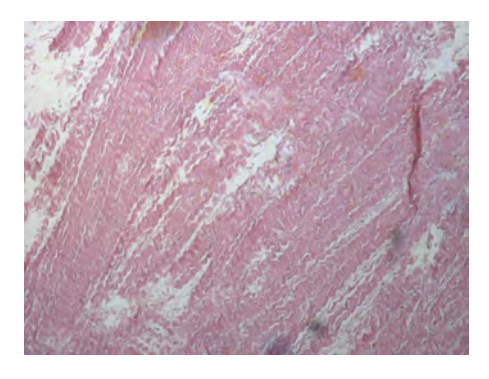

Figura 4.23: Imagen tomada con un microscopio Carl Zeiss con un objetivo de 10X para el corte longitudinal sobre la superficie para el eje lento con tinción de hematoxilina y eosina.

<span id="page-89-3"></span>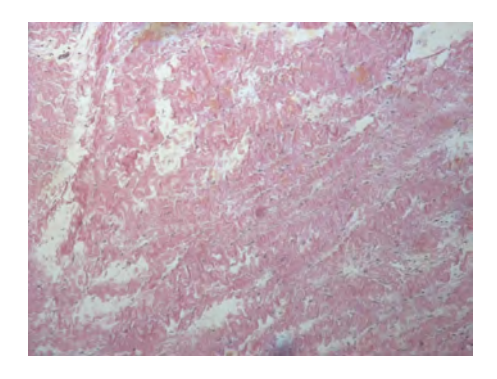

Figura 4.24: Imagen tomada con un microscopio Carl Zeiss con un objetivo de 10X para el corte longitudinal a media profundidad para el eje lento con tinción de hematoxilina y eosina.

<span id="page-90-0"></span>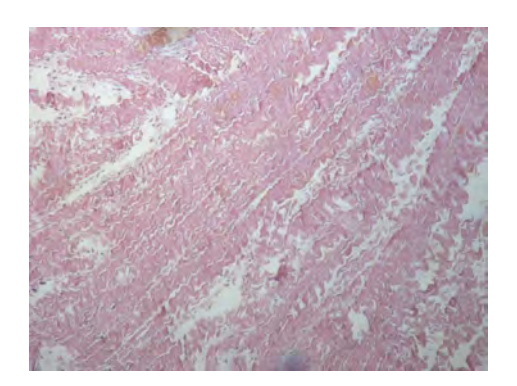

Figura 4.25: Imagen tomada con un microscopio Carl Zeiss con un objetivo de 10X para el corte longitudinal sobre la segunda superficie para el eje lento con tinción de hematoxilina y eosina.

Se puede notar que las figuras  $4.23$  y  $4.25$  conservan la misma dirección, mientras que en la imagen mostrada en la figura [4.24](#page-89-3) existe una pequeña rotación. Por lo tanto, podemos concluir que la orientaci´on de las fibras cambia a diferentes profundidades pero, aún así, existe una dirección privilegiada.

#### 4.4.2. Análisis para el eje rápido

Para el eje rápido repetimos el procedimiento seguido para el eje lento (figura [4.26\)](#page-90-1). Dadas las imágenes mostradas en la sección anterior se esperaría observar que la dirección preferente de las fibras se conserva y no es local.

<span id="page-90-1"></span>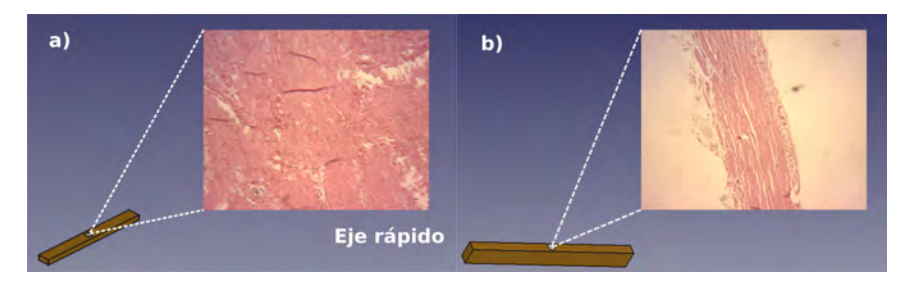

Figura 4.26: Muestra de pericardio asociada al eje rápido. (a) Imagen utilizando un microscopio óptico de transmisión con un objetivo de  $4X/0.10$  para el corte longitudinal. (b) Imagen utilizando un microscopio óptico de transmisión con un objetivo de  $4X/0.10$ para el corte transversal.

Utilizando el microscopio Carl Zeiss se observaron las muestras asociadas al eje rápido con un objetivo  $10X/0.25$  y  $20X/0.40$ , comenzando por el corte transversal para el cual se utilizó una tinción de tricrómica de Masson, en donde se pueden observar las fibras de colágeno pintadas de color azul (figuras [4.27](#page-91-0)[-4.28\)](#page-91-1). En este corte se espera observar que la mayoría de las fibras de colágeno tienen una dirección horizontal, es decir, que se encuentran en el plano de observación.

<span id="page-91-0"></span>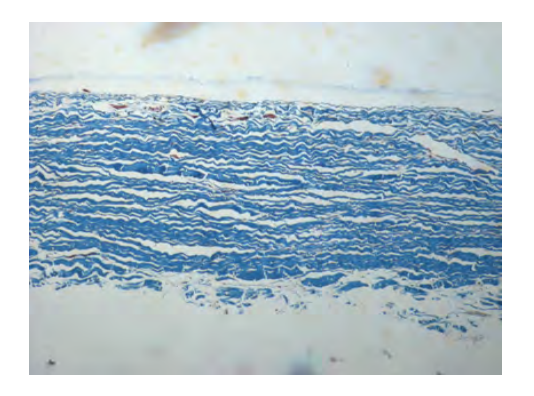

Figura 4.27: Imagen tomada con un microscopio Carl Zeiss con un objetivo de 10X para el corte transversal para el eje rápido con tinción de tricrómica de Masson.

<span id="page-91-1"></span>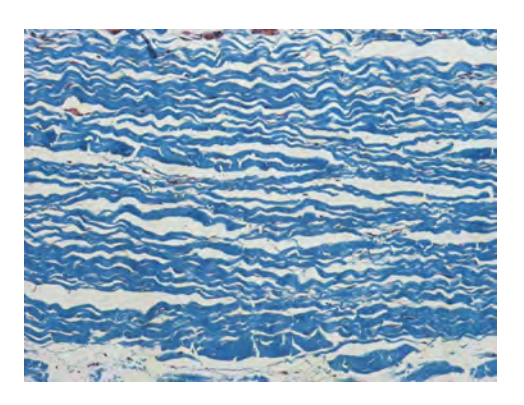

Figura 4.28: Imagen tomada con un microscopio Carl Zeiss con un objetivo de 20X para el corte transversal para el eje rápido con tinción de tricrómica de Masson.

<span id="page-91-2"></span>Podemos ver en las figuras [4.27](#page-91-0) y [4.28](#page-91-1) que, efectivamente, existe una dirección preferente muy notable en las fibras de colágeno. Esta dirección es la horizontal (figura [4.29\)](#page-91-2).

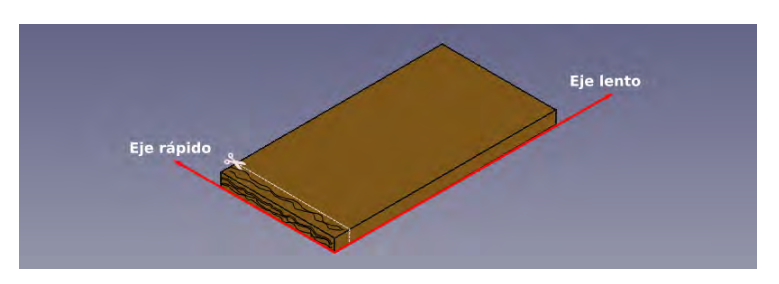

Figura 4.29: Representación esquemática de la orientación de la fibras de colágeno, según las imágenes obtenidas con el microscopio para el eje rápido.

Otra forma de observar que esta dirección es la preferente, es con las imágenes toma-das con la tinción de Verhoeff para el corte transversal (figuras [4.30-](#page-92-0)[4.31\)](#page-92-1). Además, para los cortes a diferentes profundidades la dirección observada debe conservarse (figuras [4.32](#page-92-2)[-4.33\)](#page-92-3).

<span id="page-92-0"></span>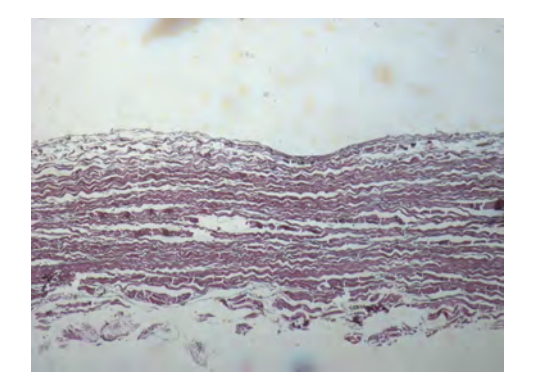

Figura 4.30: Imagen tomada con un microscopio Carl Zeiss con un objetivo de 10X para el corte transversal para el eje rápido con tinción de Verhoeff.

<span id="page-92-1"></span>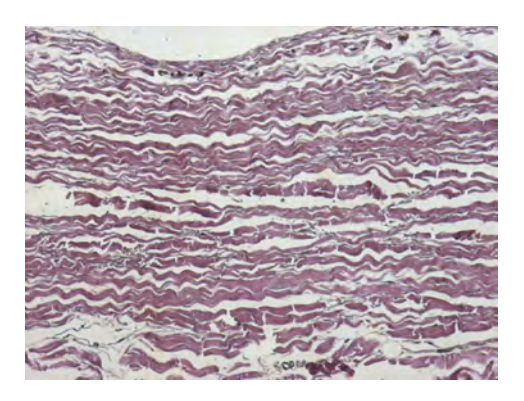

Figura 4.31: Imagen tomada con un microscopio Carl Zeiss con un objetivo de 20X para el corte transversal para el eje rápido con tinción de Verhoeff.

<span id="page-92-2"></span>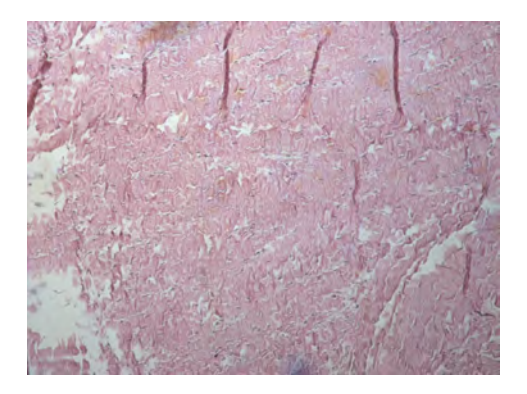

Figura 4.32: Imagen tomada con un microscopio Carl Zeiss con un objetivo de 10X para el corte longitudinal sobre la superficie para el eje rápido con tinción de hematoxilina y eosina.

<span id="page-92-3"></span>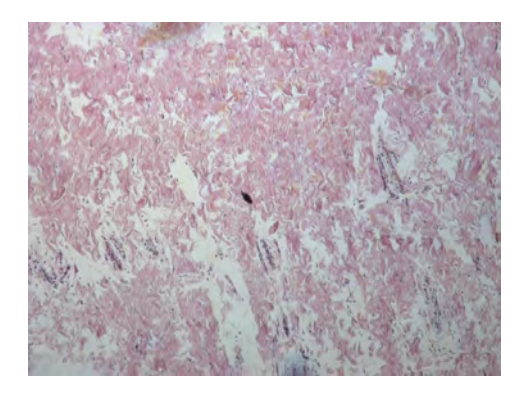

Figura 4.33: Imagen tomada con un microscopio Carl Zeiss con un objetivo de 20X para el corte longitudinal para el eje rápido a una profundidad media con tinción de hematoxilina y eosina.

Para las figuras  $4.30 \text{ y } 4.31$  $4.30 \text{ y } 4.31$  $4.30 \text{ y } 4.31$  se pueden observar fácilmente las fibras elásticas, mien-

tras que para los cortes longitudinales (figura [4.32](#page-92-2) y [4.33\)](#page-92-3) a diferentes profundidades del tejido no se conserva la dirección.

### 4.4.3. Comparación entre ejes

Comencemos por comparar los cortes transversales con tinción tricrómica de Masson entre el eje lento y el eje rápido (figuras [4.34-](#page-93-0)[4.35\)](#page-93-1), ya que en estos cortes se observa la orientación de las fibras de colágeno sobre todo el tejido.

<span id="page-93-0"></span>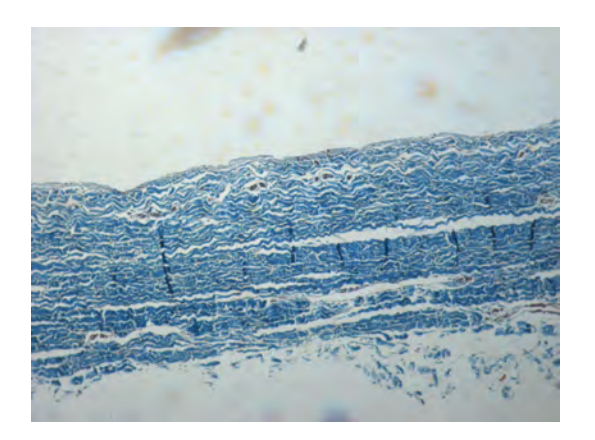

Figura 4.34: Imagen tomada con un microscopio Carl Zeiss con un objetivo de 10X para el corte transversal del eje lento con tinción de tricrómica de Masson.

<span id="page-93-1"></span>Figura 4.35: Imagen tomada con un microscopio Carl Zeiss con un objetivo de 10X para el corte transversal del eje rápido con tinción de tricrómica de Masson.

Se puede observar que existe una diferencia muy notable en la orientación de las fibras de colágeno entre las figuras  $4.34$  y  $4.35$ . Para la figura  $4.34$  se observan fibras con muchas grietas y, aunque existen fibras orientadas de manera horizontal, la figura [4.35](#page-93-1) muestra una mayor cantidad de fibras orientadas horizontalmente. Otro punto interesante es que las imágenes son congruentes entre sí, ya que los cortes son ortogonales y la dirección promedio de las fibras es consistente entre los diferentes cortes. Ahora veamos como se diferencia la cantidad de fibras elásticas en los cortes transversales para cada eje. Recordemos que para estos cortes se utilizó una tinción de Verhoeff, la

cual pinta de color negro las fibras elásticas y de color púrpura las fibras de colágeno (figuras [4.36-](#page-94-0)[4.37\)](#page-94-1).

<span id="page-94-0"></span>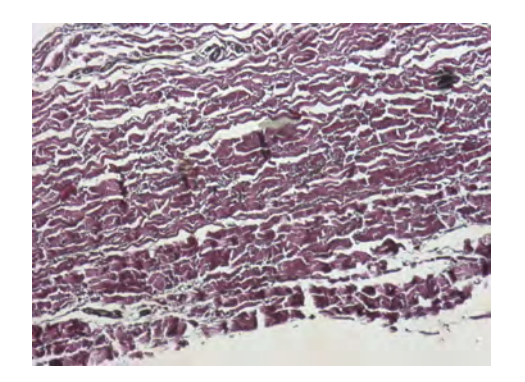

Figura 4.36: Imagen tomada con un microscopio Carl Zeiss con un objetivo de 20X para el corte transversal del eje lento con tinción Verhoeff.

<span id="page-94-1"></span>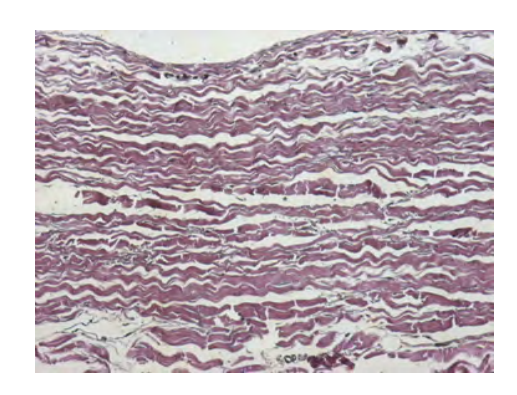

Figura 4.37: Imagen tomada con un microscopio Carl Zeiss con un objetivo de 20X para el corte transversal para el eje rápido con tinción de Verhoeff.

Encontrar fibras elásticas en la figura  $4.36$ , que corresponde al eje lento, es muy complicado, mientras que para la figura [4.37](#page-94-1) se observan de manera más clara, aunque es complicado afirmar que existe mayor cantidad de fibras elásticas entre los cortes para los diferentes ejes. Por último, comparemos los cortes a diferentes profundidades para cada eje (figuras [4.38-](#page-94-2)[4.43\)](#page-95-0).

<span id="page-94-2"></span>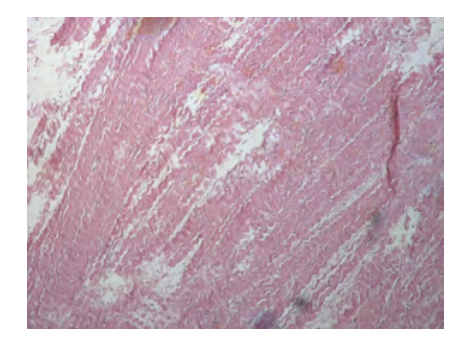

Figura 4.38: Imagen tomada con un microscopio Carl Zeiss con un objetivo de 10X para el corte longitudinal sobre la superficie para el eje lento con tinción de hematoxilina y eosina.

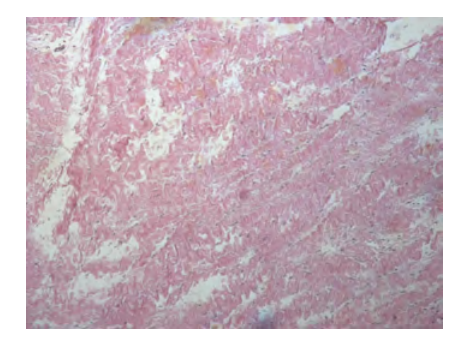

Figura 4.39: Imagen tomada con un microscopio Carl Zeiss con un objetivo de 10X para el corte longitudinal a una profundidad media para el eje lento con tinción de hematoxilina y eosina.

4.4 Cotejo de la dirección de los ejes con la orientación preferente de las fibras de colágeno

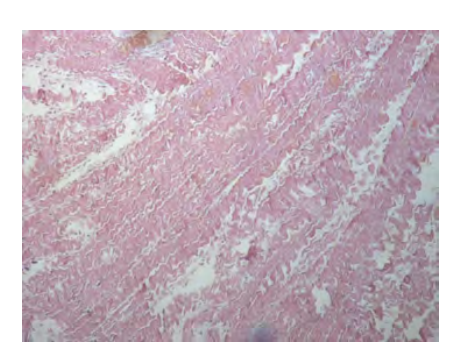

Figura 4.40: Imagen tomada con un microscopio Carl Zeiss con un objetivo de 10X para el corte longitudinal sobre la segunda superficie para el eje lento con tinción de hematoxilina y eosina.

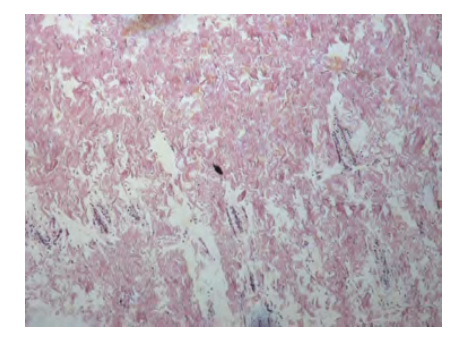

Figura 4.42: Imagen tomada con un microscopio Carl Zeiss con un objetivo de 20X para el corte longitudinal para el eje rápido a una profundidad media con tinción de hematoxilina y eosina

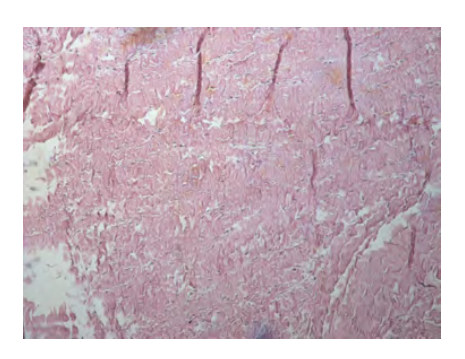

Figura 4.41: Imagen tomada con un microscopio Carl Zeiss con un objetivo de 10X para el corte longitudinal sobre la superficie para el eje rápido con tinción de hematoxilina y eosina.

<span id="page-95-0"></span>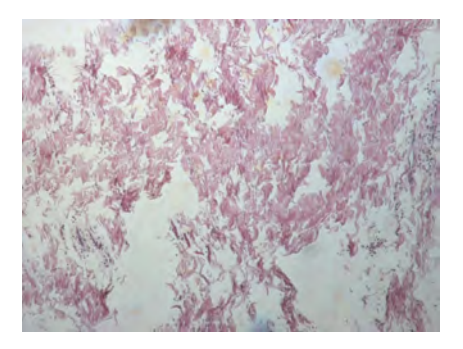

Figura 4.43: Imagen tomada con un microscopio Carl Zeiss con un objetivo de 20X para el corte longitudinal para el eje rápido a diferente a una profundidad media con tinción de hematoxilina y eosina

De estas figuras se puede observar que la dirección de las fibras de colágeno cambia con la profundidad. Esto es un resultado esperado ya que da mayor resistencia al tejido. Sin embargo, aún así se puede observar una dirección privilegiada para la orientación de las fibras de colágeno, que concuerda con los cortes transversales para el eje rápido.

## <span id="page-97-0"></span>Capítulo 5

# Conclusiones

En este trabajo se repasó en el Capítulo 1 cuál es la descripción de un estado de polarización para un haz de luz utilizando el formalismo de Stokes, además de la descripción de un sistema lineal con el formalismo de Mueller. Utilizando estos formalismos se explicó en el Capítulo 2 un método propuesto en [\[8\]](#page-107-0) para medir la retardancia de un retardador y se realizaron simulaciones de la ley de Malus y del comportamiento de un retardador. En el Capítulo 3 se mostró el sistema experimental propuesto para encontrar los ejes de un retardador y medir su retardancia. Se realizaron diferentes mediciones de control con elementos ´opticos comerciales bien conocidos, a saber: un retardador de  $\lambda/2$ , uno más de  $\lambda/4$  y dos tipos de micas.

En el Capítulo 4 se construyó un sistema para ejercer tensión sobre el pericardio de manera uniforme en una sola dirección, se encontraron los ejes del pericardio bovino tomándolo como un retardador y se midió su retardancia. De estos análisis se puede concluir que la muestra presenta birrefringencia y que su retardancia depende de qué tan hidratada está la muestra. Utilizando el pericardio se realizó una comparación de los resultados obtenidos con un luxómetro BH1750 y un medidor de potencia S120C de Thorlabs. Al final, se decidió realizar esta medición con el sensor más económico, ya que uno de los objetivos de este proyecto es reducir costos para realizar este procedi-

#### 5. CONCLUSIONES

miento y así poder aplicarlo en el Instituto Nacional de Cardiología - Ignacio Chávez que es un hospital p´ublico que da servicio a personas de bajos recursos. Se propuso un m´etodo experimental para poder distinguir entre los ejes encontrados utilizando un retardador extra de  $\lambda/4$ . Para comprobar si alguno de los ejes encontrados está asociado a la dirección preferente de las fibras se realizaron cortes histológicos y se utilizaron diferentes tinciones. Este procedimiento se realizó con ayuda de un patólogo del Instituto Nacional de Cardiología - Ignacio Chávez. Las muestras obtenidas se observaron en un microscopio óptico y se pudo concluir que la dirección preferente de las fibras está asociada al eje rápido identificado en el pericardio.

### 5.1. Trabajo a futuro

Con los resultados obtenidos en este trabajo se puede realizar un instrumento automatizado para encontrar la dirección preferente de las fibras de colágeno en pericardio bovino y realizar diferentes pruebas para observar si existe alguna mejora en la duración de las válvulas cardíacas al cortar el tejido con respecto a una orientación conveniente de las fibras de colágeno. Por otro lado, se puede construir un polarímetro de Mueller para tener caracterizado de manera completa el pericardio bovino y realizar una descripción física con mucho mayor detalle. Algo que es interesante averiguar es porqué la dirección de las fibras de colágeno está asociada al eje rápido y no al eje lento.

# Apéndice A

# Cálculo de incertidumbre

Para realizar la propagación de errores utilizaremos las ecuaciones vistas en [\[27\]](#page-109-0). Recordemos la ecuación utilizada en el método para calcular la retardancia, que está dada por:

$$
\cos \varphi = \frac{I(\varphi, 0^{\circ}) - I(\varphi, 90^{\circ})}{I(\varphi, 0^{\circ}) + I(\varphi, 90^{\circ})}.
$$

Ahora, dado que se está realizando una medición, ésta tiene un error asociado por lo que la ecuación anterior se reescribe de la siguiente manera:

$$
\varphi \pm \delta \varphi = \cos^{-1} \left( \frac{(I(\varphi, 0^{\circ}) \pm \delta_{I_0}) - (I(\varphi, 90^{\circ}) \pm \delta_{I_{90}})}{(I(\varphi, 0^{\circ}) \pm \delta_{I_0}) + (I(\varphi, 90^{\circ}) \pm \delta_{I_{90}})} \right).
$$

Buscamos encontrar cuanto vale  $\delta\varphi$ . Recordemos que si x y y son mediciones

$$
z = x \pm y \Rightarrow \delta z = \delta x + \delta y,
$$

por lo que se define

$$
a = I(\varphi, 0^{\circ}) - I(\varphi, 90^{\circ}),
$$

$$
b = I(\varphi, 0^{\circ}) + I(\varphi, 90^{\circ}),
$$

de donde

$$
\Rightarrow \delta a = \delta b = \delta_{I_0} + \delta_{I_{90}}.
$$

Entonces, la ecuación de la retardancia se reescribe como

$$
\varphi \pm \delta \varphi = \cos^{-1} \left( \frac{a \pm \delta a}{b \pm \delta b} \right).
$$

Ahora, recordemos que la propagación de errores para un cociente es la siguiente:

$$
z = \frac{x}{y} \Rightarrow \delta z = \frac{x}{y^2} \delta y + \frac{\delta x}{y}.
$$

Definimos como  $w = \frac{a}{b} \Rightarrow \delta w = \frac{a}{b^2}$  $\frac{a}{b^2}\delta b + \frac{\delta a}{b}$  $\frac{ba}{b}$  y reescribimos la ecuación de la retardancia como

$$
\varphi \pm \delta \varphi = \cos^{-1}(w \pm \delta w).
$$

Por último, la propagación de errores para una función está dada por

$$
z = f(x \pm \delta x) \Rightarrow \delta z = \left| \frac{df}{dx} \right| \delta x.
$$

Por lo tanto,

$$
\delta \varphi = \left| \frac{\cos^{-1}(w)}{dw} \right| \delta w = \left| \frac{-1}{\sqrt{1 - w^2}} \right| \delta w.
$$

Regresando la ecuación a las variables originales obtenemos que:

$$
\delta\varphi = \left|\frac{-1}{\sqrt{1-\left(\frac{I(\varphi,0^{\circ})-I(\varphi,90^{\circ})}{I(\varphi,0^{\circ})+I(\varphi,90^{\circ})}\right)^2}}\right|\left(\frac{2(\delta_{I_0} + \delta_{I_{90}})}{(I(\varphi,0^{\circ}))\left(1 + \frac{I(\varphi,90^{\circ})}{I(\varphi,0^{\circ})}\right)^2}\right),
$$

que es la expresión que se utilizó en este trabajo para calcular los errores asociados a las mediciones.

# Apéndice B

# Conversión de lux a watts

Pasar de unidades fotométricas a radiométricas no es algo trivial, por lo que sólo se explicará brevemente cómo fue la conversión para este trabajo. Utilizando la definición expuesta en  $[28]$ , se tiene que el flujo luminoso está definido como

$$
\varPhi_v = K_M \int_0^\infty V(\lambda) M_p(\lambda) d\lambda,
$$

donde  $M_p(\lambda)$ es la potencia por unidad de área expresada en $W/\mu m,~K_M$ es la eficacia luminosa y  $V(\lambda)$  es la función de luminosidad (también se define como la eficiencia del sensor). Se sabe que  ${\cal K}_M$ para la respuesta del ojo humano tiene un valor de 683.003  $lm/W$ , con su máxima eficiencia centrada en 555 nm [\[28\]](#page-109-1). Las unidades del flujo luminoso son los lumens  $[lm]$ , por lo que se puede expresar al flujo como

$$
\Phi_v = E_v A,
$$

donde  $E_v$  está definida como la iluminación con unidades en luxes [lx] que es equivalente a  $\left[Im/m^2\right]$  y A el área de incidencia en  $m^2$ . Por otro lado, la potencia está definida como

$$
P = \frac{\Phi_v}{\eta K_M} = \frac{E_v A}{\eta K_M},
$$

que es la expresión utilizada para realizar la conversión de unidades. Los valores utilizados para el luxómetro BH1750 fueron  $A = 7.5 \times 10^{-8} m^2$ ,  $\eta = 0.00305$  y  $K_M =$  $683.003 \, \text{km}/W$ , obtenidos de su hoja de datos.

A continuación se presenta el código utilizado para realizar las mediciones con el luxómetro.

## B.1. Código del luxómetro

```
#include <Wire . h>
#include <BH1750 . h>
BH1750 lightMeter;
void \setminusSerial. begin (9600);Wire. begin ();
lightMeter.begin(BH1750::ONE_TIME_HIGH_RES_MODE);
Serial. printIn(F("BH1750_Ttest_begin"));
}
void loop() {
float lux = lightMeter.readLightLevel(true);float A = 7.5e-8;
float Ef = 0.00305;float P = ((lu x * A) / (Ef * 683.002)) * (1000000);
Serial.print(F("Light: ..."));
Serial.print (lux);Serial.print(F(" \lrcorner \lg x" ));
Serial.print (" \lrcornerPotencia:.");
```
 $B.1$  Código del luxómetro

 $S\,$ erial.print $(P, 9)$ ;  $S\,erial.println\,("uW")$ ;  $\text{delay}\left(1000\right)$  ; }

# **Bibliografía**

- [1] J. C. Rend´on, J. Bustamante, J. A. Zapata, and S. Medina. Uso de pericardio bovino para la corrección de cardiopatías congénitas. Revista Colombiana de Cardiología, 14(4):246–252, 2007. IX
- [2] Instituto Nacional de las mujeres. Situación de las personas adultas mayores en México. Centro de Documentación,  $1(1):1-40$ , 2015. IX
- [3] S. Y. Lu and R. A. Chipman. Interpretation of mueller matrices based on polar decomposition. Opt. Soc. Am., 13(5):1106–1113, 1996. [ix](#page-0-0)
- $[4]$  K. L. Moore, A. F. Dailey, and A. M.R. Agur. Anatomía con orientación clínica. Wolters Kluwer, Barcelona, 7th edition, 2013. XIII, [23](#page-45-0)
- [5] thorlabs. http://www.thorlabs.com,  $09/05/2019$ . XIII, XIV, [38,](#page-60-0) [42](#page-64-1)
- [6] Ophir. https://www.ophiropt.com/laser--measurement/laser-power-energy-meters/ products/Laser-Photodiode-Sensors/Standard-Photodiode-Sensors/PD300-3W, 16/05/2019. [xiv](#page-0-0), [42](#page-64-1)
- [7] naylampmechatronics. https://www.naylampmechatronics.com/44 Tutorial-modulo -sensor-de-luz-BH1750, 16/05/2019. [xiv](#page-0-0), [42](#page-64-1)
- <span id="page-107-0"></span>[8] D. H. Goldstein. *Polarized Light.* CRC Press, Boca Raton FL, 3rd edition, 2011. [1,](#page-23-0) [2,](#page-24-0) [3,](#page-25-0) [25,](#page-47-1) [75](#page-97-0)
- [9] E. Hecht. Optics. Pearson, Edinburgh, 5th edition, 2017. [2](#page-24-0)
- [10] F. L. Pedrotti, L. M. Pedrotti, and L. S. Pedrotti. Introduction to Optics. Pearson, Edinburgh, 3rd edition, 2006. [4](#page-26-0)
- [11] R. M. A. Azzam and N. M. Bashara. Ellipsometry and Polarized Light. North-Holland Publishing Company, New York, 10017, 1st edition, 1977.
- [12] F. A. Jenkins and H. E. White. Fundametals of Optics. McGraw-Hill, New York, 4th edition, 2011. [1](#page-23-0)
- [13] C. Roslund and C. Beckman. Disputing Viking navigation by polarized skylight. Appl. Opt., 33(21):4754–4755, 1994. [1](#page-23-0)
- [14] J. J. O'Connor. http://www.history.mcs.st-and.ac.uk/Biographies/ Bartholin.html, 6/03/2019. [2](#page-24-0)
- [15] Z. E. Castañeda, A. García, J. Longo, and C. Florido. Guía de estudio de la anatomía cardiaca. disección del corazón porcino. Morfolia, 5(2):[22](#page-44-0)–36, 2013. 22
- [16] M. E. González and C. Rojo. Estudio del corazón. morfología. anatomía comparada. dependencias cavitarias, valvulares y vasculares. Reduca-Serie veterinaria, 2(1):1–20, 2010. [22](#page-44-0)
- [17] M. I. Ionescu, D. R. Smith, T. W. Sutherland, and G. H. Wooler. Heart valve replacement with aortic heterografts. Journal of The Society of Thoracic Surgeons and the Southern Thoracic Surgical Association, 13(1):1–14, 1972. [23](#page-45-0)
- [18] L. M. Gutiérrez, J. R. Olmos, J. R. Manjarrez, R. J. Victoria, A. Sotres, M. Gaxiola, A. Avila, and G. Avendaño y P. Santillán. Utilidad de pericardio bovino en la reparación de perforaciones septales. Anales de Otorrinolaringología Mexicana, 48(2):9–20, 2003. [24](#page-46-0)
- [19] C. Gutiérrez, F. J. Vera, J. Figueroa, and M. A. Gallegos. Bioprótesis de pericardio bovino tratado con glutaraldehído (pbtg) en la reconstrucción de la pared abdominal. Cir Ciruj, 70(4):257–266, 2002. [24](#page-46-0)
- [20] D. Pérez, A. Sotres, Rogelio J., J. R. Olmos, J. Villalba, J. A. Santibáñez, and P. Santillán. Uso del pericardio bovino tratado con glutaraldehído. Rev Inst Nal Enf Resp Mex, 18(3):224–229, 2005. [24](#page-46-0)
- [21] L. Gonzalez, S. Chi, T. Calvin, J. Y. Jung, A. G. Fabaz, P. M. McFadden, B. Lewis, and G. Daughters. Five-year experience with the ionescu-shiley bovine pericardial valve in the aortic position. The Annals of Thoracic Surgery, 36(3):270–280, 1983. [24](#page-46-0)
- [22] M. Sivaguru, S. Durgam, R. Ambekar, D. Luedtke, G. Fried, A. Stewart, and K. C. Toussaint Jr. Quantitative analysis of collagen fiber organization in injured tendons using Fourier transform-second harmonic generation imaging. Opt. Express, 18(24):24983–24993, 2010. [24](#page-46-0)
- [23] T. Y. Lau, R. Ambekar, and K. C. Toussaint Jr. Quantification of collagen fiber organization using three-dimensional fourier transform-second-harmonic generation imaging.  $Opt.$ Express, 20(19):21821–21832, 2012. [24](#page-46-0)
- [24] M. S. Sacks, C. J. Charles Chuong, and R. More. Collagen fiber architecture of bovine pericardium. ASAIO Journal, 40(3):M632–M637, 1994. [24](#page-46-0)
- [25] N. C. Espitia, F. S. Arévalo, and J. H. Cordero. Mechanical assessment of bovine pericardium using müeller matrix imaging, enhanced backscattering and digital image correlation analysis. Biomed. Opt. Express, 6(8):2953–2960, 2015. [24](#page-46-0)
- [26] Z. Liu, K. P. Quinn, L. Speroni, L. Arendt, C. Kuperwasser, C. Sonnenschein, A. M. Soto, and I. Georgakoudi. Rapid three-dimensional quantification of voxel-wise collagen fiber orientation. Biomed. Opt. Express, 6(7):2294–2310, 2015. [24](#page-46-0)
- $[27]$  B. Oda. *Introducción al análisis gráfico de datos experimentales*. Las prensas de ciencias (Temas de física), Facultad de Ciencias, Ciudad Universitaria, Coyoacán México, 04510, 3rd edition, 2013. [77](#page-99-0)
- [28] J. R. Meyer. Introduction to Classical and Modern Optics. Prentice-Hall, Inc, Eaglewood Clifs, New Jersey 07632, 4th edition, 1972. [81](#page-103-0)